CENTRO UNIVERSITÁRIO DA FEI

ANDRÉ SOBIECKI

# SEGMENTAÇÃO E RESTAURAÇÃO DIGITAL DE ARTEFATOS EM IMAGENS FRONTAIS DE **FACE**

São Bernardo do Campo 2012

# ANDRÉ SOBIECKI

# SEGMENTAÇÃO E RESTAURAÇÃO DIGITAL DE ARTEFATOS EM IMAGENS FRONTAIS DE **FACE**

Dissertação de Mestrado apresentada ao Centro Universitário da FEI para obtenção do título de Mestre em Engenharia Elétrica, orientada pelo Prof. Dr. Carlos Eduardo Thomaz.

Sobiecki, André

 Segmentação e restauração de artefatos em imagens frontais de face / André Sobiecki. São Bernardo do Campo, 2012. 86 f. : il.

 Dissertação - Centro Universitário da FEI. Orientador: Prof. Carlos Eduardo Thomaz

 1. Processamento de Imagens. 2. Segmentação. 3. Restauração Digital. 4. Entropia. 5. Decisão Estatística. I. Thomaz, Carlos Eduardo, orient. II. Título.

CDU 681.32

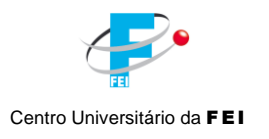

**APRESENTAÇÃO DE DISSERTAÇÃO ATA DA BANCA JULGADORA**

#### **PGE- 10**

# **Programa de Mestrado de Engenharia Elétrica**

Aluno: André Sobiecki Matrícula: 1101138

**ORIGINAL ASSINADA**

Título do Trabalho: **SEGMENTAÇÃO E RESTAURAÇÃO DIGITAL DE ARTEFATOS EM IMAGENS FRONTAIS DE FACE.**

Área de Concentração: Inteligência Artificial Aplicada à Automação

Orientador: Prof. Dr. Carlos Eduardo Thomaz

Data da realização da defesa: 27 / fevereiro / 2012

A Banca Julgadora abaixo-assinada atribuiu ao candidato o seguinte:

 $APROVADO \boxtimes$ 

São Bernardo do Campo, 27 / fevereiro / 2012.

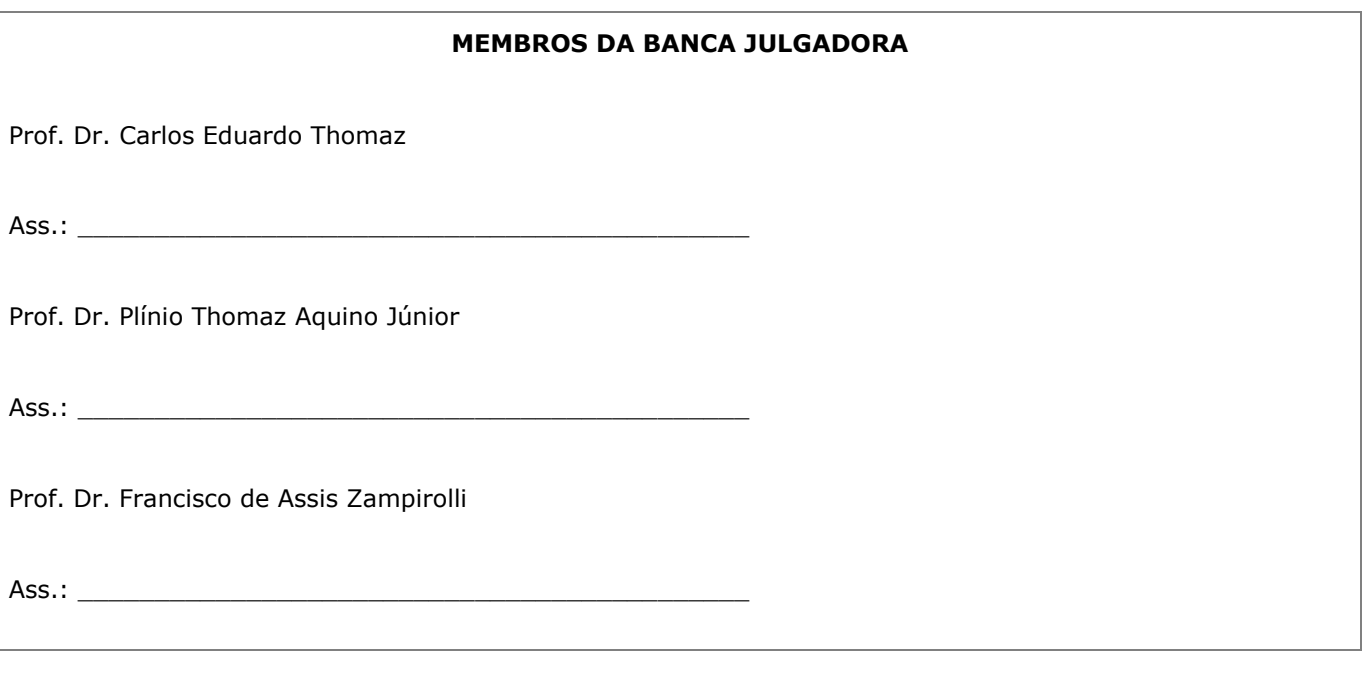

**ENDOSSO DO ORIENTADOR APÓS A INCLUSÃO DAS RECOMENDAÇÕES DA BANCA EXAMINADORA**

\_\_\_\_\_\_\_\_\_\_\_\_\_\_\_\_\_\_\_\_\_\_\_\_\_\_\_\_\_\_\_\_\_\_\_\_\_\_\_\_

**VERSÃO FINAL DA DISSERTAÇÃO** | Aprovação do Coordenador do Programa de Pós-graduação

\_\_\_\_\_\_\_\_\_\_\_\_\_\_\_\_\_\_\_\_\_\_\_\_\_\_\_\_\_\_\_\_\_\_\_\_\_\_\_\_\_\_

Prof. Dr. Carlos Eduardo Thomaz

*Felicidade e ter o que fazer. ´*

*Aristoteles ´*

A família e a colegas

### AGRADECIMENTOS

Ao caro Prof<sup>o</sup> Dr. Luiz Antonio Pereira Neves que foi meu orientador de iniciação científica, agradeço a ele por me orientar em meu primeiro projeto de pesquisa científica e por me indicar a um programa de pós-graduação mestrado.

Ao meu orientador de mestrado Prof<sup>o</sup> Dr. Carlos Eduardo Thomaz pelo dedicação e orientação desta dissertação, orientação em elaboração de artigos e por ajuda com auxílios de suporte a viagens para congressos e para laboratórios de pesquisa.

Ao Prof<sup>o</sup> Dr. Gilson Antônio Giraldi por me ajudar à compreender e à implementar métodos restauração *inpainting* 

A todos os colegas por amizade, apoio e conversas por ter me ajudado a esclarecer várias dúvidas. Principalmente aos colegas e amigos Guilherme Wachs Lopes que me ajudou muito no tempo em que ainda estava me adaptando ao programa de mestrado, Vagner Amaral, Leonardo Anjoletto, Andrey Masiero, Kinochita, Valquiria Fenellon, enfim a todos pela amizade e apoio em trabalhos, também aos colegas de estudo e de pensão de Petrópolis.

A toda minha família, principalmente a minha mãe Everilda, irmão Alexandre e irmã Madalena e ao meu falecido pai Lino, a minha vó Jadviga que sempre esta rezando pelo bem de todos, a todos tios, primos, avôs, obrigado por tudo, pelo apoio moral e afetivo.

A CAPES e ao CNPq por apoio financeiro.

A minha cidade mãe São Bento do Sul.

#### RESUMO

Hoje em dia, é uma realidade no mundo inteiro a existência de aplicações que utilizam a face como informação relevante para identificação de pessoas. No entanto, para um sistema biométrico reconhecer automaticamente imagens em documentos de identidade digital é necessário que a imagem facial esteja de acordo com um determinado padrão de resolução. Entretanto, o que fazer quando existe uma base de dezenas de imagens de faces rasuradas? Esta dissertação tem como objetivos realizar um estudo bibliográfico de métodos de segmentação e restauração de imagens digitais e ainda realizar a implementação dos métodos considerados úteis para a elaboração de um arcabouço computacional que avalie a qualidade digital de imagens frontais de face, segmente e detecte automaticamente artefatos nas mesmas e, por fim, reconstrua essas imagens por modelos de *inpainting*. Adicionalmente, este trabalho propõe um novo método de restauração digital de imagens que além de considerar informações de intensidade de pixels vizinhos, considera também informações a priori de uma imagem frontal de face mais semelhante. Para avaliação do arcabouco computacional proposto, foram utilizadas imagens de bases de faces públicas e de bases específicas, como de pessoas desaparecidas, nos experimentos realizados. Os resultados mostram que os metodos ´ tradicionais de *inpainting* apresentam bons resultados em áreas de coloração homogênea porque nesses casos as informações dos pixels vizinhos são suficientes para o processo de restauração. Para os casos onde são necessárias reconstruções de informações geométricas e informações referentes às características da face, o método de *inpainting* proposto apresenta melhores resultados, pois há detalhes que não são matematicamente previsíveis considerando apenas as informações de vizinhança.

Palavras-chave: Processamento de Imagens, Segmentação, Restauração, *Inpainting*, Entropia, Decisão Estatística.

# ABSTRACT

Nowadays there are several applications that use the face image as relevant information for identifying people. However, the face recognition system often needs that the digital facial image has been well framed and without noisy information. However, what should we do if there is a database of thousands of face images with distinct artifacts? This thesis present a review of common methods of segmentation and restoration of digital images and implements some of them considered useful for the development of a computational framework to assess the quality of digital images of frontal faces, segment and automatically detect artifacts on them, and, finally, reconstruct these images by inpainting. Additionally, this work proposes a new method for digital restoration of images that besides considering the information intensity of neighboring pixels, also considers a priori information of most similar image to the front face in under reconstruction. To evaluate the proposed computational framework, we have used face images from public databases such as missing persons, and these specific datasets. The results show that the most common inpainting methods present good results in homogeneous areas because in these cases the information of neighboring pixels are sufficient for the restoration process. For cases where reconstruction needs geometric information and information regarding the characteristics of the face, the proposed inpainting method shows better results because there are details that are not mathematically predictable considering only the neighborhood information.

Keywords: Image Processing, Segmentation, Reconstruction, Inpainting, Entropy, Statistical Decision.

# LISTA DE TABELAS

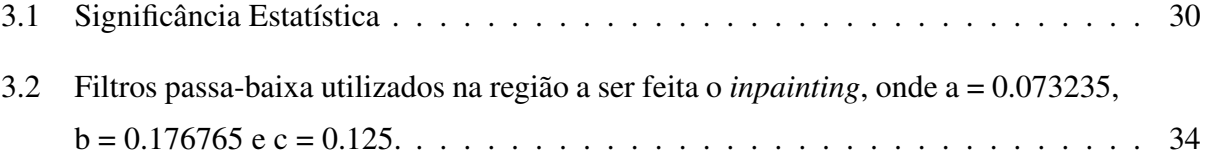

# LISTA DE ILUSTRAÇÕES

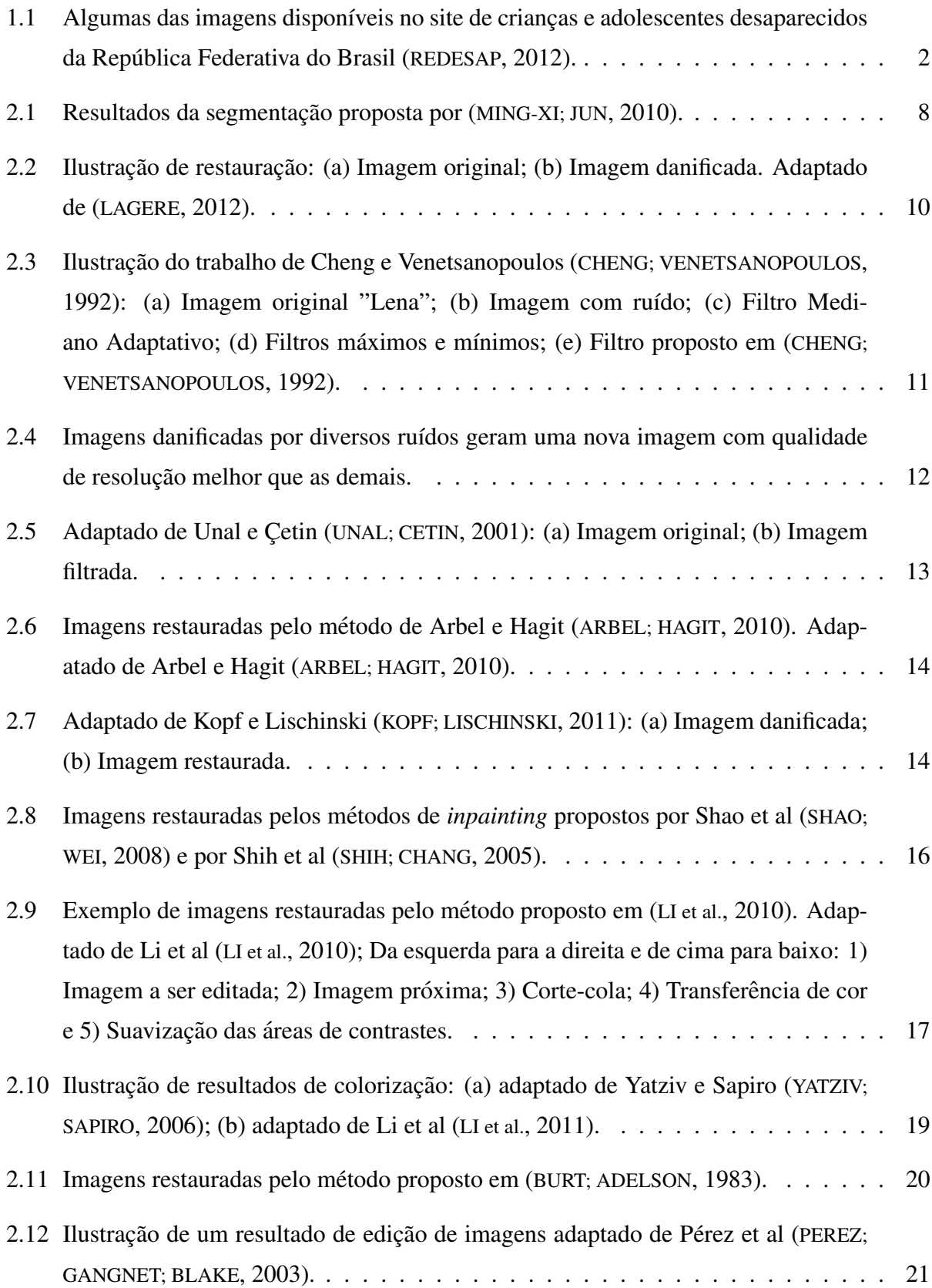

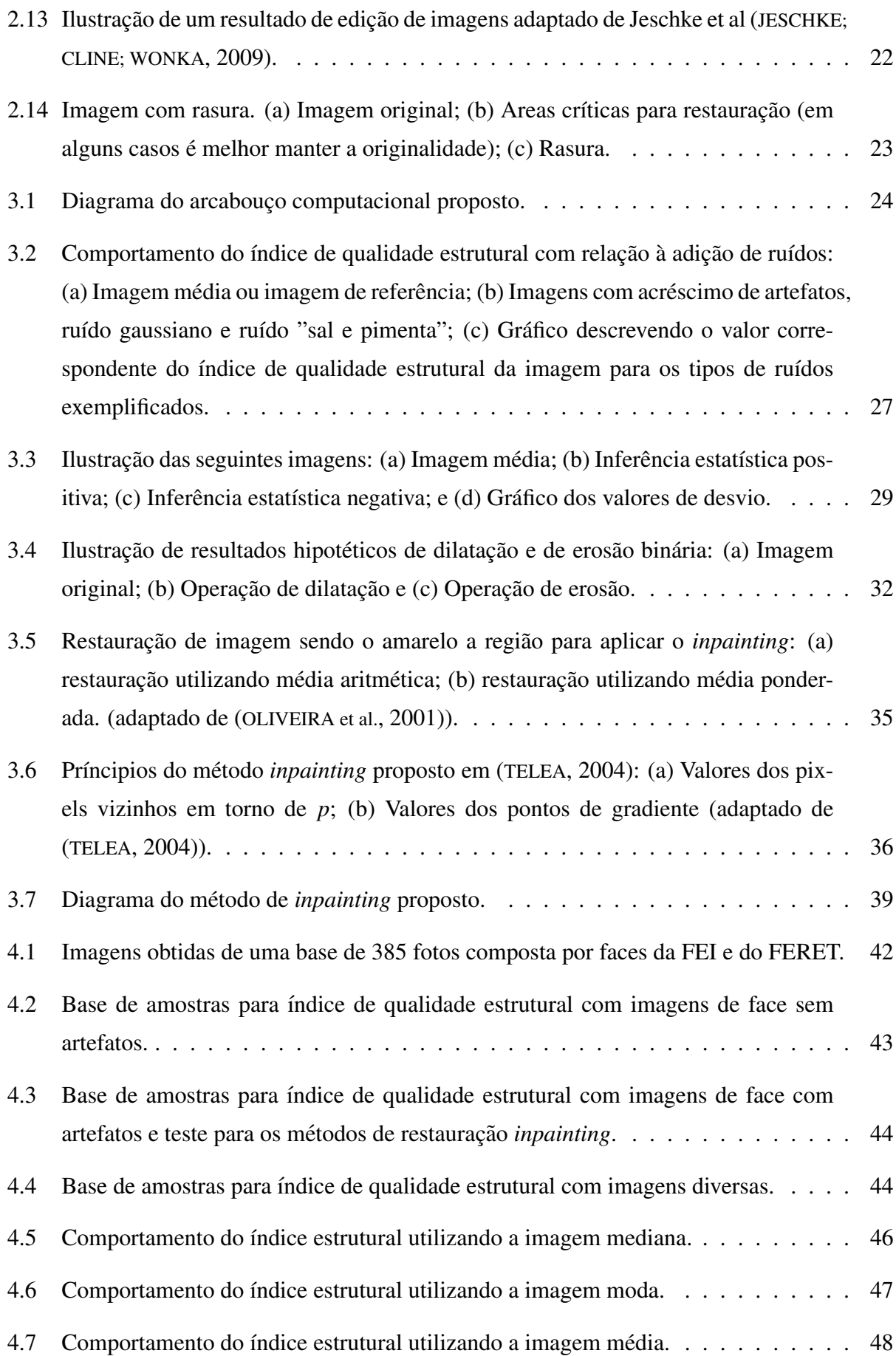

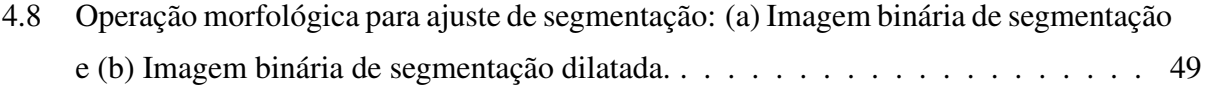

- 4.9 Segmentação das 10 primeiras imagens da base: (a) Imagem original; (b) Segmentação com 90% de nível de confiança; (c) Segmentação com 95% de nível de confiança; (d) Segmentação com 99% de nível de confiança; (e) Segmentação com 99.9% de nível de confiança; (f) Apresentação das segmentações juntas; (g) Segmentação por entropia de Shannon e (h) Segmentação por entropia de Tsallis. . . . . . . . . . 50
- 4.10 Segmentação das imagens de 11 a 20 da base: (a) Imagem original; (b) Segmentação com 90% de nível de confiança; (c) Segmentação com 95% de nível de confiança; (d) Segmentação com 99% de nível de confiança; (e) Segmentação com 99.9% de nível de confiança; (f) Apresentação das segmentações juntas; (g) Segmentação por entropia de Shannon e (h) Segmentação por entropia de Tsallis. . . . . . . . . . 51
- 4.11 Segmentação das 10 últimas imagens da base: (a) Imagem original; (b) Segmentação com 90% de nível de confiança; (c) Segmentação com 95% de nível de confiança; (d) Segmentação com 99% de nível de confiança; (e) Segmentação com 99.9% de nível de confiança; (f) Apresentação das segmentações juntas; (g) Segmentação por entropia de Shannon e (h) Segmentação por entropia de Tsallis. . . . . . . . . . 52
- 4.12 Resultados de restauração das 10 primeiras imagens da base: (a) Imagem original, (b) Imagem mais próxima, (c) Segmentação automática, (d) Restauração pelo *inpainting* de Telea, (e) Restauração pelo *inpainting* de Bertalmio, (f) Restauração pelo *inpainting* de Oliveira, (g) Restauração pelo *inpainting* proposto. . . . . . . . . 56
- 4.13 Resultados de restauração das imagens de 11 a 20 da base: (a) Imagem original, (b) Imagem mais próxima, (c) Segmentação automática, (d) Restauração pelo in*painting* de Telea, (e) Restauração pelo *inpainting* de Bertalmio, (f) Restauração pelo *inpainting* de Oliveira, (g) Restauração pelo *inpainting* proposto. . . . . . . . . 57
- 4.14 Resultados de restauração das 10 últimas imagens da base: (a) Imagem original, (b) Imagem mais próxima, (c) Segmentação automática, (d) Restauração pelo *inpainting* de Telea, (e) Restauração pelo *inpainting* de Bertalmio, (f) Restauração pelo *inpainting* de Oliveira, (g) Restauração pelo *inpainting* proposto. . . . . . . . . 58

# 4.15 Comparação dos métodos de restauração digital utilizando a imagem média como referencia. . . . . . . . . . . . . . . . . . . . . . . . . . . . . . . . . . . . . . . . ˆ 61 4.16 Comparação dos métodos de restauração digital utilizando a imagem mais próxima

como referencia. . . . . . . . . . . . . . . . . . . . . . . . . . . . . . . . . . . . ˆ 62

# LISTA DE ABREVIATURAS

FEI *Centro Universitario da FEI ´*

- IAAA *Inteligencia Artificial Aplicada ˆ a Automac¸ ` ao˜*
- DEI *Dispositivos Eletronicos Integrados ˆ*
- PDI *Processamento Digital de Imagem*

# **SUMÁRIO**

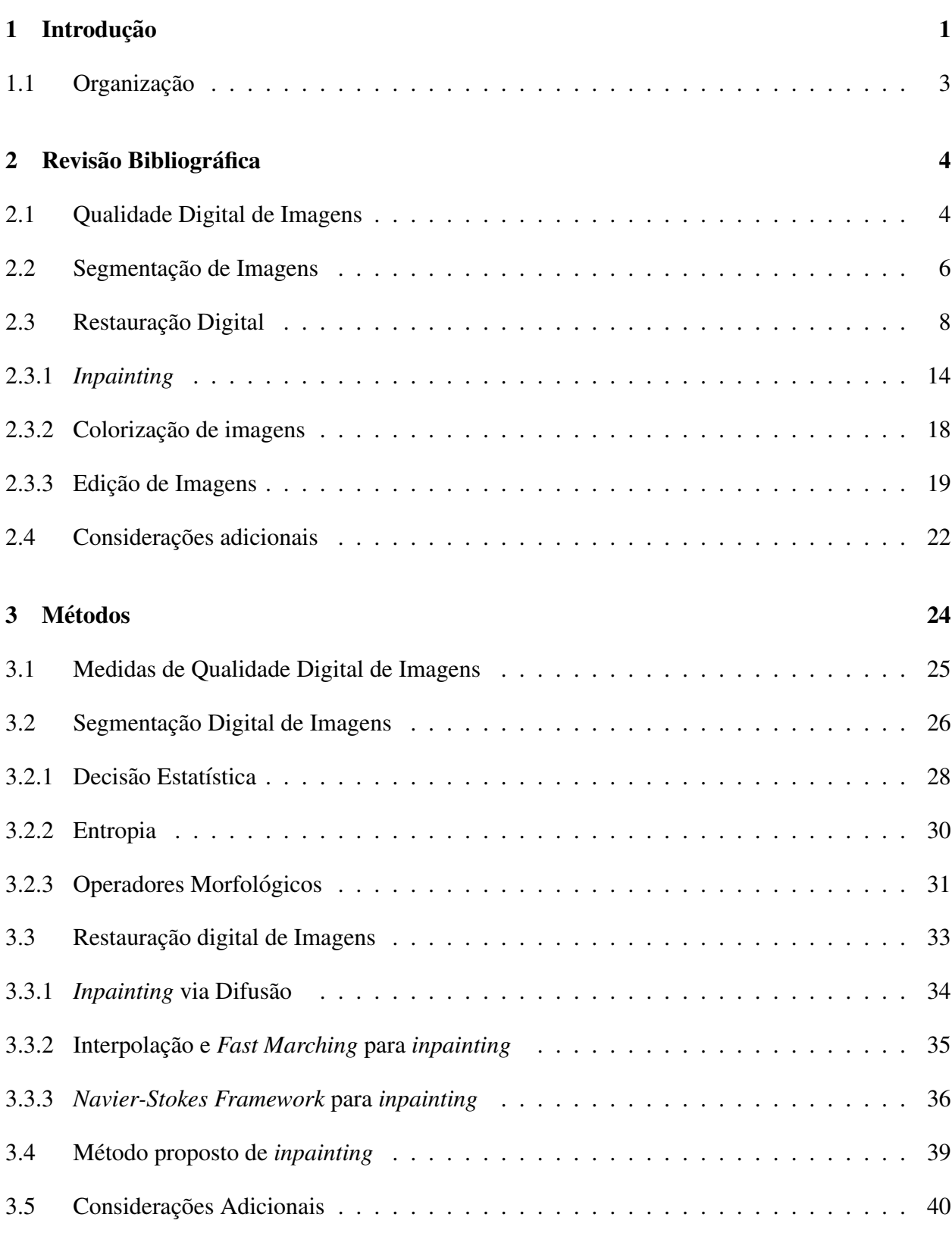

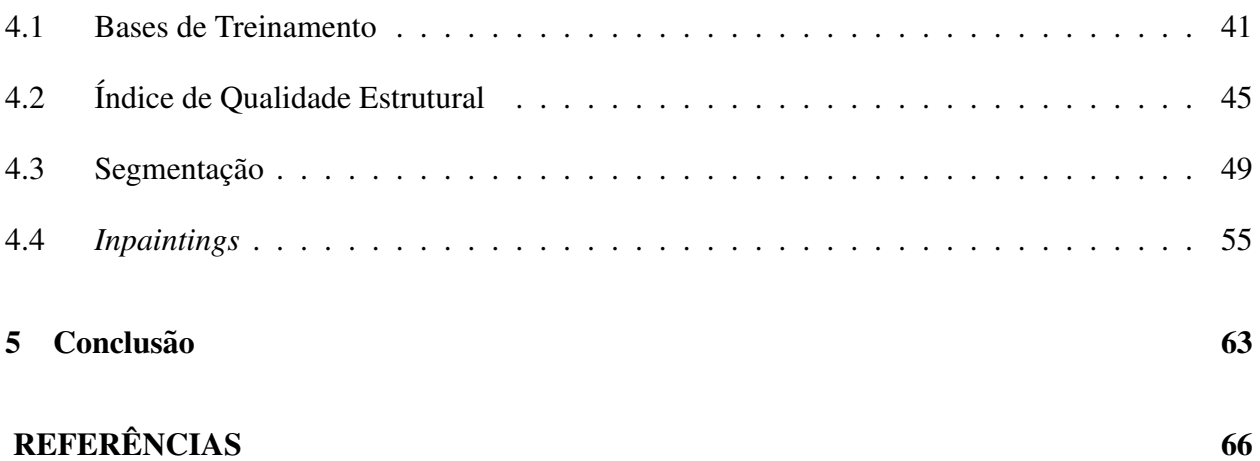

# 1 INTRODUCÃO

Hoje em dia, é uma realidade no mundo inteiro a existência de aplicações que utilizam a face como informação relevante para identificação de pessoas. Por exemplo, muitas nações possuem um banco de dados de imagens faciais capturado para procedimentos de obtenção de passaporte que podem ser codificados em modelos faciais. Ou, como outro exemplo, no processo de busca de uma criança desaparecida, às vezes a única descrição impressa que os investigadores possuem é uma foto em papel tirada no tempo do colegial para a realização de matrícula e essa foto pode ser antiga ou possuir um carimbo referente aos procedimentos administrativos da escola, ou ainda, a marca de ferrugem do grampeador que prendeu a foto na ficha de matrícula.

No entanto, para um sistema biometrico reconhecer automaticamente imagens em docu- ´ mentos de identidade digital é necessário que a imagem facial esteja de acordo com um determinado padrão de resolução. Em outras palavras, as imagens precisam antes serem pré-processadas, normalizadas e restauradas para que o algoritmo de reconhecimento automatico tenha o desem- ´ penho de classificação esperado.

Mas o que fazer quando existe uma base de milhares de imagens de faces danificadas. Ou ainda, quando a foto mais recente, por exemplo, de um sujeito desaparecido, é de 10 anos atrás tendo marcas de bolores acumuladas pelo tempo e em situações onde os familiares já não sabem mais descrever exatamente as características faciais porque o tempo passou e o desaparecido deve ter crescido e estar com uma fisionomia de face diferente? Neste contexto específico de aplicação, o site de crianças e adolescentes desaparecidos da República Federativa do Brasil (REDESAP, 2012) disponibiliza publicamente imagens faciais de pessoas desaparecidas. Estas imagens estão em diversos tamanhos, geralmente são antigas e possuem artefatos como borrões, arranhões, carimbos, marcas de dobradura e variação de luminosidade. A Figura 1.1 ilustra alguns exemplos de imagens faciais disponibilizadas. Esses artefatos dificultam o reconhecimento automatico e por serem ´ várias imagens com especificidades diferentes, o trabalho de restauração manual é inviável.

Além dos artefatos descritos, a precisão dos sistemas de reconhecimento facial automático também é afetada por variações entre as fases de detecção e identificação facial. A variação de iluminação na imagem é um dos principais ruídos para estas imprecisões (SELLAHEWA; SABAH, 2010). A luminosidade na imagem também é um problema desafiador que envolve as medidas da imagem, o formato geométrico, a sombra e as particularidades da imagem (VAZQUEZ et al., 2010). Há também problemas de pose e expressão da face (CHEN et al., 2010).

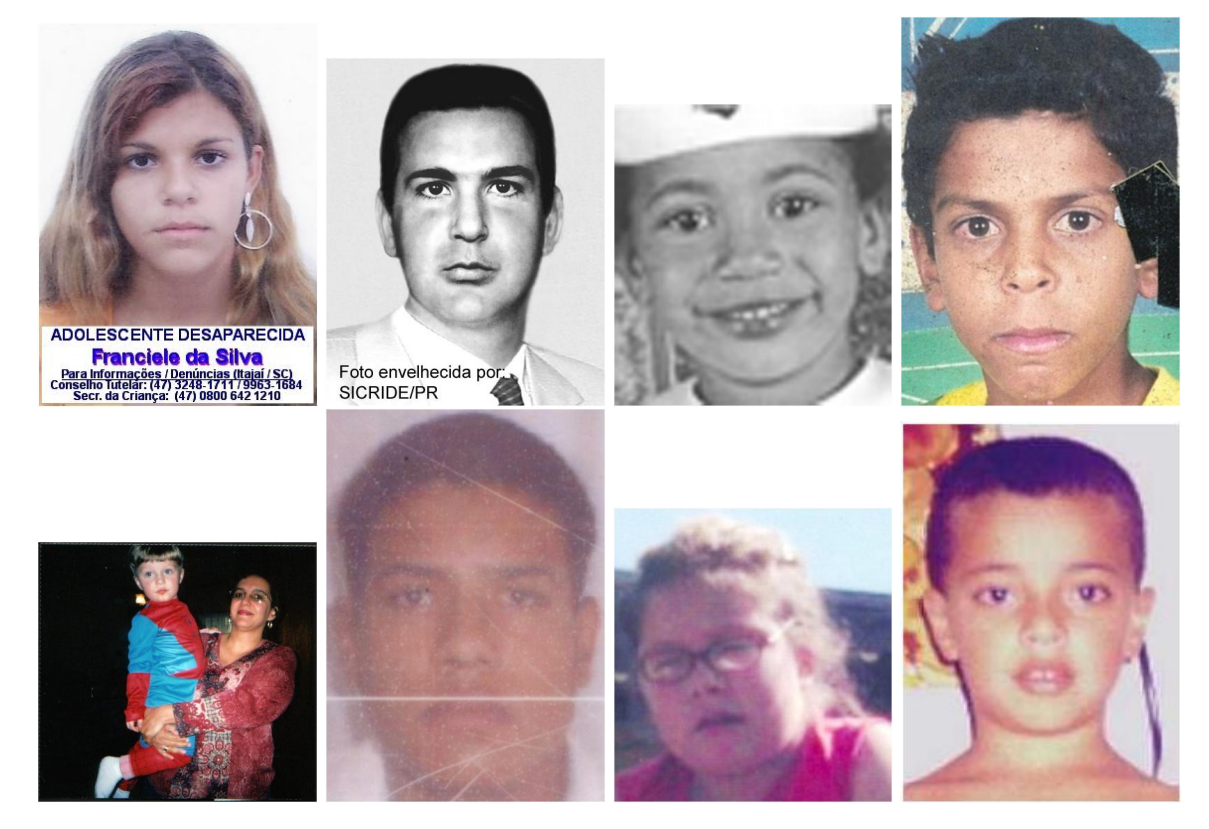

Figura 1.1: Algumas das imagens disponíveis no site de crianças e adolescentes desaparecidos da República Federativa do Brasil (REDESAP, 2012).

Considerando essas questões em aberto, o objetivo principal deste trabalho é propor e implementar um arcabouço computacional para avaliar a qualidade digital de imagens frontais de face, segmentar e detectar automaticamente artefatos nas mesmas e, por fim, reconstruir as imagens por modelos de restauração digital. Mais especificamente, esta dissertação tem como objetivos realizar um estudo bibliográfico de métodos de segmentação e restauração de imagens digitais e ainda realizar a implementação dos métodos considerados úteis para a elaboração do arcabouço computacional proposto. É objetivo também deste trabalho propor um método de restauração digital de imagens que além de considerar informações de intensidades de pixels vizinhos, também considere informações a priori sobre as características de uma imagem frontal de face, pois a maioria dos métodos de restauração digital de imagens existentes na atualidade considera apenas informações de intensidades de pixels vizinhos. Na verdade, embora haja vários métodos de reconhecimento facial por imagens digitais, existem poucos trabalhos dedicados a restauração automática destas imagens.

### 1.1 Organização

Este trabalho é composto por 5 capítulos. No capítulo 2, apresenta-se a revisão bibliográfica, em ordem cronológica, seguida de algumas considerações adicionais. No capítulo 3, descrevem-se as etapas envolvidas no processo de segmentação e restauração de imagens de face. Os experimentos e resultados obtidos são relatados no capítulo 4. Por fim, no último capítulo, apresentam-se as conclusões e sugestões para trabalhos futuros.

# 2 REVISÃO BIBLIOGRÁFICA

Este capítulo de revisão bibliográfica busca descrever o estado da arte sobre os temas de interesse dessa dissertação que são basicamente verificação de qualidade digital e estrutural, segmentação e restauração de imagens bi-dimensionais. Embora as imagens investigadas neste trabalho sejam exclusivamente de faces, esta revisão não esta restrita a este grupo de padrões somente.

# 2.1 Qualidade Digital de Imagens

A maioria dos métodos que mede a qualidade de imagens digitais não utiliza informações a priori, como imagens de referência por exemplo. Geralmente são apenas utilizadas imagens distorcidas da própria imagem de entrada. Em outras palavras, as imagens são rasuradas artificialmente para em seguida serem feitas comparações com as imagens originais.

Para medir a qualidade digital de imagens digitais, há métodos baseados na visão humana, porém esses métodos trazem resultados que às vezes são obtidos levando-se em consideração opiniões particulares. Além disso, quando há um número muito grande de imagens, o tempo para se obter os resultados pode ser longo. Por esse motivo, nas últimas décadas, houve um interesse muito grande em desenvolver modelos matematicos que avaliem automaticamente a qualidade ´ digital de imagens.

Os primeiros métodos de obtenção de uma medida quantitativa de qualidade digital de imagens foram os métodos de PSNR (*Peak signal-to-noise ratio*) e MSE (*Mean squared error*) (WANG; BOVIK, 2002). No entanto, esses métodos não tem demonstrado vantagens de forma clara em testes que envolvem diferentes tipos de distorção de imagens (WANG; BOVIK, 2002). Este motivo levou Wang et al (WANG; BOVIK, 2002) a proporem, em 2002, um metodo conhecido como ´ índice de qualidade de imagens digitais de fácil aplicação e cálculo em várias aplicações que envolvem processamento de imagens. O índice proposto é concebido modelando a distorção da imagem e combinando três fatores: perda de correlação, distorção de iluminação e distorção de contraste. O método de avaliação de imagem é definido matematicamente e portanto, não necessita da interação humana. O índice de qualidade é mais preciso em avaliar as qualidades métricas da imagem do que modelos que utilizam a visão humana. Entretanto, um modelo matemático bem definido reforça os resultados de sistemas que utilizam a visão humana.

Em 2003, Wang et al (WANG; SIMONCELLI; BOVIK, 2003) propuseram um método multi-

escala de similaridade estrutural que fornece mais flexibilidade do que os metodos anteriores de ´ uma única escala, onde se incorpora variações no modo de visualização. Foi desenvolvido também um método de síntese de imagens para calibrar os parâmetros que definem a importância relativa das diferentes escalas. Os experimentos mostraram que com uma parametrização adequada o método multi-escala supera o método de única escala.

Dando continuidade ao desenvolvimento do método de índice de qualidade digital, Wang e Shang (WANG; SHANG, 2006) investigaram em 2006 estrategias de agrupamento espacial para ´ medir a qualidade digital das imagens. Três métodos de medidas de qualidade foram estudados: agrupamento por Minkowski, agrupamento por locais de qualidade e distorção ponderada, e agrupamento de informações ponderadas. Os experimentos deste estudo revelaram que os três métodos podem melhorar a qualidade perceptual da imagem sendo que o terceiro metodo apresentou os ´ melhores resultados.

Em 2010, Horé e Ziou (HORÉ; ZIOU, 2010) realizaram estudos para comparar o método pioneiro de qualidade digital PSNR com o método de índice de qualidade proposto por Wang et al (WANG; BOVIK, 2002). Para os testes, foram utilizadas imagens da base da Kodak e os ruídos utilizados foram o ruído gaussiano e a compressão jpeg2000. O estudo revelou que o PSNR é mais sensível ao ruído gaussiano aditivo do que o método de índice de qualidade digital, enquanto o oposto é observado para compressão JPEG.

Além das métricas de qualidade dedicadas a uma imagem digital, existem também as medidas de qualidade dedicadas a vídeos e a imagens comprimidas que podem ser adaptadas em imagens digitais comums. Thakur et al (THAKUR; DEVI; UPADHYAY, 2010) propuseram, em 2010, uma medida de qualidade de imagem para aplicações de processamento de vídeo. Duas abordagens para a medição da qualidade de imagem são usadas, as subjetivas e as objetivas. Medidas subjetivas estão voltadas para o resultado da opinião de qualidade da imagem do especialista humano e medidas objetivas são avaliações feitas com o auxílio de algoritmos matemáticos. É proposto, neste trabalho (THAKUR; DEVI; UPADHYAY, 2010), um índice de avaliação da qualidade da imagem que é aplicado em imagens distorcidas, com uma combinação de três fatores: distorção de estrutura, distorção de bordas, e distorção de luminância. O índice proposto é definido matematicamente e os modelos baseados na visão humana são facilmentes empregados.

Mais recentemente, Zhang et al (ZHANG; ONG; THINH, 2011), em 2011, propuseram um método de avaliação de qualidade de imagens comprimidas. As medidas propostas são baseadas no domínio da transformada discreta de cosseno. Testes abrangentes demonstram a boa consistência com índices de qualidade subjetiva.

Um outra forma de avaliar a qualidade de imagens digitais é medir o quanto duas imagens

são diferentes entre si. Sobiecki et al (SOBIECKI et al., 2011a), em 2011, apresentaram a entropia não extensiva junto com a divergência de Kullback Leibler para medir diferenças de imagens tomográficas da arcada dentária. Essas medidas levam em consideração a distribuição de pixels da imagem, ou seja, o histograma da imagem.

# 2.2 Segmentação de Imagens

Segmentação é uma técnica que consiste em definir na imagem, recortes automáticos ao redor de objetos de interesse. A segmentação subdivide uma imagem em suas partes ou objetos constituintes. O nível até o qual essa subdivisão deve se realizada, assim como a técnica utilizada, depende do problema que está sendo resolvido (GONZALEZ; WOODS, 2000).

Segundo Zhao et al (ZHAO et al., 2003), por volta da década de 1990, muitos trabalhos de segmentação de imagens de faces especificamente eram baseados somente em segmentar apenas uma única face na imagem. Os métodos de segmentação de faces eram baseados em modelos deformáveis, segmentação por cor de pele e segmentação utilizando modelos de reconhecimento de padrões como Redes Neurais. Atualmente, há diversos métodos de segmentação digital de imagens para diversos tipos de aplicações.

De acordo com Sharbek e Koschan (SKARBEK; KOSCHAN, 1994), no início da década de 1990, as pesquisas sobre segmentação de imagens em níveis de cinza já haviam recebido atenção considerável nas últimas três décadas passadas. Muitos algoritmos haviam sido elaborados para imagens em níveis de cinza. No entanto, havia o problema de poucos métodos de segmentação de imagens coloridas, que transmitem muito mais informações. Há, na verdade, várias maneiras de se segmentar imagens. Existem métodos de segmentação de imagens por regiões de textura, por modelos de Inteligência Computacional, por modelos de decisão estatística, de forma supervisionada ou não supervisionada, conforme serão brevemente descritos nesta sub-seção.

Kermad e Chehdi (KERMAD; CHEHDI, 2002) propuseram, em 2002, um sistema de segmentação de imagens por extração de regiões de textura dedicados a duas aplicações de sensoriamento remoto: a segmentação de paisagem agrícola e a classificação de vegetação florestal. A arquitetura do sistema proposto combina dois conceitos: a integração da informação por meio de dois métodos de segmentação, detecção de bordas e extração de região; e a percepção do resultado por intermédio de uma realimentação interativa permitindo a correção e o ajuste dos parâmetros dos métodos utilizados.

Em 2005, Dong e Xie (DONG; XIE, 2005) propuseram um método de segmentação de imagens coloridas baseado em Redes Neurais. Para medir a diferença da cor de forma adequada, foram utilizadas variáveis que representam um espaço de cor modificado. O sistema inclui a segmentação supervisionada e a segmentação não supervisionada. A segmentação não supervisionada é conseguida por meio de uma abordagem em dois níveis, ou seja, redução de cor e de agrupamento de cores. Na redução de cor, as cores da imagem são projetadas em um pequeno conjunto de protótipos utilizando mapa auto-organizáveis de aprendizagem. No agrupamento de cor, é buscado o agrupamento ideal. A segmentação supervisionada envolve a aprendizagem de cor e classificação de pixel. Na aprendizagem de cor, a cor do protótipo é definida para representar uma região esférica no espaço de cores. Um procedimento hierárquico do protótipo de aprendizagem é usado para gerar os diferentes tamanhos de protótipos de cor a partir da amostra de cores do objeto. Esses protótipos de cores fornecem uma boa estimativa para as cores do objeto. Os resultados experimentais mostraram que o sistema tem a capacidade desejada para a segmentação de imagem colorida em várias tarefas de visão.

Em 2007, Song e Fan (SONG; FAN, 2007) propuseram um novo modelo estatístico para segmentação de espaços temporais em video. O objetivo foi dividir uma sequência de vídeos em segmentos homogêneos, que podem ser usados como "blocos de construção" para a segmentação semântica de vídeo. O quadro de referência é um modelo de misturas gaussianas de modelagem baseada em vídeo, que envolve um espaço com seis dimensões espaço-temporais.

A fim de utilizar adequadamente a informação espacial da imagem em tons de cinza, um novo método de segmentação foi mostrado por Zheng et al (ZHENG et al., 2009), em 2009, conhecido como algoritmo PSO-SDAIVE (PSO - Enxame de otimização de partícula; SDAIVE valores de entropia como atributos de informação de diferença espacial). Esse método se baseia em encontrar grupos de pixels semelhantes na imagem e a partir dessas informações é definido um limiar ótimo. Duas imagens de tomografia computadorizada da cabeça são segmentadas. Resultados experimentais demonstraram que este novo método pode obter com rapidez e precisão um limiar de segmentação. Este método tem também a capacidade anti-ruído e economiza tempo de computação.

Métodos de segmentação eficientes geralmente são desenvolvidos levando em consideração as características particulares das imagens de interesse. Por exemplo, Ming-xi e Jun (MING-XI; JUN, 2010) constataram em 2010 que a cor da superfície de alguns frutos e legumes maduros tem pouca diferença com a cor de fundo ou com a cor da superfície toda, sendo que uma fruta tem cor incompatível com a condição de crescimento da natureza. Como em toda segmentação de imagens de frutos e legumes sofre a dificuldade em definir o limiar de cor adequado. Assim, Ming-xi e Jun (MING-XI; JUN, 2010) desenvolveram um método de segmentação dedicado a segmentar tomates. Foi utilizado o método de informação mútua onde o limiar interage com o método de segmentação baseado em fusão de imagens multiespectrais. A Figura 2.1 demonstra alguns exem-

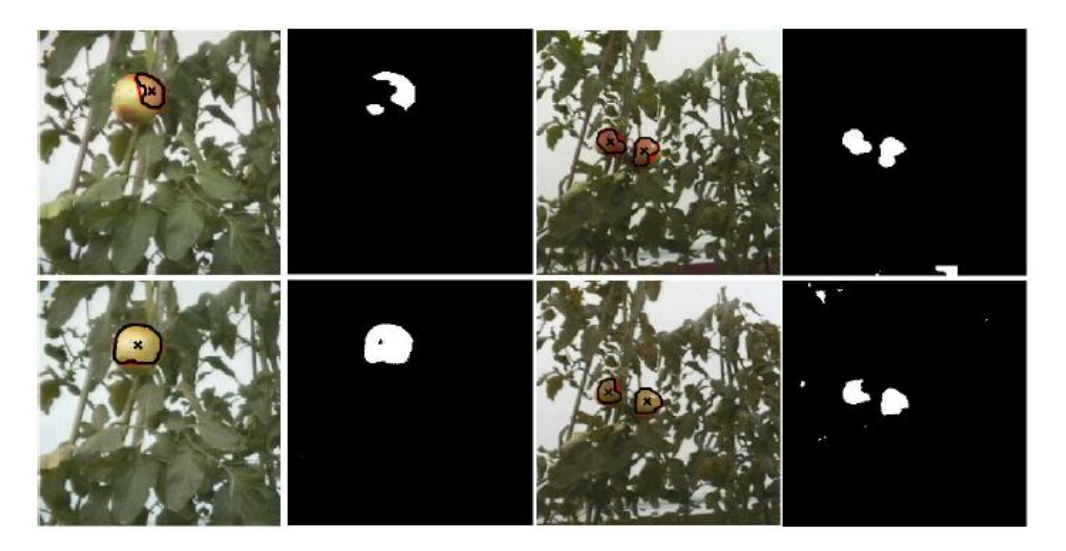

Figura 2.1: Resultados da segmentação proposta por (MING-XI; JUN, 2010).

plos das segmentações de tomates realizadas neste trabalho. Na verdade, os desafios do trabalho de segmentação de rasuras em imagens frontais de face pode ser comparado com os desafios da segmentação de tomates pois no caso do trabalho do Ming-xi e Jun (MING-XI; JUN, 2010) há imagens que apresentam a vegetação da planta de tomate e há também os tomates que podem estar em qualquer região da imagem, sem se saber qual é a tonalidade e cor. No caso do trabalho de segmentação de rasuras em imagens de face, a imagem da face pode ser a vegetação e as rasuras podem ser os tomates.

Outros trabalhos de segmentação que se baseiam em idéias diferentes são os trabalhos que utilizam o metodo de entropia para encontrar o valor de limiar ideal como os trabalhos propostos ´ por Xie e Tsui (XIE; TSUI, 2004) em 2004 e o Rodrigues e Giraldi (RODRIGUES; GIRALDI, 2009) em 2009. Os métodos de entropia definem um limiar levando em consideração informações de probabilidade de cada valor de tonalidade do pixel.

# 2.3 Restauração Digital

A restauração de obras de arte, utensílios e construções do passado sempre foi uma fascinante ocupação de muitos profissionais que ajudaram a recuperar os fragmentos do passado para conhecer, entender e apreciar a História do Mundo.

A restauração física exige uma formação especializada, pois se utiliza de diversas técnicas que exigem o conhecimento de produtos químicos e ambientes de temperatura controlada até um conhecimento geral sobre estilos de culturas e da própria história da humanidade, conforme esta se divide em restauração de telas e afrescos<sup>1</sup>, monumentos e estilos arquitetônicos de cidades in-

 $1$ Obra pictórica feita sobre parede, com base de gesso ou argamassa. Assume frequentemente a forma de mural.

teiras ou de fotografias em papel (RAJABALLY, 2012b). Neste último caso, dependendo do nível de danificação da fotografia, é possível restaurá-la através de diversos tipos de técnicas. A restauração física na foto original é o ideal, pois permite conservar o documento preservando também o suporte histórico. No entanto, essa técnica é muito cara e arriscada, e são poucos os profissionais habilitados a executar esse trabalho (PALMÉRIO, ). Fotografias em papel, com o advento da revolução digital, receberam por meio da tecnologia atual a possibilidade de serem restauradas sem haver a necessidade e o risco de se trabalhar em cima da foto física original, oferecendo ainda recursos consideráveis e impraticáveis de se obter no mundo não digital (RAJABALLY, 2012b).

Desde a invenção da fotografia, em 1826, pelo francês Joseph Niépce, a imagem era armazenada em alguns meios como: primitivas chapas de estanho, cobre, papel, vidro ou em filmes. As imagens não passavam por tantos meios de processamento como agora que permitem aos processos digitais um controle e um amplo espectro de tratamentos de forma pratica e empolgante. ´ Neste aspecto, surge uma questão nem sempre notada que é a restauração de fotos antigas, fotos que tenham sido danificadas pelo tempo ou por circunstâncias diversas como acidentes e condições de climaticas desfavoráveis, tais como mofos e umidade que provocam manchas e desbotamentos (RAJABALLY, 2012a).

A restauração sempre existiu por meio de trabalhos manuais e artesanais retocando a imagem com diversas técnicas beirando a pintura ou uma foto arranhada ou manchada. Nos tempos de hoje, é possível recuperar a maioria dos danos, com exceção de situações onde a perda de informações visuais na imagem impossibilite qualquer recuperação satisfatória (RAJABALLY, 2012a). Segundo Rajabally (RAJABALLY, 2012a), o tratamento digital requer toda uma perícia e atenção de um restaurador que além de saber escolher e usar os softwares adequados, ainda precisa ter uma formação e visão de pintor e de fotógrafo para equilibrar sua restauração e dar o senso estético necessário.

Os programas computacionais de processamento de imagens como Adobe Photoshop<sup>2</sup>, Gimp<sup>3</sup>, Retoucher<sup>4</sup> e similares oferecem recursos para recuperar rasgos, riscos, manchas, desbotamentos, também recursos para colorir uma foto preta e branca, substituir fundos, remover porções da foto, nitidez e realçar as cores, o brilho e o contraste. A empresa "Image Master" (LAGERE, 2012) é uma das muitas empresas do ramo especializada em restauração de fotos antigas e danificadas. A Figura 2.2 apresenta um exemplo de serviço de restauração feito pela empresa. Essas empresas utilizam ferramentas que exigem profissionais qualificados para o manuseio do software e para a questão da pintura da imagem. Em casos onde há apenas uma imagem danificada, recor-

<sup>2</sup>http://www.adobe.com/products/catalog.html

<sup>3</sup>http://www.gimp.org/

<sup>4</sup>http://akvis.com/en/retoucher/index.php

rer ao serviço de uma empresa de restauração pode ser uma boa idéia. Já em casos onde há uma base de centenas de milhares de imagens danificadas, pensar em meios automáticos de restauração aparenta ser uma idéia melhor, pois a restauração em empresas levaria muito tempo e o serviço seria muito caro.

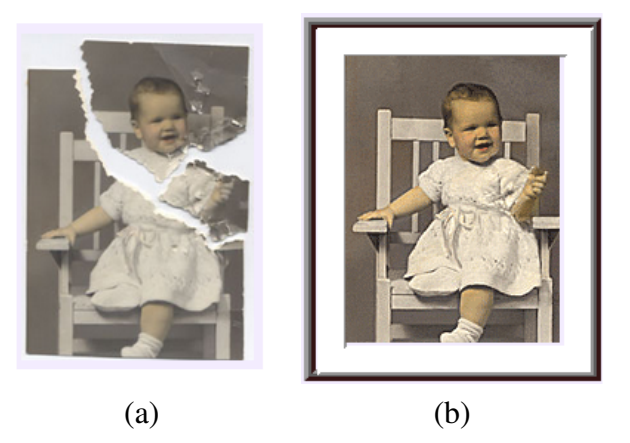

Figura 2.2: Ilustração de restauração: (a) Imagem original; (b) Imagem danificada. Adaptado de (LAGERE, 2012).

Na década de 1990, os métodos de restauração de imagens digitais mais utilizados eram aqueles baseados em operadores matriciais, como os operadores morfológicos, filtros de mediana e moda. Esses métodos de restauração digital podem ser úteis para restauração de imagens faciais que possuem ruídos do tipo "sal e pimenta", comuns geralmente em imagens antigas. Em 1992, Citrin e Azimi-Sadjadi (CITRIN; AZIMI-SADJADI, 1992) apresentaram o filtro de Kalman, de duas dimensões, que utiliza uma imagem como modelo para gerar uma estimativa mais precisa de uma imagem filtrada que foi corrompida por ruídos. Para os testes, foram aplicados ruídos gaussianos nas imagens e os resultados se mostraram satisfatórios, porém com uma perda mínima de informação na borda.

Cheng e Venetsanopoulos (CHENG; VENETSANOPOULOS, 1992), também em 1992, utilizaram operadores morfológicos de abertura e fechamento como filtros para remover ruídos que consistem em um determinado número de pixels preservando simultaneamente detalhes da imagem, conforme apresentado na Figura 2.3. Eles propuseram um filtro morfológico onde o elemento estruturante é determinado de acordo com os padrões das imagens e dos ruídos. Neste trabalho, também foi feito um pós-processamento para ruídos ligado à borda de um objeto grande.

Em 1994, Figueiredo e Leitão (FIGUEIREDO; AO, 1994) propuseram algoritmos de restauração de imagens para imagens sequênciais e paralelas, implementado em Redes Neurais. A estratégia adotada para a restauração da imagem digital foi mapear a função objetivo do problema de otimização para compor uma rede pré-definida, aproveitando as suas propriedades de minimização. Partindo

desta abordagem, foi implementado algoritmos de minimização e os esquemas desenvolvidos são baseados em Redes de Hopfield.

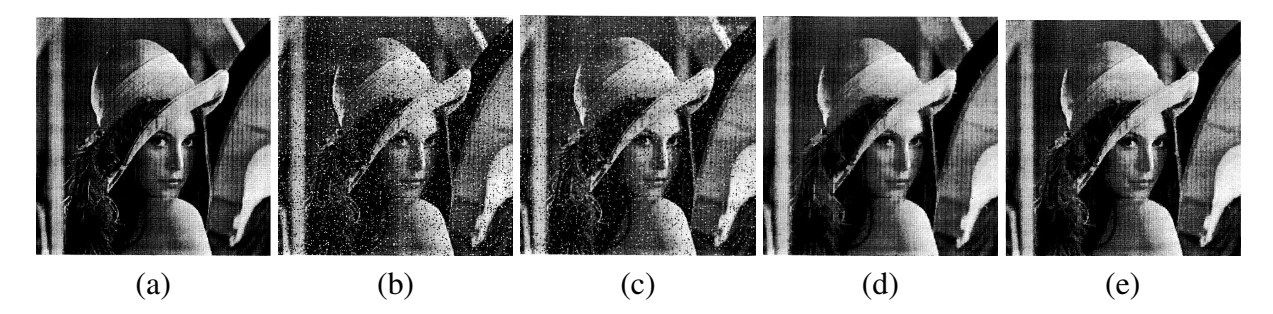

Figura 2.3: Ilustração do trabalho de Cheng e Venetsanopoulos (CHENG; VENETSANOPOULOS, 1992): (a) Imagem original "Lena"; (b) Imagem com ruído; (c) Filtro Mediano Adaptativo; (d) Filtros máximos e mínimos; (e) Filtro proposto em (CHENG; VENETSANOPOULOS, 1992).

Em 1996, Kotropoulos e Pitas (KOTROPOULOS; PITAS, 1996) apresentaram o filtro *L* que é um tipo de filtro adaptativo de quadrados médios para a supressão de ruídos em imagens digitais. O filtro *L* é modificado a fim de acelerar a taxa de convergência adaptativa. Um sinal dependente da estrutura do filtro é desenvolvido para permitir um tratamento diferenciado dos pixels que estão próximos às bordas e que pertencem a regiões homogêneas da imagem.

No final da década de 1990, Elad e Feuer (ELAD; FEUER, 1997) mostraram, em 1997, um método de restauração digital baseado no aumento da resolução em imagens digitais onde há ruídos que deformam as características geométricas da imagem. Foi elaborado um método híbrido a partir de métodos de probabilidade, projecão em conjuntos convexos e restauração "super-resolução". A abordagem de restauração proposta foi geral, mas pressupõe o conhecimento explícito do espaço linear e variante no tempo de estabilização da imagem, do ruído gaussiano aditivo, das diferenças de medidas de resolução e dos borrões do movimento que são os ruídos utilizados. A restauração "super resolução" é um método de restauração digital de imagens onde várias imagens contendo diversos tipos de ruídos são utilizadas para gerar uma nova e única imagem com qualidade de resolução digital superior às demais imagens. A Figura 2.4 ilustra um exemplo de restauração pelo método "super-resolução".

Chen et al (CHEN; MA; CHEN, 1999), em 1999, apresentaram um filtro de mediana não linear para a preservação de detalhes em imagens digitais que suprime os ruídos da imagem. Foi incorporado um padrão mediano e um filtro de mediana ponderada em um quadro de detecção de ruído para determinar se um pixel está ou não danificado, antes de aplicar a filtragem, que busca equilibrar a redução do ruído e preservam os detalhes.

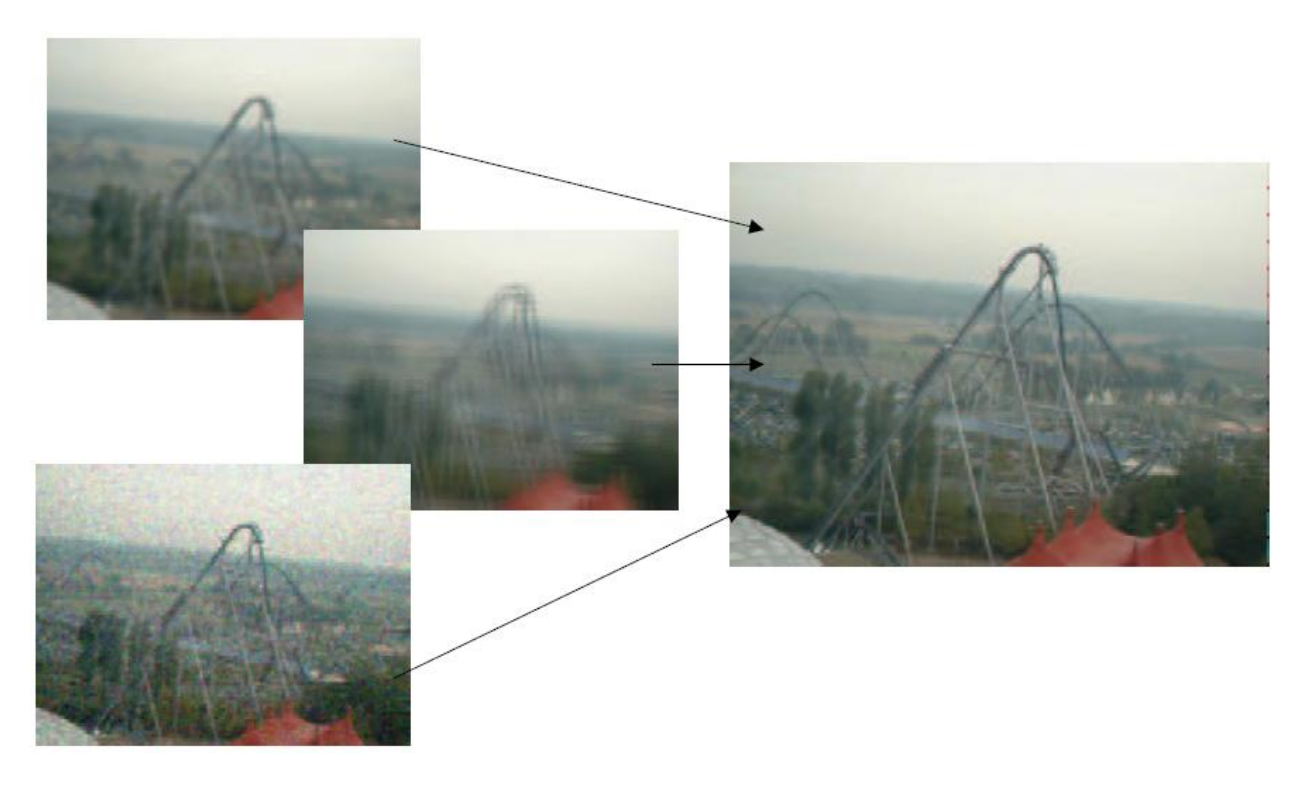

Figura 2.4: Imagens danificadas por diversos ruídos geram uma nova imagem com qualidade de resolução melhor que as demais.

Além dos filtros dedicados à restauração digital, há também métodos dedicados a restaurar a textura e os tons contínuos da imagem. Efros e Leung (EFROS; LEUNG, 1999) propuseram, em 1999, um método não paramétrico para restauração de textura em imagens digitais. A sintese de textura é um método que analisa e verifica a textura da imagem. Esse método serve para incluir e excluir objetos, preencher espaços vazios e remover *foreground* em imagens e vídeos.

Em 2001, Unal e Çetin (UNAL; CETIN, 2001) apresentaram um método de meio-tom inverso para restaurar tons contínuos em uma imagem digital. Para obter informações sobre o ruído da imagem foi utilizado o kernel de um filtro de difusão de erro. As projeções do domínio do espaço, do domínio da frequência e do domínio no espaço-escala são usadas alternadamente para obter uma solução viável para o problema de meio-tom inverso que não tem uma solução única. São utilizadas informações a priori do problema e também é utilizado o método da projeção "ontoconvexa" que é um algoritmo iterativo de interpolação. A Figura 2.5 apresenta um exemplo de restauração por este método.

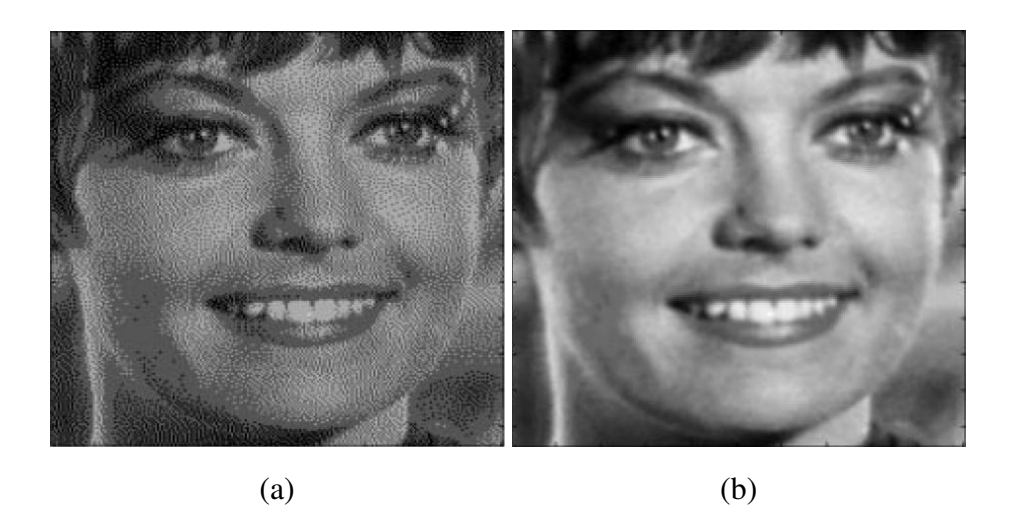

Figura 2.5: Adaptado de Unal e Çetin (UNAL; CETIN, 2001): (a) Imagem original; (b) Imagem filtrada.

Na década de 2000, foram propostos métodos de restauração de imagens por meio de tranformada wavelet, por exemplo. Malgouyres (MALGOUYRES, 2002), em 2002, apresentou um arcabouço geral para restauração de imagens digitais. O arcabouço foi formulado utilizando métodos de wavelet e de variância. Houve também alguns métodos de restauração digital de imagens que foram desenvolvidos para eliminar rasuras específicas, como luminosidade e sombra, por exemplo. Sellahewa e Jassim (SELLAHEWA; SABAH, 2010) propuseram, em 2010, abordagens para solucionar efeitos negativos causados pela variação de iluminação em imagens faciais. A qualidade da imagem, que é medida em termos de distorção de luminância em comparação com uma imagem de referência, foi utilizada como base para a adaptação da aplicação dos procedimentos de normalização e de iluminação global e local.

O problema de remoção de sombra tem sido estudado por pesquisadores em muitos contextos: derivação de iluminação intrínseca em imagens, reconstrução de cena sombreada mantendo a qualidade digital, melhoramento de desempenho de varios algoritmos, como algoritmos de re- ´ conhecimento por exemplo. Sombras em imagens normalmente são afetadas por diversas causas, incluindo os fenômenos físicos, tais como as condições de iluminação, tipo e comportamento das superfícies sombreadas. Além disso, as regiões de sombra podem sofrer transformações na aquisição e no processamento da imagem, tais como, realces de contraste que podem introduzir artefatos visíveis nas imagens sem sombras (ARBEL; HAGIT, 2010).

Neste contexto, Arbel e Hagit (ARBEL; HAGIT, 2010) propuseram, em 2010, um modelo para a remoção de sombra em imagens digitais sem prejudicar a qualidade de resolução da imagem. A abordagem clássica para a remoção de sombra em uma única imagem é estimar os fatores de escala de sombra, explicitamente no domínio da imagem ou implicitamente no domínio do gradiente e em seguida, para remover as sombras, cancelar o efeito dos fatores de escala das mesmas na imagem. A Figura 2.6 demonstra alguns resultados do trabalho de Arbel e Hagit.

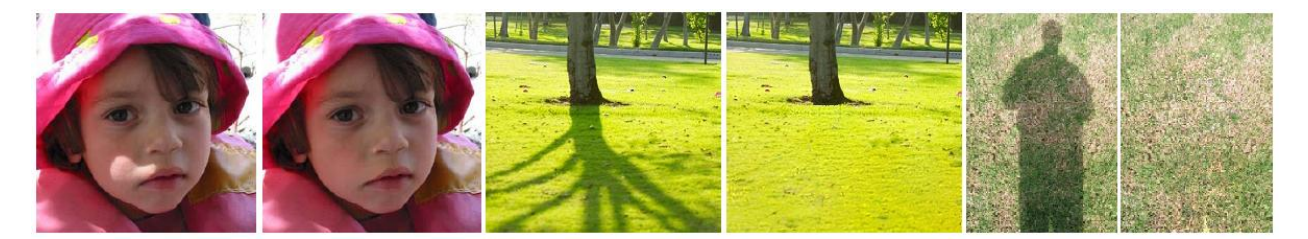

Figura 2.6: Imagens restauradas pelo método de Arbel e Hagit (ARBEL; HAGIT, 2010). Adapatado de Arbel e Hagit (ARBEL; HAGIT, 2010).

Um método de restauração recente e com uma um idéia inovadora é o trabalho proposto por Kopf e Lischinski (KOPF; LISCHINSKI, 2011), em 2011, onde os autores trabalham com a restauração de imagens que estão dentro de um contexto conhecido como *pixel art* que geralmente são imagens referentes a ícones de jogos eletrônicos e de computador. A restauração neste caso é mais voltada para questão de suavização de imagens A Figura 2.7 ilustra um exemplo de resultado deste trabalho. Os autores ainda compararam a técnica proposta com as importantes técnicas conhecidas no meio comercial ou científico: Adobe Live Trace, hq4x, EPX, Bicubic e Photo Zoom 4. Com essas comparações os autores mostraram que a técnica proposta apresenta os melhores resultados.

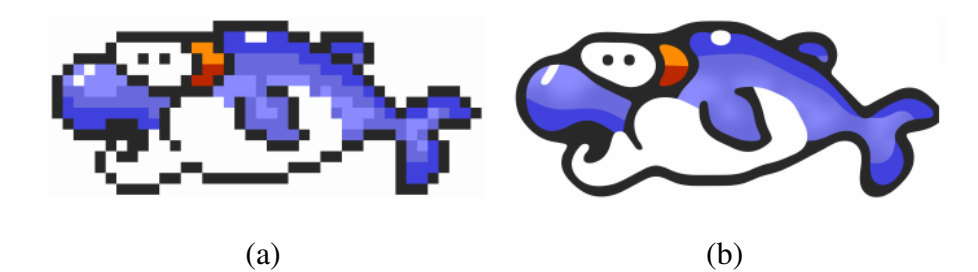

Figura 2.7: Adaptado de Kopf e Lischinski (KOPF; LISCHINSKI, 2011): (a) Imagem danificada; (b) Imagem restaurada.

# 2.3.1 *Inpainting*

Por volta do início da década de 2000 foi proposto o método *inpainting* que remove artefatos ou objetos indesejados na imagem e em seguida reconstitui a imagem de acordo com informações dos pixels vizinhos através de equações como gradiente, laplaciano e equações parciais diferenciais.

O *inpainting* digital serve para diversas aplicações em restauração de imagens, tais como a remoção de textos e logotipos de imagens estáticas ou de vídeos, reconstruindo áreas deterioradas e removendo arranhões ou manchas, ou também para a criação de efeitos artísticos. A maioria dos métodos de *inpainting* funciona da seguinte forma. Primeiro, são selecionadas as regiões da imagem para aplicar o método de *inpainting*. Em seguida, é propagada as informações de cores, tonalidades e geometria para dentro da região selecionada, ou seja, as informações dos pixels vizinhos são utilizadas para preencher as áreas danificadas.

Tschumperlé e Deriche (TSCHUMPERLÉ; DERICHE, 2000) propuseram, em 2000, um dos primeiros métodos de restauração de imagens utilizando equações diferenciais parciais. Esse método de restauração de imagem analisa as imagens na forma de vetores, onde o filtro de equação diferencial parcial elimina os ruidos do tipo "sal e pimenta" e recupera o alisamento e os contornos da imagem.

Telea (TELEA, 2004), em 2004, apresentou um método de *inpainting* digital que é uma técnica de reconstrução de pequenos trechos danificados em uma imagem digital e tem recebido atenção considerável nos últimos anos. Depois, em 2005, Shih e Chang (SHIH; CHANG, 2005) apresentaram um outro método de restauração digital *inpainting* conhecido como *multi-resolution* ou *multi-layer* que usa informações espaciais e informações de frequência para restaurar partes parcialmente danificadas ou partes que foram removidas em obras de arte.

Em 2006, Tschumperle (TSCHUMPERLE, 2006) apresentou uma revisão da literatura sobre os métodos de regularização anisotrópica baseados em difusão de equações parciais diferenciais. Métodos de regularização anisotrópica em imagens são métodos que alteram a textura da imagem, porém conservam a estrutura da mesma. Tschumperle (TSCHUMPERLE, 2006) propos um método dedicado a recuperar a suavidade da imagem. Um ano depois, em 2007, Bornemann e März (BORNEMANN; MÄRZ, 2007) propuseram um método de *inpainting* baseado em transporte de coerência utilizando equações diferenciais parciais comparando com outros métodos existentes na literatura, como os trabalhos desenvolvidos por Bertalmio (BERTALMIO et al., 2000), Masnou (MAS-NOU, 2002) e Tschumperlé (TSCHUMPERLE, 2006). Foram apresentadas ferramentas matemáticas dedicadas a princípios variacionais e a equações parciais diferenciais.

Wei e Shao (SHAO; WEI, 2008) propuseram, em 2008, um método de *inpainting* baseado em uma abordagem de interpolação de imagem que restaura os contornos da imagem, com base no acoplamento de orientação de difusão robusta, choque de filtragem da borda, e um tipo de filtragem para arestas. O método de restauração por interpolação proposto remove artefatos de escadaria ao longo da borda e também os artefatos de arredondamento localizados nas arestas de cantos. A

Figura 2.8 apresenta imagens restauradas por dois tipos de *inpainting* apresentados no trabalho de Wei e Shao (SHAO; WEI, 2008) e no trabalho de Shih e Chang (SHIH; CHANG, 2005) publicados em 2008 e 2005. Em 2010, Hervieu et al (HERVIEU et al., 2010) propuseram um metodo de ´ *inpainting* para imagens estéreas, onde o algoritmo consiste em dois passos. O primeiro passo é reconstruir furos nos mapas de disparidade (mapas de disparidade são informações geométricas de imagens obtidas de câmera estéreo) e o segundo passo é preencher áreas perdidas.

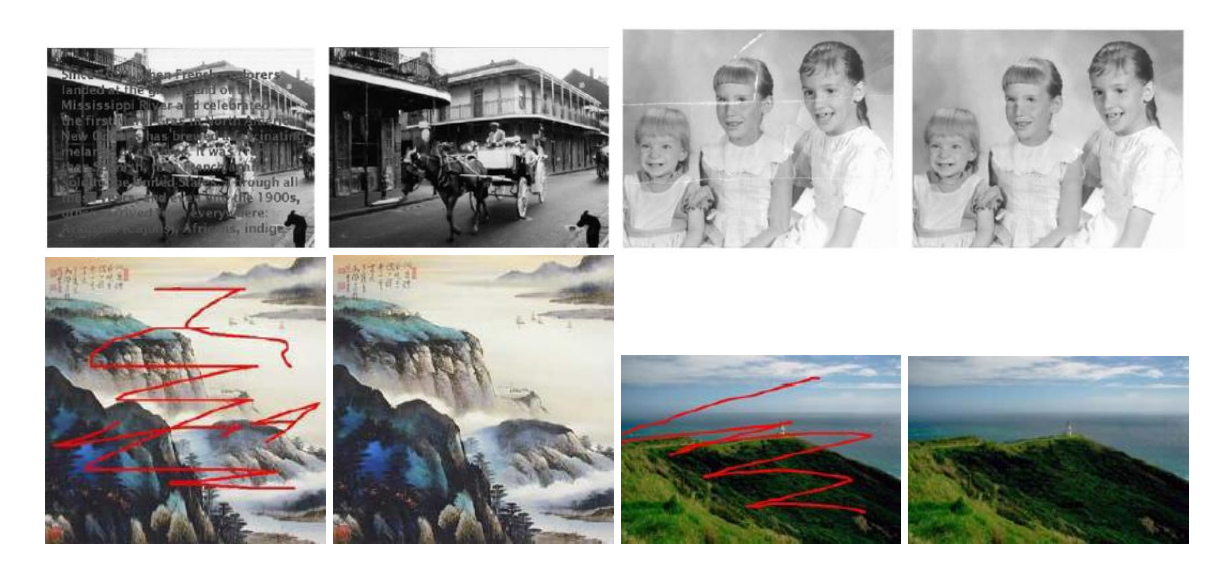

Figura 2.8: Imagens restauradas pelos métodos de *inpainting* propostos por Shao et al (SHAO; WEI, 2008) e por Shih et al (SHIH; CHANG, 2005).

Hays e Efros (HAYS; EFROS, 2007), em 2007, Whyte et al (WHYTE; SIVIC; ZISSERMAN, 2009), em 2009, e Li et al (LI et al., 2010), em 2010, apresentaram metodos de ´ *inpainting* usando informações a priori além das informações de fronteira. Hays e Efros (HAYS; EFROS, 2007) apresentaram um algoritmo de preenchimento de imagem alimentado por uma enorme base de dados de fotografias recolhidas a partir da Internet, com uma quantidade de imagens em torno de milhoes. O ˜ algoritmo busca regiões semelhantes a da imagem no banco de dados e processa o preenchimento. O trabalho de Hays e Efros (HAYS; EFROS, 2007) apenas faz o preenchimento de regioes danificadas ˜ ou de regiões que o usuário tem interesse de modificar, e portanto, a imagem de entrada pode obter vários resultados. O método de Whyte et al (WHYTE; SIVIC; ZISSERMAN, 2009) é semelhante ao de Hays e Efros (HAYS; EFROS, 2007) e foi criado para substituir uma regiao da fotografia especificada ˜ por um usuario usando outras fotos da mesma cena baixadas da Internet. Cada uma das imagens ´ recuperadas é primeiro registrada geometricamente. O registro geométrico é conseguido usando homografias múltiplas e o registro fotométrico é realizado utilizando uma transformação global afim de intensidades da imagem. Cada imagem recuperada propõe uma possível solução para a região-alvo. Na etapa final, combina-se essas propostas em um único resultado visual consistente, usando um campo aleatório de Markov de otimização para escolher entre as emendas propostas, seguidas por um gradiente de fusão de domínio. Por último, Li et al (LI et al., 2010) também propuseram um modelo de *inpainting* que utiliza informações fonte, porém com alguns métodos diferentes, baseados em transferência e transformação de cenas e cor. No início, uma imagem de origem, que usa a informação mais semelhante à imagem danificada, é pesquisada a partir de um banco de dados de imagem, comparando as características de cor, textura e de informações estruturais. Então, após encontrar a imagem mais próxima, a região danificada é preenchida selecionando o local apropriado da imagem de origem. Depois disso, uma função de customização é aplicada para combater a linha de fronteira da região restaurada, junto com um algoritmo de transferência de cor para fazer com que a aparência de cor da região *inpainted* esteja em harmonia com o seu entorno. A Figura 2.9 ilustra um exemplo deste trabalho.

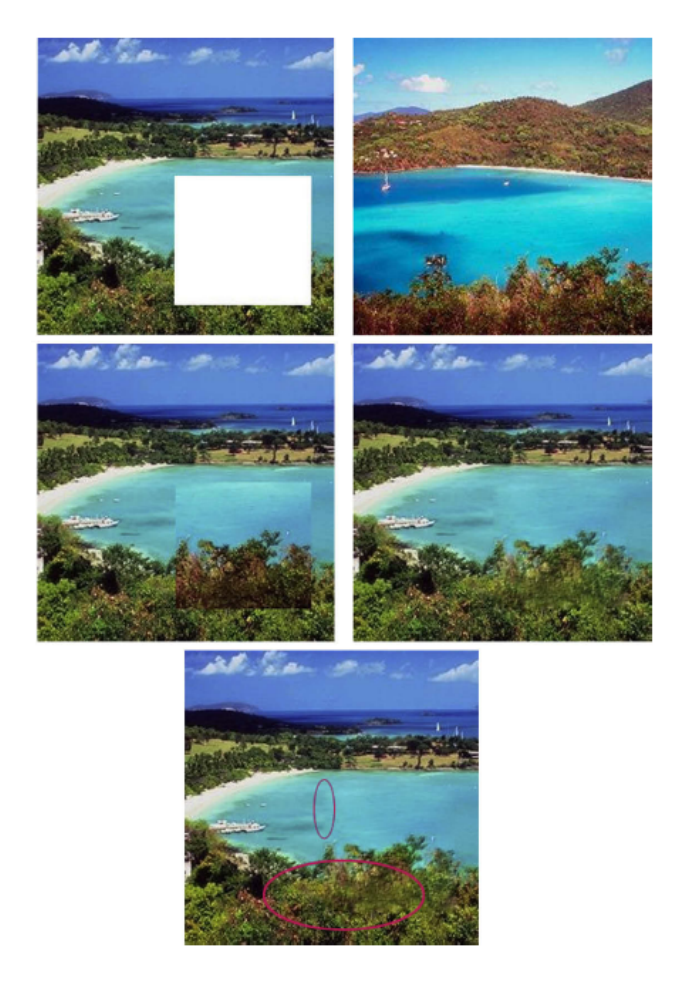

Figura 2.9: Exemplo de imagens restauradas pelo método proposto em (LI et al., 2010). Adaptado de Li et al (LI et al., 2010); Da esquerda para a direita e de cima para baixo: 1) Imagem a ser editada; 2) Imagem próxima; 3) Corte-cola; 4) Transferência de cor e 5) Suavização das áreas de contrastes.

Em 2011, outros trabalhos sobre *inpainting*, com idéias de métodos diferentes, foram propostos por Du et al (DU; CHO; BUI, 2011) e de Li e Zhao (LI; ZHAO, 2011). O método de *inpainting* proposto por Du et al (DU; CHO; BUI, 2011) utiliza informações de estrutura obtidas em um processo de segmentação hierárquico e uma nova abordagem de *inpainting* usando o modelo de Mumford-Shah e um método de estimação de estrutura de imagens em regiões danificadas que tem sido usado com sucesso em problemas de segmentação de imagens. Esse método tem uma grande vantagem sobre os demais métodos de restauração para os casos onde as imagens contém informações de bordas detalhadas. Já o método de *inpainting* proposto por Li e Zhao (LI; ZHAO, 2011), utiliza meios de propagação de estrutura saliente e uma técnica de propagação de textura por meio de técnicas de wavelet.

### 2.3.2 Colorização de imagens

Colorização de imagem é um método de *inpainting* que busca mudar a cor de uma imagem colorida ou colorir uma imagem em tons de cinza com intensidades de cor dados apenas em pequenas regiões (LI et al., 2011; KANG; MARCH, 2007). A tarefa de coloração de imagens ou de vídeos em tons de cinza envolve uma atribuição de dimensão única de intensidade ou luminância que varia em três dimensões como as escalas de vermelho, verde e azul. O mapeamento entre a intensidade e a cor não é, portanto, a única questão. Os métodos de colorização também exigem uma certa quantidade de interação humana ou informações externas (YATZIV; SAPIRO, 2006).

Yatziv e Sapiro (YATZIV; SAPIRO, 2006) apresentaram uma abordagem, em 2006, computacionalmente simples e eficaz de colorização que permite ao usuário obter resultados de forma interativa. No ano seguinte, em 2007, Kang e March (KANG; MARCH, 2007) propuseram um par de modelos variacionais usando componentes de cor de cromaticidade para colorir imagens em um tom de cinza considerando primeiro a variação total (TV) minimizando a colorização que é uma extensão de *inpainting* utilizando um modelo de cromaticidade. Este modelo adiciona informações de borda a partir dos dados de brilho, enquanto reconstrói valores de cor lisa para cada região homogênea.

Li et al (LI et al., 2011), em 2011, também propuseram um método de colorização utilizando a variação total de *inpainting*. Foram utilizados métodos de Chambolle duplo para resolver a TV entre modelos de *inpainting* e de colorização. A principal diferença da TV de *inpainting* e a TV de colorização é que a última tem uma restrição, ou seja, a crominância tem valor na esfera. A Figura 2.10 apresenta exemplos de resultados de *inpainting* e colorização propostos por Yatziv e Sapiro (YATZIV; SAPIRO, 2006) e Li et al (LI et al., 2011). A colorização por *inpainting* de imagens apresenta bons resultados em recuperação de cores das imagens, pois a imagem adquire tonalidade

preservando, ao mesmo tempo, sua estrutura.

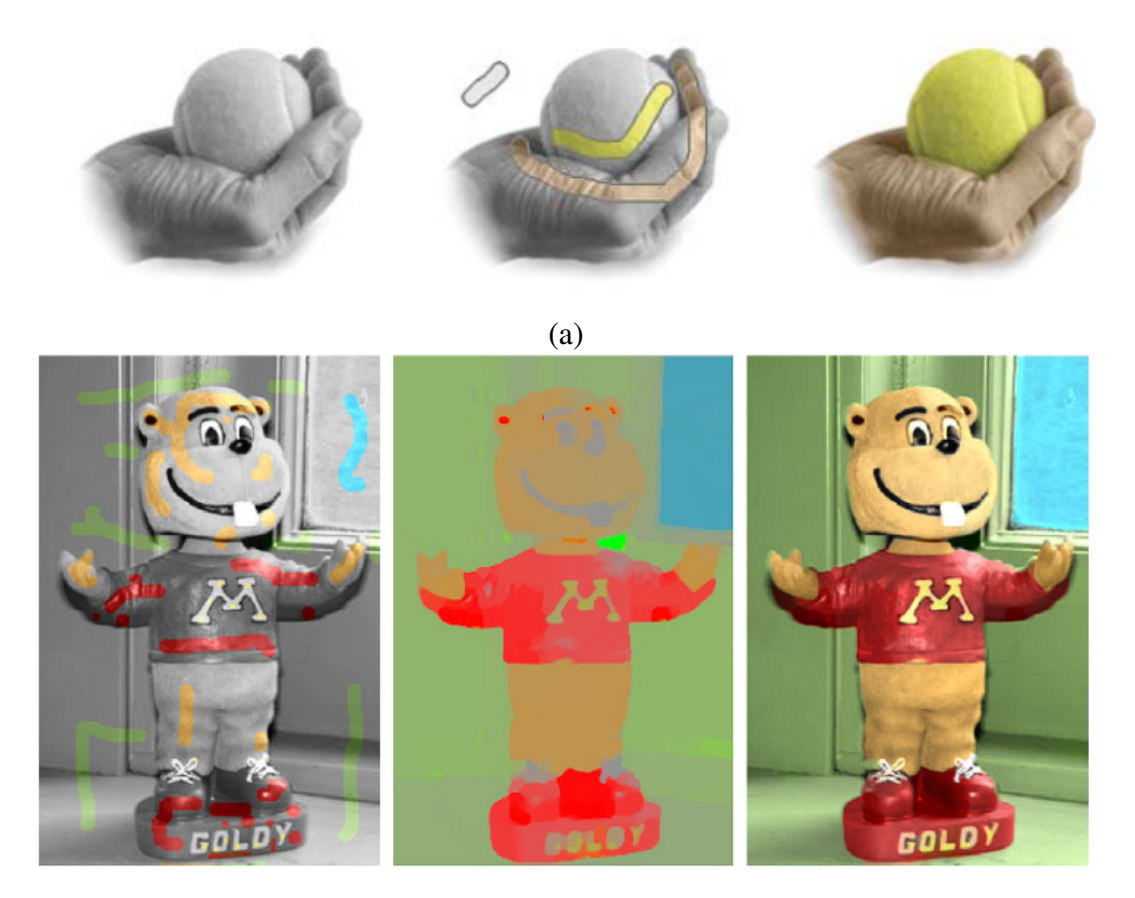

(b)

Figura 2.10: Ilustração de resultados de colorização: (a) adaptado de Yatziv e Sapiro (YATZIV; SAPIRO, 2006); (b) adaptado de Li et al (LI et al., 2011).

# 2.3.3 Edição de Imagens

Edição de imagem provoca mudanças globais (intensidade, correções, filtros, deformações) ou locais de acordo com a seleção proposta. Ferramentas clássicas para editar imagens incluem filtros confinados a um conjunto de pequenas alterações e ferramentas *corte-cola* de clonagem para substituição completa. Com estas ferramentas clássicas, a edição de imagens apresenta mudanças na fronteira das regiões selecionadas, que podem ser apenas parcialmente escondidas (PEREZ; GANGNET; BLAKE, 2003). Os métodos de edição de imagens buscam juntar imagens distintas e criar uma continuidade entre ambas.

Um dos primeiros métodos de edição de imagens foi o método proposto por Burt e Adelson em 1983 (BURT; ADELSON, 1983), que define uma técnica de multiresolução *spline* para combinar duas ou mais imagens em um mosaico. Neste procedimento, as imagens a serem editadas são

primeiramente decompostas em uma imagem componente por meio de um filtro passa-faixas. Em seguida, as imagens componentes são juntadas em um mosaico de banda correspondente. Nesta etapa, as imagens componentes são unidas com uma média ponderada dentro de uma zona de transição. Por fim, estas imagens são somadas a fim de obter o mosaico. A Figura 2.11 apresenta um resultado obtido por (BURT; ADELSON, 1983), onde a metade de uma maçã e a metade de uma laranja são juntadas para criar a continuidade entre as frutas.

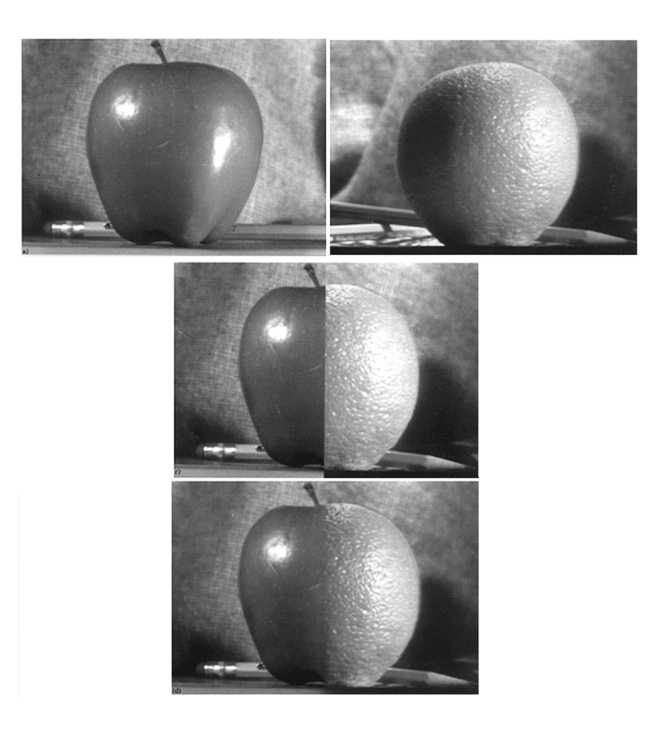

Figura 2.11: Imagens restauradas pelo método proposto em (BURT; ADELSON, 1983).

Aproximadamente 20 anos mais tarde, em 2003, Pérez et al (PEREZ; GANGNET; BLAKE, 2003) apresentaram um método relevante de edição de imagens baseado na solução da equação de Poisson que permite ao usuário modificar a aparência da imagem de forma integrada, dentro de uma região selecionada. Estas mudanças podem ser organizadas para afetar a textura, a iluminação e a cor dos objetos sobrepostos em uma região. A equação de Poisson tem sido usada extensivamente em Visão Computacional. Ela surge naturalmente como uma condição necessária na solução de certos problemas variacionais. A Figura 2.12 ilustra um resultado obtido por Pérez et al (PEREZ; GANGNET; BLAKE, 2003).

Seguindo o trabalho de Pérez et al (PEREZ; GANGNET; BLAKE, 2003), Wu e Xu (WU; XU, 2009), em 2009, propuseram um algoritmo melhorado de edição de imagem baseado na solução de Poisson que melhora a qualidade do composto resultante entre diferentes imagens. Inicialmente é extraído o limite de contorno do objeto e o limite ideal é calculado pelo algoritmo que no caso é o caminho mais curto. Por fim, é solucionada a equação de Poisson definida pela função objetivo e pelo limite ideal. Alem disso, para melhorar o desempenho do algoritmo, o algoritmo proposto ´
é implementado em uma placa de processamento gráfico que aumenta o desempenho do método.

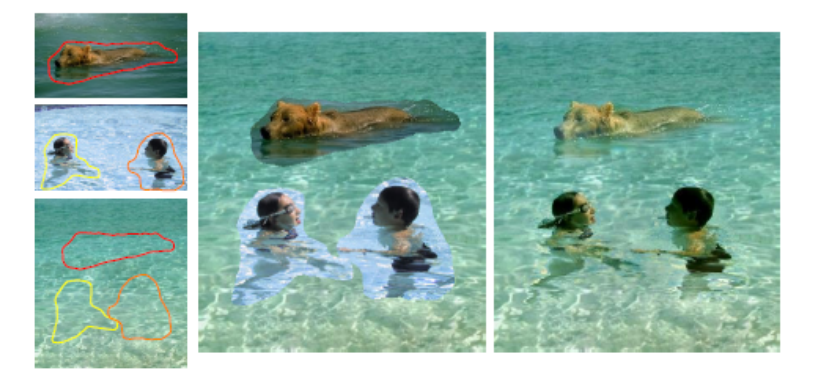

Figura 2.12: Ilustração de um resultado de edição de imagens adaptado de Pérez et al (PEREZ; GANGNET; BLAKE, 2003).

Outros trabalhos recentes de edição de imagens são os trabalhos de Jeschke et al (JESCHKE; CLINE; WONKA, 2009) e Farbman et al (FARBMAN et al., 2009) , descritos em 2009. Esses trabalhos apresentam modelos de edição de imagens, porém não são baseados na solução da equação de Poisson. Jeschke et al (JESCHKE; CLINE; WONKA, 2009) apresentaram uma solução Laplaciana para superfícies mínimas, superfícies com curvatura média zero em todos os lugares, exceto em algumas condições de contorno Dirichlet<sup>5</sup> fixa. A solução tem duas contribuições principais. Primeiro, é fornecida uma técnica de suavização robusta para transformar valores de limite contínuo (curvas de difusão) para um domínio discreto. Segundo, é definido uma variável que resolve o problema de superfície mínima. Esse método proposto funciona para tarefas de edição de imagens e também para suavização de descontinuidades de imagens. A Figura 2.13 apresenta um resultado de suavização de descontinuidades em imagens obtidos por Jeschke et al (JESCHKE; CLINE; WONKA, 2009). Farbman et al (FARBMAN et al., 2009) também apresentaram um sistema de edição de imagens, porém em vez de solucionar um grande sistema linear para realizar a interpolação, é feito uma combinação ponderada de cada pixel ao longo da fronteira para se obter os valores de interpolação. Mais especificamente, essa abordagem é baseada nos valores médios de coordenadas. O uso de coordenadas é vantajoso em termos de velocidade, facilidade de implementação e baixo custo de memória permitindo que a edição de imagens ocorra em tempo real.

 $5$ Dirichlet é uma função utilizada para calcular as condições de contorno

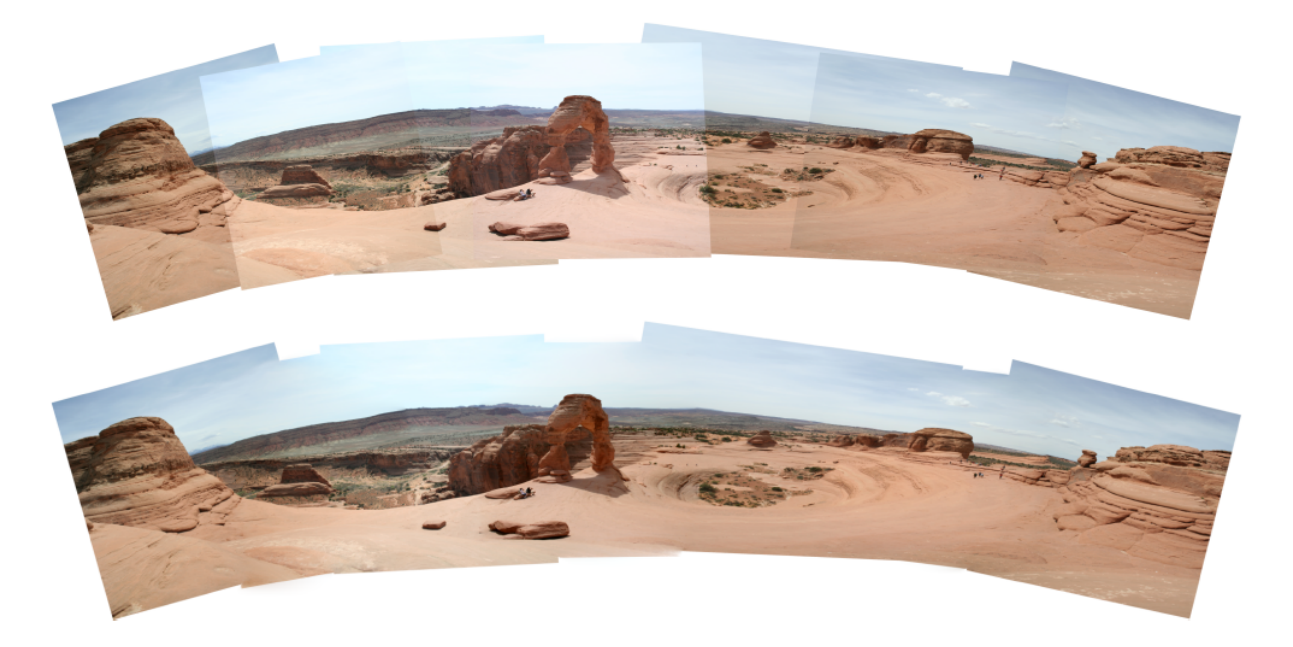

Figura 2.13: Ilustração de um resultado de edição de imagens adaptado de Jeschke et al (JESCHKE; CLINE; WONKA, 2009).

## 2.4 Considerações adicionais

Há poucos trabalhos dedicados especificamente a restauração de imagens de faces. Apenas o trabalho de Chou et al (CHOU; YANG; GONG, 2010), em 2010, onde os autores propuseram um sistema computacional para edição de imagens usando uma técnica baseada na solução da equação de Poisson que exige uma memória com alta capacidade de armazenamento. Mesmo assim, esse trabalho de restauração de face não é automático e exige a interação de um usuário. No entanto, existem diversos tipos de rasuras em imagens de face, em várias tonalidades, vários formatos e em diversas localidades que este trabalho e Chou et al (CHOU; YANG; GONG, 2010) não contempla.

As rasuras faciais geralmente estão em tom escuro ou claro. Rasuras escuras geralmente são carimbos, manchas de bolor, sujeiras, manuscritos, arranhões ou óculos. Essas rasuras geralmente são mais fáceis de serem segmentadas do que as rasuras claras, pois apresentam um maior contraste com cor da pele e também uma maior diferença estatística com a imagem média. Rasuras claras geralmente sao˜ *flashs* intensos durante a captura da imagem ou referentes a luminosidade do ` plástico que cobre uma imagem durante a digitalização ou marcas de água. Esses tipos de rasuras são mais difíceis de serem segmentados do que as rasuras escuras porque na maioria das vezes estão mais dissolvidos na imagem e ocupam uma área maior da mesma.

Para alguns métodos de segmentação e restauração digital, como o do trabalho proposto

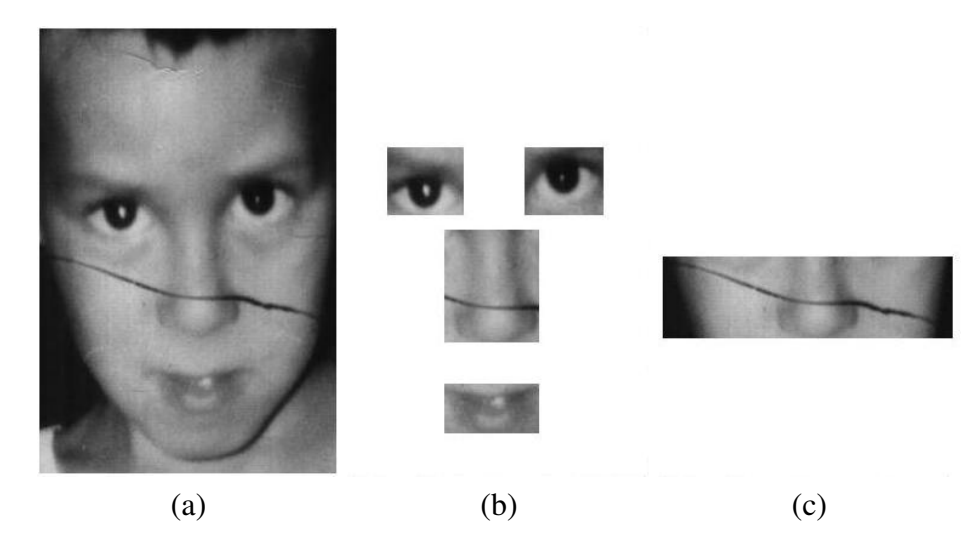

Figura 2.14: Imagem com rasura. (a) Imagem original; (b) Areas críticas para restauração (em alguns casos é melhor manter a originalidade); (c) Rasura.

em (SOBIECKI et al., 2011b), é conveniente manter algumas regiões da imagem facial em sua originalidade através de uma imagem máscara. Essas regiões são os olhos, a boca e o nariz conforme, ilustração da Figura 2.14. A originalidade deve ser mantida porque a restauração nessas regiões pode causar mais perda de informações do que ganho. As regiões do rosto e da testa geralmente são regiões homogêneas e a restauração nessas áreas dificilmente prejudica características faciais. Porém, o arcabouço computacional proposto nesta dissertação que será descrito no capítulo seguinte não é limitado por estas restrições de regiões.

# 3 MÉTODOS

Neste capitulo são descritos os métodos utilizados neste trabalho para segmentação de rasuras e restauração digital de imagens de face. Para a segmentação, foram utilizados operadores morfológicos e métodos de decisão estatística (SOBIECKI; NEVES; THOMAZ, 2010; SOBIECKI et al., 2011b) e entropia (SOBIECKI et al., 2011a). A Figura 3.1 mostra o diagrama completo do modelo computacional criado nesta dissertação para verificação, identificação e eliminação de rasuras automaticamente.

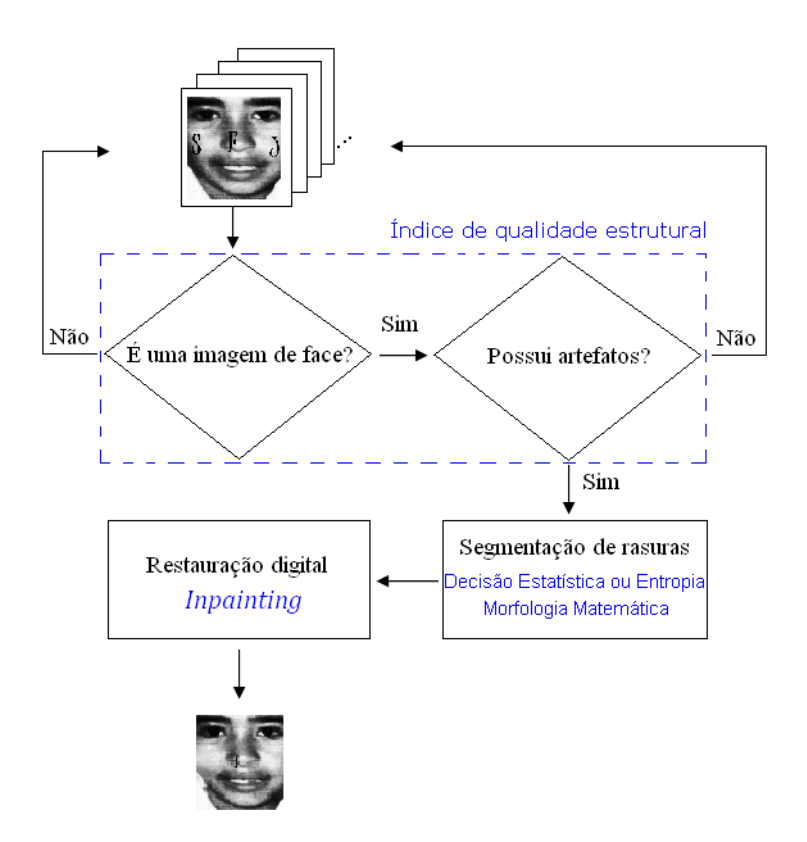

Figura 3.1: Diagrama do arcabouço computacional proposto.

Inicialmente, de acordo com o diagrama da Figura 3.1, verifica-se se a imagem de entrada é uma face e se possui artefatos. Para isto, é utilizado um método de índice de qualidade estrutural proposto recentemente por Wang et al (WANG; LU; BOVIK, 2004). Uma vez identificado que trata-se de uma imagem de face com artefatos, aplica-se a etapa seguinte onde são utilizados os métodos de decisão estatística (SPIEGEL; STEPHENS, 2008; BUSSAB; MORRETTIN, 2002) e de entropia (ESQUEF, 2002) para a segmentação das rasuras. Finalmente, segue-se a ultima etapa do fluxo de dados da Figura 3.1 onde é executada a restauração digital via os métodos tradicionais de *inpainting* (BERTALMIO; SAPIRO; BERTOZZI, 2001; OLIVEIRA et al., 2001; TELEA, 2004) e o método proposto. As sub-seções seguintes deste capítulo descrevem os detalhes desse arcabouço computacional.

## 3.1 Medidas de Qualidade Digital de Imagens

Ha diversas medidas para quantificar a qualidade de uma imagem digital. Por exemplo, pico de ´ sinal-para-ruído (PSNR) e erro médio quadrado (MSE) são comuns, pois são métodos pioneiros (WANG; LU; BOVIK, 2004). O PSNR é utilizado para avaliar a reconstrução digital considerando um possível erro médio (MSE). Essas medidas comparam basicamente a imagem original com a imagem reconstruída (ZAMANI et al., 2008) e são mais voltadas para a questão de avaliação de nitidez e resolução.

Esta dissertação descreve um método de avaliação digital de imagens voltado mais para a questão da avaliação da estrutura da imagem. O índice de medida de qualidade em questão foi proposto por Wang et al (WANG; LU; BOVIK, 2004) e possui medidas referentes à luminância  $l(\mathbf{x}, \mathbf{y})$ , contraste  $c(\mathbf{x}, \mathbf{y})$  e estrutura  $s(\mathbf{x}, \mathbf{y})$ , conforme, respectivamente, as seguintes equações:

$$
l(\mathbf{x}, \mathbf{y}) = \frac{2\overline{x}\overline{y}}{\overline{x}^2 + \overline{y}^2},
$$
\n(3.1)

$$
c(\mathbf{x}, \mathbf{y}) = \frac{2\sigma_x \sigma_y}{\sigma_x^2 + \sigma_y^2},
$$
\n(3.2)

$$
s(\mathbf{x}, \mathbf{y}) = \frac{\sigma_{xy}}{\sigma_x \sigma_y},
$$
\n(3.3)

onde  $\mathbf{x} = \{x_i | i = 1, 2, ..., n\}$  e  $\mathbf{y} = \{y_i | i = 1, 2, ..., n\}$  são sinais n-dimensionais referentes, neste trabalho, às imagens de face. As variáveis estatísticas são calculadas pela média ( $\bar{x}$  e  $\bar{y}$ ), desvio padrão  $(\sigma_x \in \sigma_y)$ , variância  $(\sigma_x^2 \in \sigma_y^2)$  e covariança  $(\sigma_{xy})$ , de acordo com as seguintes equações:

$$
\bar{x} = \frac{1}{n} \sum_{i=1}^{n} x_i, \qquad \bar{y} = \frac{1}{n} \sum_{i=1}^{n} y_i,
$$
\n(3.4)

$$
\sigma_x^2 = \frac{1}{n-1} \sum_{i=1}^n (x_i - \overline{x})^2, \qquad \sigma_y^2 = \frac{1}{n-1} \sum_{i=1}^n (y_i - \overline{y})^2,
$$
 (3.5)

$$
\sigma_{xy} = \frac{1}{n-1} \sum_{i=1}^{n} (x_i - \bar{x})(y_i - \bar{y}).
$$
\n(3.6)

Os índices  $l(x, y)$  e  $c(x, y)$  podem apresentar valores entre 0 e 1 e o índice  $s(x, y)$  entre -1 e 1. Para imagens normalizadas e equalizadas, tais como as utilizadas neste trabalho (AMARAL; THOMAZ, 2008), os índices de qualidade de luminância e de contraste apresentam o valor máximo igual a 1, pois todas têm valores de média e desvio muito similares. No entanto, os valores de covariância variam entre imagens normalizadas e equalizadas, e foram utilizados aqui como referência. Embora  $s(x, y)$  não utilize uma representação descritiva explícita da estrutura<sup>1</sup> de uma imagem, este índice será igual a 1 se e somente se as duas imagens de comparação forem exatamente iguais (WANG; LU; BOVIK, 2004).

Portanto, para descrever características de interesse entre as imagens, utiliza-se a medida de qualidade estrutural definida pela equação 3.3 porque além de investigar a qualidade digital de cada imagem, também há interesse em implementar uma medida que informe a existência de artefatos sobre uma imagem facial frontal utilizando como referência uma imagem padrão. Há também interesse em determinar um limiar para essa medida que informe se a imagem de entrada é ou não uma imagem de face. A Figura 3.2 exemplifica o comportamento dos valores de índice de qualidade estrutural para acréscimos de artefatos, ruído gaussiano e ruído "sal e pimenta". A imagem utilizada como referência neste teste é a imagem média da base de faces FERET. Há um aumento do índice de qualidade ao adicionarmos ruídos gaussianos, pois os ruídos gaussianos tornam a imagem mais semelhante à imagem média que também possuí características suaves. Por outro lado, o ruído "sal e pimenta" e os artefatos que causam mudanças estruturais na imagem provocam uma diminuição nos valores dos índices de qualidade, descrevendo o comportamento esperado deste índice no arcabouço computacional proposto.

## 3.2 Segmentação Digital de Imagens

Os métodos de segmentação subdividem a imagem em suas regiões de interesse e essa subdivisão pode ser dada por detecção de descontinuidades, pontos, linhas ou bordas (GONZALEZ; WOODS, 2000). Uma segmentação pode ser feita considerando informações geométricas ou informações de tonalidade da imagem. A segmentação por meio de informações geométricas geralmente é feita a partir de modelos heurísticos e a segmentação por tonalidade é feita a partir da escolha de um valor de limiar.

<sup>&</sup>lt;sup>1</sup>Informações estruturais são consideradas como atributos da imagem que não são referentes a informações de luminância e de contraste.

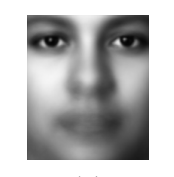

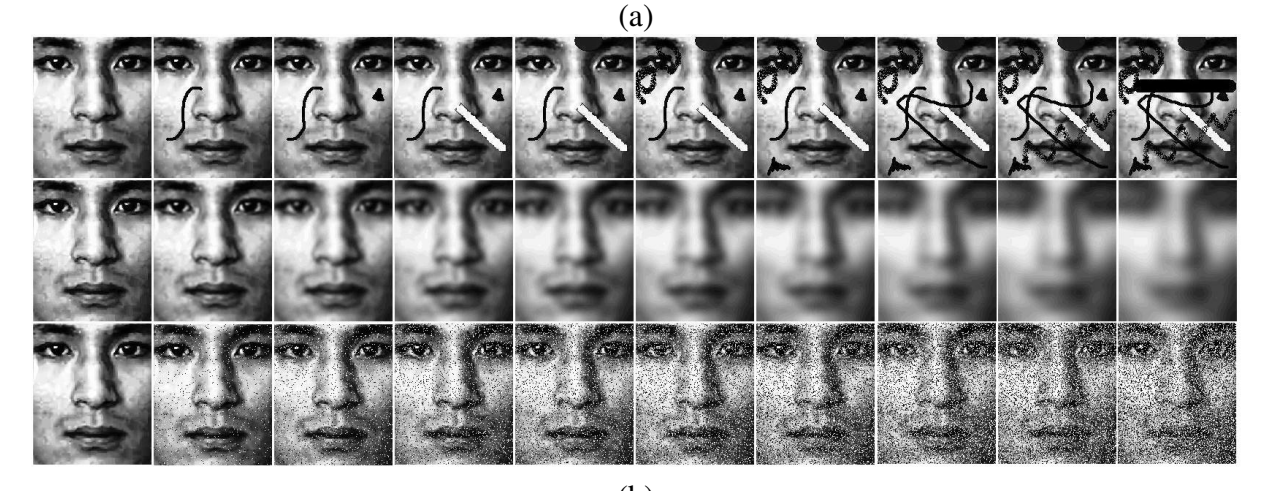

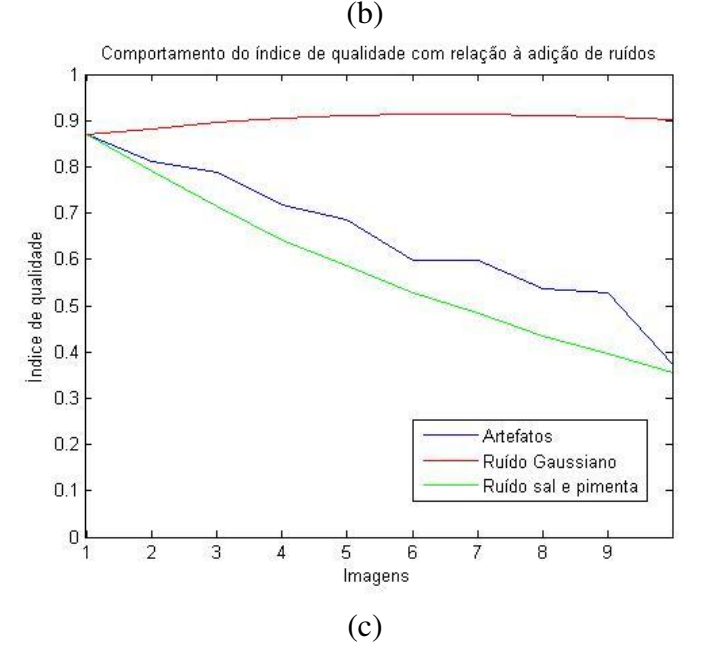

Figura 3.2: Comportamento do índice de qualidade estrutural com relação à adição de ruídos: (a) Imagem média ou imagem de referência; (b) Imagens com acréscimo de artefatos, ruído gaussiano e ruído "sal e pimenta"; (c) Gráfico descrevendo o valor correspondente do índice de qualidade estrutural da imagem para os tipos de ruídos exemplificados.

Nesta dissertação, a segmentação é baseada em métodos de decisão estatística e de entropia que identificam o artefato e também em operadores de morfologia matemática que ajustam o tamanho da segmentação para gerar uma imagem binária necessária na etapa de restauração seguinte.

## 3.2.1 Decisão Estatística

Para a segmentação de artefatos utiliza-se um método de decisão estatística baseado na teoria de inferência estatística (SPIEGEL; STEPHENS, 2008; BUSSAB; MORRETTIN, 2002), onde amostras populacionais podem gerar informações a priori e a partir destas informações é possível tomar decisões dado um nível  $\alpha$  de significância estatística desejado. A partir de uma população amostral de N imagens frontais com expressão facial neutra e normalizadas espacialmente (AMARAL; THOMAZ, 2008), calcula-se a imagem média dessas amostras através da seguinte equação:

$$
\overline{\mathbf{x}} = \frac{1}{N} \sum_{i=1}^{N} \mathbf{x_i},\tag{3.7}
$$

onde x<sub>i</sub> é o vetor n-dimensional que representa a concatenação de todos os pixels da imagem *i* de face, e *N* o número total de amostras ou imagens. Neste trabalho,  $N = 385$ . Para verificar quão válida seria a afirmação de que a média amostral se aproximaria da média da população de faces frontais com expressão facial neutra, calcula-se o intervalo de 99.9% de confiança (IC) dessa estimativa, ou seja

$$
99.9\% IC = \bar{x} \pm 3.291 \frac{\sigma}{\sqrt{N}},
$$
\n(3.8)

onde  $\sigma$  é o desvio padrão das amostras. As Figuras 3.3 (b) e (c) ilustram as imagens que correspondem aos limites inferior e superior do intervalo de confiança descritos na equação (3.8). Observa-se que visualmente as imagens são muito parecidas, pois possuem correlação de 0,998942 e 0,998962 com a imagem media amostral, apresentada na Figura 3.3 (a). ´

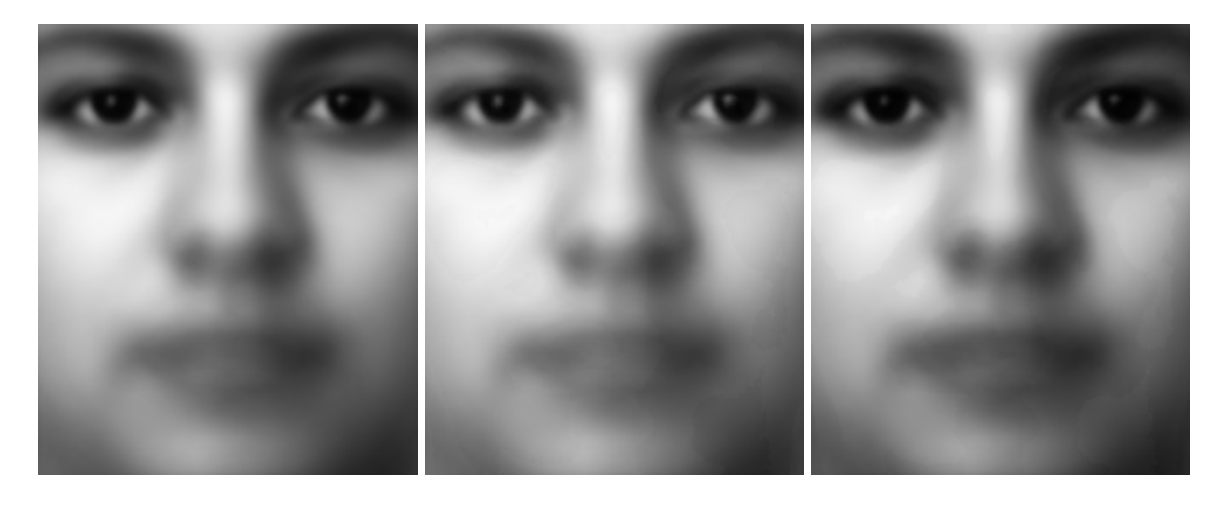

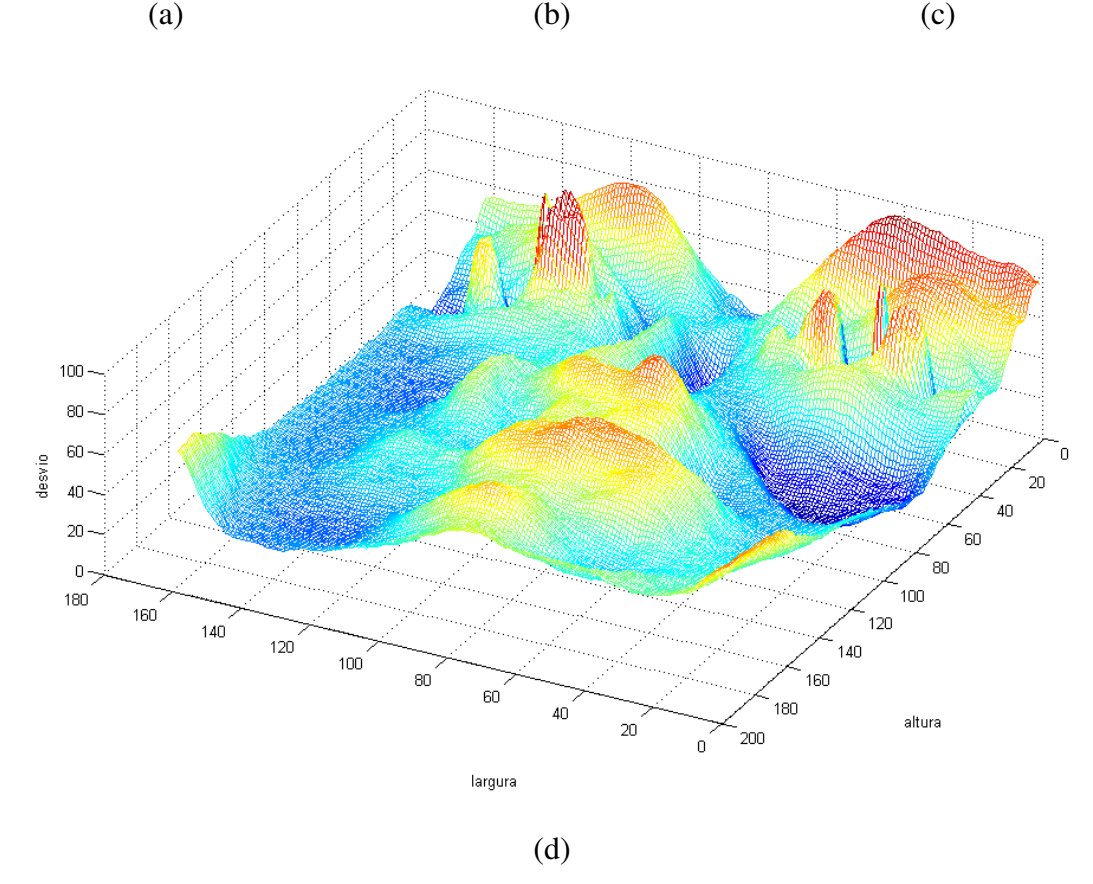

Figura 3.3: Ilustração das seguintes imagens: (a) Imagem média; (b) Inferência estatística positiva; (c) Inferência estatística negativa; e (d) Gráfico dos valores de desvio.

Portanto, considerando estatisticamente válida a estimativa amostral da média, a decisão sobre a identificação de artefatos está baseada simplesmente na definição da região crítica das diferenças significantes. Em outras palavras, calcula-se o valor z da diferença entre uma imagem de face  $x$  e a imagem da média amostral  $\bar{x}$ , supondo que a distribuição das tonalidades dos pixels segue uma densidade de probabilidade Gaussiana com média nula e variância 1, isto é:

$$
z = \frac{x - \overline{x}}{\sigma}.
$$
 (3.9)

Quanto maior for o valor absoluto de *z*, maior será a significância estatística dessa diferença, pixel a pixel. A Figura 3.3 (d) mostra o desvio padrão de todos os pixels utilizado na equação (3.9) para a identificação das rasuras. A Tabela 3.1 apresenta os possíveis valores de significância estatística que podem ser utilizados para a segmentação de rasuras na prática.

| Tabela 911; Orginifeancia Estatistica |                  |  |  |  |
|---------------------------------------|------------------|--|--|--|
| Nível de significância $\alpha$       | Valores de $z$   |  |  |  |
| 10%                                   | $-1.645$ e 1.645 |  |  |  |
| 5%                                    | $-1.96$ e 1.96   |  |  |  |
| $1\%$                                 | $-2.58$ e 2.58   |  |  |  |
| $0.1\%$                               | $-3.291$ e 3.291 |  |  |  |

Tabela 3.1: Significância Estatística

## 3.2.2 Entropia

Em processamento de imagens, uma forma de distinguir o plano de fundo da imagem do objeto de interesse, é através da aplicação de um limiar. Uma forma automática para encontrar este limiar é via a otimização da entropia, a qual fornece uma medida da quantidade de informação na imagem. Nesta dissertação, considera-se duas definições para entropia: entropia de Shannon e de Tsallis (ESQUEF, 2002).

Seja então um sistema com *n* estados possíveis, aos quais estão associadas probabilidades  $(p_1,..., p_n)$ , onde  $p_i \in [0,1]$  para todos  $i = 1,..., n$  e  $\sum p_i = 1$ . Shannon mediu a quantidade de informação do sistema pela expressão (ESQUEF, 2002; TADAKI, 2008; TONG et al., 2001; DOBRE; BOLLE, 2001):

$$
S = -\sum_{i} p_i \ln(p_i). \tag{3.10}
$$

Por outro lado Tsallis propôs a seguinte medida de informação:

$$
S_q(p_1, ..., p_n) = \frac{1 - \sum_{i=1}^n p_i^q}{q - 1}
$$
\n(3.11)

onde  $p_i$  é a probabilidade de ocorrência do nível de cinza *i* (frequência relativa) na imagem (0  $\leq$  $i < 255$ ).

Cada limiar *t* divide a imagem e conquentemente, o histograma da mesma em duas regiões,

por exemplo *A* e *B*:  $p_1, p_2, \ldots, p_t$  e  $p_{t+1}, p_{t+2}, \ldots, p_{255}$ . Assim, pode-se normalizar as distribuições resultantes para obter as probabilidades associadas às regiões *A* e *B* e consequentemente computar as entropias  $S^A$  e  $S^B$  pela expressão (3.10) ou  $S_q^A$  e  $S_q^B$  pela expressão (3.11). Pode-se mostrar que (SHITONG; CHUNG, 2005):

$$
S^{A+B}(t) = S^A + S^B. \tag{3.12}
$$

$$
S_q^{A+B}(t) = S_q^A + S_q^B + (1-q)S_q^A S_q^B; \tag{3.13}
$$

onde  $A + B$  representa o sistema (imagem) composto pelos subsistemas  $A \in B$ . A idéia básica da aplicação do conceito de entropia para segmentação é que o limiar ótimo é aquele que maximiza  $S_{A+B}$  ou  $S_q^{A+B}$ , ou seja:

$$
T = \max(S^{A+B}(t)).\tag{3.14}
$$

Para a entropia de Tsallis, o parâmetro q é mais um grau de liberdade na teoria que geralmente varia entre  $0.1$  à  $0.9$  (ESQUEF, 2002).

## 3.2.3 Operadores Morfológicos

Para corrigir as imperfeições ou descontinuidades das segmentações, finaliza-se a etapa de identificação de artefatos do arcabouço computacional com a utilização de operadores de morfologia matemática.

Basicamente, a morfologia matemática é um método para extração de regiões de interesse em uma imagem (binária ou em tons de cinza), tornando possível representar e descrever melhor a forma de uma região através da detecção e suavização das suas respectivas bordas (APTOULA; LEFÈVRE, 2007; SANTIAGO et al., 2009; GONZALEZ; WOODS, 2000). As informações extraídas de uma imagem são obtidas pela sua transformação a partir de um conjunto bem definido chamado elemento estruturante, geralmente determinado por uma matriz e um ponto central.

Existem operadores morfológicos como a transformada de distância, onde é possivel ser computada o resultado sobre a imagem de entrada, ou seja  $I = R$ . Estes operadores são definidos através de algoritmos sequênciais. Outros exemplos são os operadores esqueleto, watershed e rotulação.

Segundo Parker ((PARKER, 1997)), as operações de morfologia binária são definidas sobre o pixel da imagem preto ou branco. A figura 3.4 ilustra um exemplo de operação morfológica de dilatação e de erosão. A Figura 3.4 (b) é o resultado da operação de dilatação na Figura 3.4(a) e a figura 3.4(c) é o resultado da operação de erosão na Figura 3.4(a). A dilatação propaga os pixels brancos e a erosão propaga os pixels pretos.

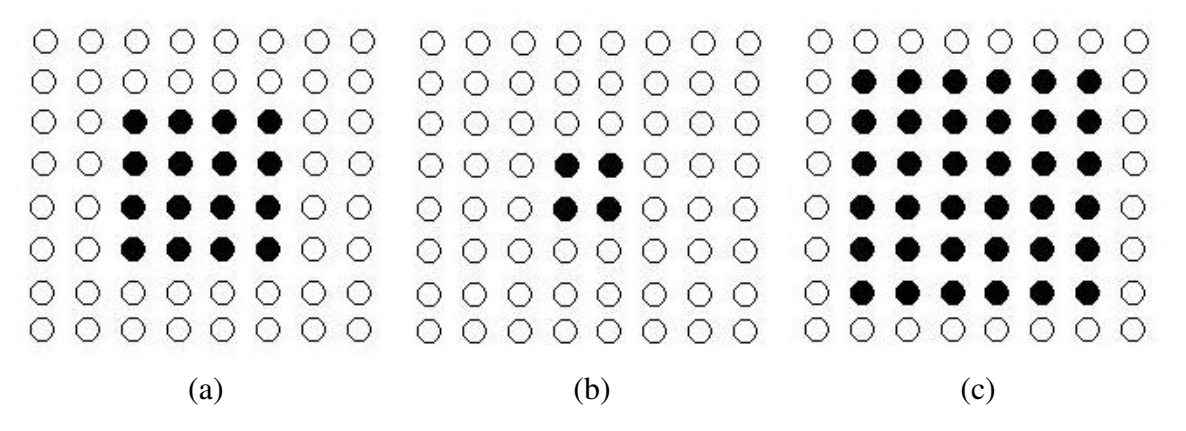

Figura 3.4: Ilustração de resultados hipotéticos de dilatação e de erosão binária: (a) Imagem original; (b) Operação de dilatação e (c) Operação de erosão.

Segundo Gonzalez e Woods (GONZALEZ; WOODS, 2000), pode-se usar a morfologia matematica ´ em uma imagem como sendo uma ferramenta para a extração de características como fronteiras, esqueletos e objetos convexos. A linguagem da morfologia matemática é a teoria dos conjuntos e oferece meios unificados e eficientes para desafios na area de processamento de imagens. ´

Uma operação morfológica é determinada pela iteração de um dado elemento estruturante *B* em uma imagem *I*. A cada iteração é realizada uma operação morfológica local na imagem com região de suporte dada pelas dimensões do elemento estruturante. Ao final de todo este processo é obtida uma nova imagem *R*. Geralmente, a imagem *R* de saída é inicializada com *pixels* inativos, ou seja, pretos. Os resultados das operações morfológicas locais são guardados na imagem R, enquanto a imagem *I* permanece intacta. Caso contrário, uma operação morfológica local seria comprometida pelas anteriores.

Existem duas operações básicas na morfologia matemática denominadas Dilatação e Erosão definidas como segue. Seja  $\varepsilon$  a posição de um pixel na imagem  $I \in B_{\varepsilon}$  a translação do elemento estrurante *B* para o ponto  $\varepsilon$ . As equações de dilatação e erosão poderiam então ser escritas como:

• Dilatação da Imagem binária *I* pelo Elemento Estruturante *B*:

$$
R = I \oplus B = \{\varepsilon | I \cap B_{\varepsilon} \neq \varnothing\}.
$$
\n(3.15)

• Erosão da Imagem binária *I* pelo Elemento Estruturante *B*:

$$
R = I \ominus B = \{\varepsilon | B_{\varepsilon} \subset I\}.
$$
\n(3.16)

## 3.3 Restauração digital de Imagens

Para restauração digital das imagens de face são utilizados métodos de *inpainting* digital que são métodos computacionais que permitem restaurar regiões da imagem onde ocorreu a perda de informação decorrente de rasuras, borrões e carimbos, por exemplo.

Os primeiros metodos deste tipo apareceram na primeira metade dos anos 1990, utilizando ´ modelos do tipo AR (*Auto-Regressive models*) e Markovianos para restauração de sequências de vídeo (KOKARAM et al., 1995). Mais recentemente, há métodos de *inpainting* baseados em métodos de interpolação e difusão, modelos variacionais e equações diferenciais parciais (CHAN; SHEN, 2005).

A escolha da técnica adequada depende do tipo da imagem e das características da rasura. Por exemplo, para a restauração de regiões pequenas, pode-se aplicar a técnica proposta em (OLIVEIRA et al., 2001), baseada em técnicas de difusão. O método proposto por (TELEA, 2004) utiliza também a idéia de difundir o campo de intensidades da fronteira da região afetada em direção ao interior da rasura. Bugeau et al (BUGEAU; BERTALMIO, 2009) utilizam também um método de difusão combinando síntese de textura para realizar o *inpainting*.

Métodos baseados em equações diferenciais parciais foram extensamente aplicados em processamento de imagens para restauração, filtragem e métodos multiscala (CHAN; SHEN, 2005). No caso do *inpainting*, um tipo particular de restauração, foram desenvolvidas técnicas baseadas nas equações de Laplace e Poisson (PEREZ; GANGNET; BLAKE, 2003; JESCHKE; CLINE; WONKA, 2009) difusão anisotrópica e difusão de curvatura (CHAN; SHEN, 2001), síntese de textura e equações diferenciais parciais (BUGEAU et al., 2009), equações de Navier-Stokes (BERTALMIO; SAPIRO; BERTOZZI, 2001), dentre outros.

Nesta seção são descritas em detalhes os métodos de *inpainting* propostos por Oliveira et al (OLIVEIRA et al., 2001), Telea (TELEA, 2004), Bertalmio et al (BERTALMIO; SAPIRO; BERTOZZI, 2001) e um novo método de restauração combinando *inpainting* com edição de imagens. O método proposto em (OLIVEIRA et al., 2001) foi escolhido por sua eficiência computacional e facilidade de implementação. O método apresentado em (TELEA, 2004) é um pouco mais custoso computacionalmente e sua implementação é mais elaborada. Porém, sua aplicação não esta limitada a regiões pequenas. O método descrito em (BERTALMIO; SAPIRO; BERTOZZI, 2001) é computacionalmente o mais custoso entre os três, porém está melhor fundamentado do ponto de vista teórico. O método proposto nesta dissertação combina o *inpainting* proposto em (TELEA, 2004) com o método de edição de imagens.

#### 3.3.1 *Inpainting* via Difusão

No caso de regiões pequenas, a alternativa mais direta para realizar o *inpainting* é aplicar um método para difundir (borrar) o campo de intensidades sobre a fronteira da região rasurada de tal forma a recuperar a imagem no seu interior, como proposto em (OLIVEIRA et al., 2001).

O processo de difusão pode ser realizado pela convolução da imagem original com um filtro passa-baixa, como o filtro Gaussiano, por exemplo. No caso discreto, este processo é definido pela seguinte equação:

$$
v(m,n) = I(m,n) \circledast h(m,n) = \sum_{(s,w)\in V} I(s,w)h(m-s,n-w), \qquad (3.17)
$$

onde *I* representa a imagem original, *h* o núcleo do filtro, *V* uma vizinhanca da origem (por exemplo:  $V = \{(s, w)\}; -1 \leq s, w \leq 1$ ) e *v* a imagem filtrada. Na Tabela 3.2 são apresentados dois filtros usados em (OLIVEIRA et al., 2001).

| a | $\mathbf b$    | a |   | $\mathbf{c}$ | $\mathbf{c}$   | $\mathbf{c}$ |
|---|----------------|---|---|--------------|----------------|--------------|
| b | $\overline{0}$ | b | e | $\mathbf{c}$ | $\overline{0}$ | $\mathbf{c}$ |
| a | b              | a |   | $\mathbf{C}$ | $\mathbf{c}$   | C            |

**Tabela 3.2:** Filtros passa-baixa utilizados na região a ser feita o *inpainting*, onde a = 0.073235, b  $= 0.176765$  e c = 0.125.

Na aplicação deste procedimento, deve-se ter o cuidado para não borrar a imagem no exterior da região de interesse. Neste contexto, a determinação da fronteira da região de *inpainting* Ω é fundamental para definir barreiras para o processo de difusão (diffusion barriers, como chamado em (OLIVEIRA et al., 2001)). Basicamente, os pixels da fronteira são marcados e uma vez atingido um destes pixels, o processo de difusão é interrompido. Isto, juntamente com a observação de que o sistema visual humano tolera quantidades moderadas de borramento em areas distantes de bordas ´ com alto contraste, portanto torna-se necessário o desenvolvimento de uma técnica para correção de regiões pequenas.

Por outro lado, pode ser necessário aplicar mais de uma vez a convolução definida na equação (3.17) para obter a qualidade desejada na restauração. Por exemplo, em (OLIVEIRA et al., 2001) ha testes onde aplica-se 100 vezes este processo. A Figura 3.5 ilustra o resultado deste ´ processo.

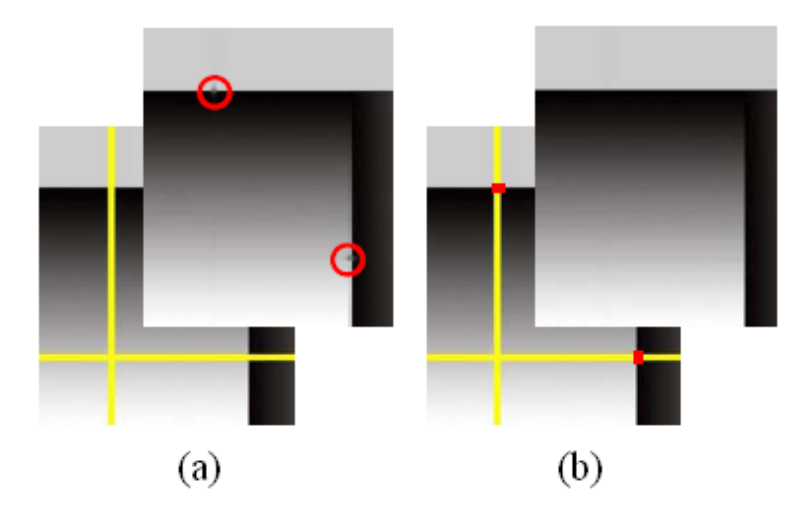

Figura 3.5: Restauração de imagem sendo o amarelo a região para aplicar o *inpainting*: (a) restauração utilizando média aritmética; (b) restauração utilizando média ponderada. (adaptado de (OLIVEIRA et al., 2001)).

## 3.3.2 Interpolac¸ao e ˜ *Fast Marching* para *inpainting*

Telea, em 2004 (TELEA, 2004), propôs um algoritmo de *inpainting* que parte também da idéia de difundir o campo de intensidades na fronteira da região afetada. Contudo, neste caso o processo é baseado em uma aproximação de primeira ordem  $I_q(p)$  do valor da imagem em um ponto  $p$  da região  $Ω$  a ser corrigida:

$$
I_q(p) = I(q) + \nabla I(q) \cdot (p - q),\tag{3.18}
$$

onde *q* é um pixel em uma vizinhanca de *p* de raio ∈ ( $B \in (B \in (p))$ , e  $∇$  representa o gradiente da imagem em *q*, definido por:

$$
\nabla I(q) = \left(\frac{\partial I}{\partial x}(q), \frac{\partial I}{\partial y}(q)\right). \tag{3.19}
$$

O *inpainting* feito no ponto *p* considera todos os pontos *q* presentes na vizinhanca  $B_{\infty}(p)$ , tomando como a intensidade final  $I(p)$  uma média ponderada dos valores  $I_q(p)$  obtidos pela ex $presão (3.18)$ , ou seja:

$$
I(p) = \frac{\sum_{q \in B_{\in}(p)} w(p,q)[I(q) + \nabla I(q) \cdot (p-q)]}{\sum_{q \in B_{\in}(p)} w(p,q)},
$$
\n(3.20)

onde os pesos  $w(p,q)$  são dependentes da aplicação e devem ser normalizados de acordo com a equação  $\sum_{q} w(p,q) = 1$ .

A Figura 3.6 mostra os elementos básicos desta técnica. O primeiro passo é a extração da

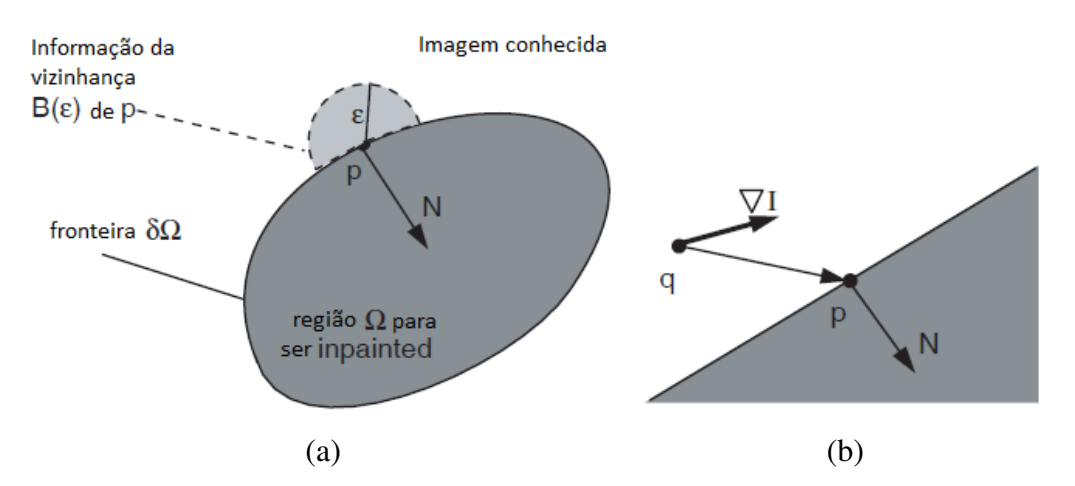

Figura 3.6: Príncipios do método *inpainting* proposto em (TELEA, 2004): (a) Valores dos pixels vizinhos em torno de *p*; (b) Valores dos pontos de gradiente (adaptado de (TELEA, 2004)).

fronteira da região onde será aplicado o *inpainting*, a qual não necessita ser pequena neste caso. Um ponto que fica evidente neste algoritmo é o procedimento usado para avançar da fronteira para o interior da região de *inpainting*, podendo interferir na qualidade do resultado final. Em (TELEA, 2004) este avanço é controlado pelo método de *fast marching* (FMM) o qual é baseado na solução da equação Eikonal:

$$
|\nabla T| = 1, \quad T = 0 \quad em \quad \partial \Omega,
$$
\n(3.21)

onde *T* é um campo auxiliar. A solução da equação (3.21) gera um mapa de distâncias dos pixels de Ω em relação a fronteira  $\partial \Omega$  (SETHIAN, 1996). Uma curva de nível deste campo, definida por:

$$
S_k = \{p \in \Omega; \quad T(p) = k\},\
$$

 $\acute{\textbf{e}}$  o lugar geométrico dos pontos  $p \in \Omega$  cuja distância da fronteira  $\acute{\textbf{e}}$  *k*. Desta forma, o método de *inpainting* proposto em (TELEA, 2004) avança aplicando a expressão (3.20) para cada curva de nível do campo *T*, partindo da fronteira  $\partial \Omega = S_0$ . Assim, pode-se garantir que áreas mais próximas da fronteira sejam corrigidas antes das áreas mais distantes, evitando a geração de artefatos e melhorando a aparência do resultado final.

## 3.3.3 *Navier-Stokes Framework* para *inpainting*

O método proposto em (BERTALMIO; SAPIRO; BERTOZZI, 2001) tem inspiração em modelos 2D da mecânica de fluídos incompressíveis, onde é possivel converter as equações de Navier-Stokes em uma equação diferencial envolvendo um campo escalar  $\Psi = \Psi(x, y)$ , denominado função de corrente.

A idéia básica do método de *inpainting* apresentado em (BERTALMIO; SAPIRO; BERTOZZI, 2001) é considerar a intensidade de imagem *I* como a função de corrente. Seja então a velocidade  $\mathbf{v} = (v_1(x, y), v_2(x, y))$ , a viscosidade  $\mu$  e a pressão  $p = p(x, y)$  de um fluído incompressível. Neste caso, os campos envolvidos devem satisfazer a equação de Navier-Stokes:

$$
\frac{\partial \mathbf{v}}{\partial t} + \mathbf{v} \cdot \nabla \mathbf{v} = -\nabla \mathbf{p} + \mu \Delta \mathbf{v},\tag{3.22}
$$

sujeito a condição de incompressibilidade:

$$
\nabla \cdot \mathbf{v} = \mathbf{0},\tag{3.23}
$$

onde o operador gradiente  $(\nabla)$  está definido pela expressão (3.19) e os operadores divergente  $(\nabla \cdot)$ e laplaciano ( $\Delta$ ) são definidos pelas equações:

$$
(\nabla \cdot) = \frac{\partial}{\partial x} + \frac{\partial}{\partial y}, \quad \Delta = \frac{\partial^2}{\partial x^2} + \frac{\partial^2}{\partial y^2}.
$$
 (3.24)

Uma vez que o fluido é bidimensional e incompressível, pode-se mostrar que existe uma campo escalar Ψ, a função de corrente associada, que satisfaz:

$$
\nabla^{\perp}\Psi = \left(-\frac{\partial \Psi}{\partial y}, \frac{\partial \Psi}{\partial x}\right) = \mathbf{v}, \quad \nabla \times \mathbf{v} = \left(\frac{\partial v_2}{\partial x} - \frac{\partial v_1}{\partial y}\right)\mathbf{z} = (\Delta \Psi)\mathbf{z},\tag{3.25}
$$

onde o operador  $(\nabla \times)$  é denominado rotacional do campo e **z** representa o terceiro vetor da base canônica  $\{x, y, z\}$ . O campo vetorial obtido pelo rotacional da velocidade é denominado vorticidade  $\omega = \nabla \times \mathbf{v}$ , e se reduz à expressão acima para o caso 2*D*. Tomando agora o rotacional da equação (3.22), observando que  $\nabla \times (\nabla \mathbf{p}) = 0$ , e aplicando as propriedades do cálculo vetorial, obtem-se a equação para o vorticidade do fluído, dada por:

$$
\frac{\partial \omega}{\partial t} + \mathbf{v} \cdot \nabla \omega = \mu \Delta \omega.
$$
 (3.26)

Usando as expressões definidas em (3.25), pode-se evidenciar que a solução estacionária  $\left(\frac{\partial \omega}{\partial t} = 0\right)$  da equação (3.26) para viscosidade nula ( $\mu = 0$ ) satisfaz:

$$
\nabla^{\perp} \Psi \cdot \nabla (\Delta \Psi) = 0. \tag{3.27}
$$

Se for considerado agora a intensidade de imagem como a função de corrente, ou seja  $I(x, y) = \Psi(x, y)$ , então a expressão (3.27) fornece a condição para a solução estacionária da equação:

$$
I_t = \nabla^{\perp} I \cdot \nabla \Delta I. \tag{3.28}
$$

A expressão (3.28) foi utilizada em (BERTALMIO et al., 2000) e sua solução estacionária indica que as isolinhas do campo de intensidades (ou *isophotes*) são paralelas às curvas de nivel do campo Δ*I*. Adicionando à expressão (3.28) um termo de difusão anisotrópica da imagem, gera-se a equação diferencial parcial:

$$
I_t = \nabla^{\perp} I \cdot \nabla \Delta I + \mu \nabla \cdot (g(|\nabla I|) \nabla I), \tag{3.29}
$$

onde o parâmetro  $\mu$  controla agora a influência do termo difusão. Em (BERTALMIO; SAPIRO; BERTOZZI, 2001) a equação (3.29) é usada como inspiração para criar um modelo de *inpainting* onde o termo de difusão da vorticidade ( $\Delta \omega$ ) na equação (3.26) é substituído pela difusão anisotrópica, gerando uma expressão análoga à equação  $(3.29)$ , mas para a vorticidade:

$$
\frac{\partial \omega}{\partial t} + \mathbf{v} \cdot \nabla \omega = \mu \nabla \cdot (\mathbf{g}(|\nabla \omega|) \nabla \omega), \tag{3.30}
$$

onde:

$$
\mathbf{v} = \nabla^{\perp} I. \tag{3.31}
$$

Uma vez resolvida a equação (3.30), recupera-se o campo de intensidades desejado via:

$$
\omega = \Delta I, \quad I \mid_{\partial \Omega} = I_0. \tag{3.32}
$$

O estudo das equações de Navier-Stokes dadas pelas expressões  $(3.22)$  e  $(3.26)$  é bem fundamentado na literatura, tanto do ponto de vista numérico quanto teórico (existência e unicidade de soluções). Por outro lado, a relação com elementos da dinâmica de fluídos pode tornar mais intuitiva a análise do resultado do *inpainting*. Estas são vantagens desse método exposto, embora o efeito do termo de difusão anisotrópica na equação  $(3.30)$  para valores moderados de  $\mu$  é um ponto ainda em aberto na teoria.

Para resolver numericamente as equações  $(3.30)$  -  $(3.32)$  é necessário impor condições de fronteira e iniciais para o campo de intensidades em  $Ω$ . Neste trabalho as condições de fronteira são obtidas pelos pixels vizinhos das áreas de rasura.

## 3.4 Método proposto de *inpainting*

Os métodos de *inpainting* restauram imagens danificadas projetando valores de intensidade de pixels com base em informações dos pixels de fronteiras (BERTALMIO; SAPIRO; BERTOZZI, 2001; OLIVEIRA et al., 2001; TELEA, 2004). Os métodos de edição de imagens como o método de poisson (PEREZ; GANGNET; BLAKE, 2003) e o método de transferência de cena e de cores (LI et al., 2010) inserem e adaptam novas informações de intensidade de pixels em uma imagem. Assim, considerando a idéia de contexto dos métodos de edição de imagens foi desenvolvido neste trabalho um método de *inpainting* dedicado a imagens de face O método proposto consiste em juntar o método de *inpainting* apresentado em (TELEA, 2004) com a idéia de acrescentar informações de operador de Laplaciano utilizados no método de Poisson apresentados em (PEREZ; GANGNET; BLAKE, 2003). A Figura 3.7 apresenta essa idéia em forma de diagrama.

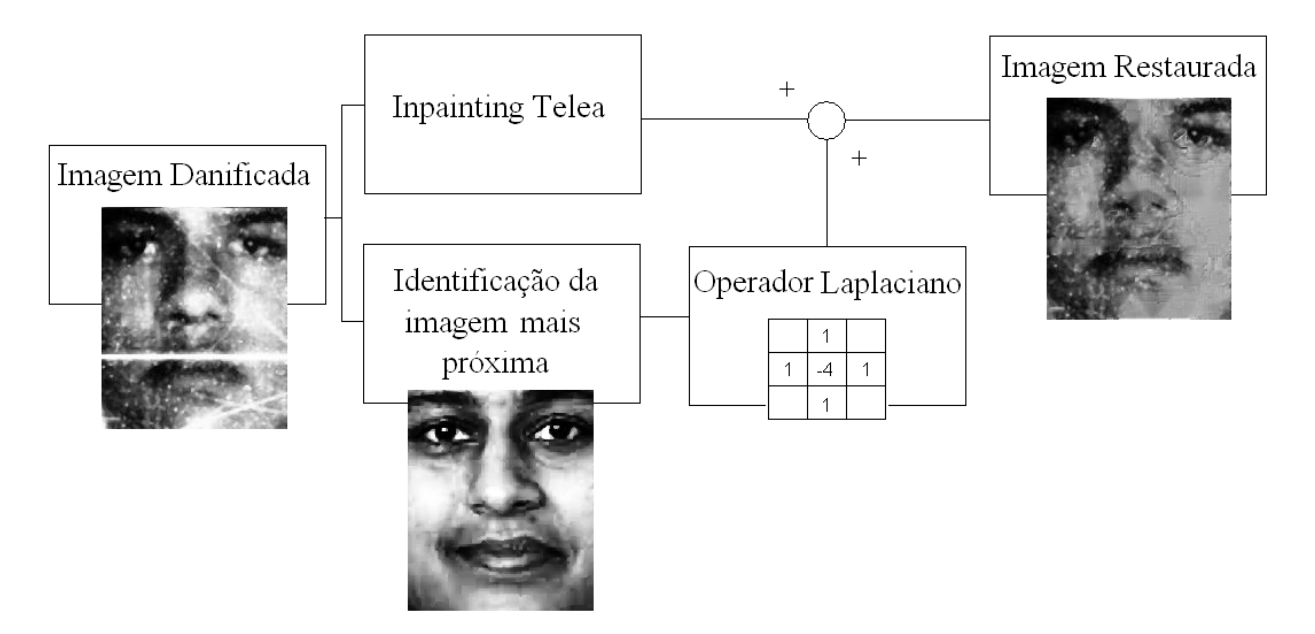

Figura 3.7: Diagrama do método de *inpainting* proposto.

Inicialmente é utilizado o método de *inpainting* de Telea (TELEA, 2004), explicado na seção 3.3.2 anterior, que é um método baseado em informações de pixels vizinhos considerando o gradiente e a distância geométrica. O segundo passo é encontrar a imagem mais próxima da imagem rasurada em uma base de imagens contextualizada. A imagem mais próxima se refere à imagem que apresentar a menor distância de Manhattan escrita como  $\sum_{i=1}^{n} |(x_i - y_i)|$  onde *x* e *y* são imagens e *n* é o número de pixels. O terceiro passo é obter informações de operadores de Laplaciano  $\frac{\delta^2 l}{\delta x^2}$  $\frac{\delta^2 I}{\delta x^2} + \frac{\delta^2 I}{\delta y^2}$  $\delta y^2$ onde *I* é a imagem. Aplica-se, então o operador Laplaciano descrito em (CHAPRA; CANALE, 1990) utilizando a seguinte equação:

40

$$
\frac{\partial^2 I}{\partial x^2} = \frac{I_{i+1,j} - 2I_{i,j} + I_{i-1,j}}{\Delta x^2},\tag{3.33}
$$

 $\partial^2 I$  $rac{\partial^2 I}{\partial y^2} = \frac{I_{i,j+1} - 2I_{i,j} + I_{i,j-1}}{\Delta y^2}$ ∆*y* 2  $(3.34)$ 

onde essa expressao˜ e equivalente a ´

e

$$
\frac{I_{i+1,j} - 2I_{i,j} + I_{i-1,j}}{\Delta x^2} + \frac{I_{i,j+1} - 2I_{i,j} + I_{i,j-1}}{\Delta y^2} = 0.
$$
\n(3.35)

O quadro de pixels vizinhos, dois pixels no eixo *x* e dois pixels no eixo *y*, apresenta  $\Delta x =$  $\Delta y = 1$  e a equação passa a se resumir em:

$$
I_{i+1,j} + I_{i-1,j} + I_{i,j+1} + I_{i,j-1} - 4I_{i,j} = 0.
$$
\n(3.36)

O quarto e último passo é somar as informações de pixels obtidos pela restauração *inpainting* (TELEA, 2004) de imagem rasurada com as informações do operador Laplaciano aplicado na imagem mais próxima. Por fim, assume-se então a imagem restaurada.

Este método tem como vantagem a restauração em regiões grandes e grossas devido à utilização de informações a priori. Nessas regiões as informações de intensidades de pixels vizinhos não são suficientes para se atingir uma restauração com boa qualidade digital. Em regiões de artefatos finos ou pequenos, os resultados de restauração são semelhantes aos métodos de restauração *inpainting* contextualizados na literatura. A qualidade do resultado também depende da qualidade da imagem de face mais próxima que fornece informações a priori.

### 3.5 Considerações Adicionais

Este capítulo apresentou o arcabouço computacional proposto para verificação, segmentação e restauração de artefatos em imagens frontais de face, descrevendo uma solução automática para o problema de artefatos e de pobre qualidade de resolução digital em imagens frontais de face. No próximo capítulo, são descritos os experimentos e resultados utilizando imagens de bases de faces públicas e de bases específicas, como de pessoas desaparecidas, para avaliação da metodologia proposta.

## 4 EXPERIMENTOS E RESULTADOS

Este capítulo de experimentos e resultados apresenta as bases de imagens de face utilizadas para adquirir informações sobre um modelo de face e também para realização do treinamento do índice de qualidade estrutural. São descritos e discutidos também os resultados do arcabouço proposto sobre índice de qualidade estrutural, segmentação e restauração digital de imagens.

O índice de qualidade estrutural foi implementado usando Matlab e o método de segmentação e restauração são implementados usando linguagem C/C++ junto com a biblioteca OpenCV<sup>1</sup>, que e uma biblioteca que oferece recursos para processamento de imagens. ´

## 4.1 Bases de Treinamento

Para testar a metodologia proposta foram consideradas imagens de face das bases FEI e FERET:

- A base de imagens faciais da FEI (THOMAZ; GIRALDI, 2010) é uma base de imagens brasileira que contém um conjunto de imagens de faces adquiridas entre junho de 2005 à março de 2006 no Laboratório de Inteligência Artificial da FEI em São Bernardo do Campo, São Paulo, Brasil. Há 14 imagens para cada um dos 200 indivíduos, um total de 2800 imagens. Todas as imagens são coloridas e adquiridas contra um fundo branco homogêneo em uma posição vertical frontal e com rotação de perfil de até 180 graus. A escala pode variar em aproximadamente  $10\%$  e o tamanho original de cada imagem é de  $640x480$  pixels. Todos os rostos são representados principalmente por estudantes e funcionários do Centro Universitário da FEI, entre 19 e 40 anos, com aparência, penteados e adornos distintos. O número de indivíduos do sexo masculino e feminino é exatamente o mesmo e igual a 100;
- A base de imagens faciais FERET (PHILLIPS et al., 2000) foi criada em 15 sessões entre agosto de 1993 à Julho de 1996. A base de imagens faciais contém 1.564 conjuntos de imagens para um total de 14.126 imagens, que inclui 1.199 indivíduos e 365 duplicatas de conjuntos de imagens. Um conjunto duplicado e um segundo conjunto de imagens de uma ´ pessoa que já está na base de imagens faciais e geralmente feito em um dia diferente.

Foi criado um modelo de imagem frontal de face considerando 200 imagens faciais frontais da base FEI e 200 imagens faciais frontais da base FERET, compondo inicialmente um total de 400

imagens. Dessas 400 imagens, 15 foram eliminadas por apresentarem sorriso e/ou óculos, sendo 8 imagens da base FEI e 7 da base FERET. As 385 imagens restantes foram utilizadas para gerar as imagens média, mediana, moda e desvio padrão conforme ilustrado na Figura 4.1.

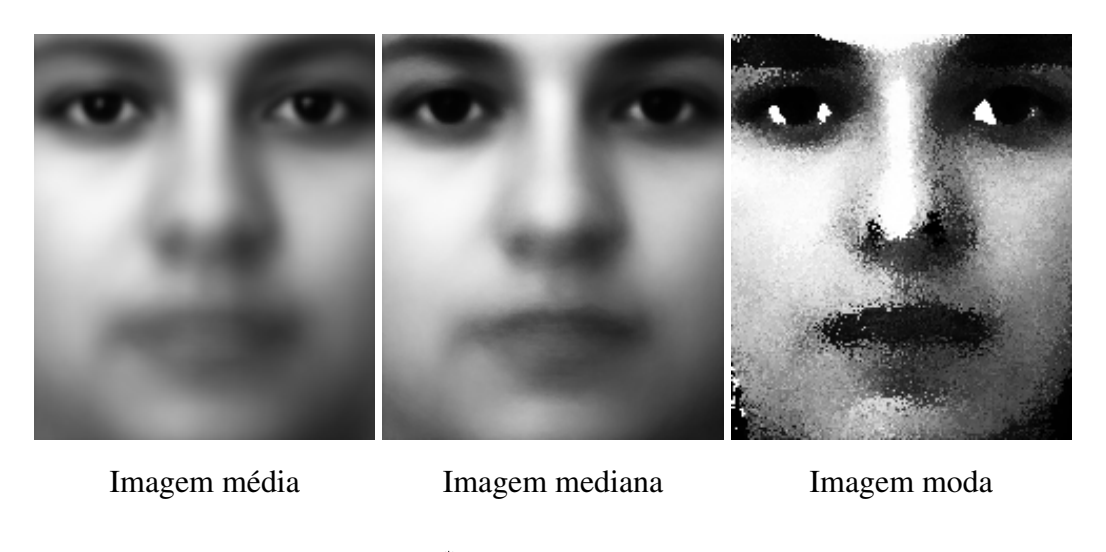

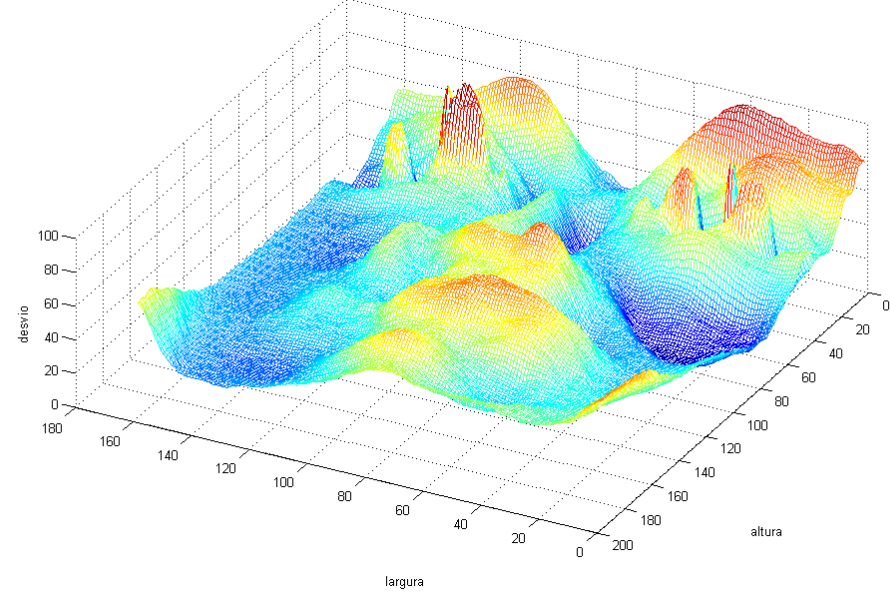

Valores desvio

Figura 4.1: Imagens obtidas de uma base de 385 fotos composta por faces da FEI e do FERET.

Para definir valores de limiares para o índice de qualidade estrutural e testar os métodos de restauração, foram usadas 3 bases de amostras, contendo 30 imagens cada, descritas como: base de imagens de face sem artefatos, conforme Figura 4.2; base de imagens de face com artefatos, conforme Figura 4.3; e base de imagens não faciais, conforme Figura 4.4. Para a base de imagens de face com artefatos, foram utilizadas imagens faciais que estão dísponiveis publicamente no site de crianças e adolescentes desaparecidos do Brasil, de voluntários que concordaram em tirar uma foto ou emprestar alguma para digitalização e imagens da base FEI. Há rasuras como borrão, cabelo sobre o rosto, armação de óculos, sorriso, chupeta, má qualidade de resolução e carimbo. Todas as imagens utilizadas estão de acordo com os padrões internacionais ANSI (AMERICANOS, ) e ISO (ISO, ) de iluminação, *background*, posição e expressão e são normalizadas e equalizadas pelo sistema desenvolvido por Amaral e Thomaz (AMARAL; THOMAZ, 2008).

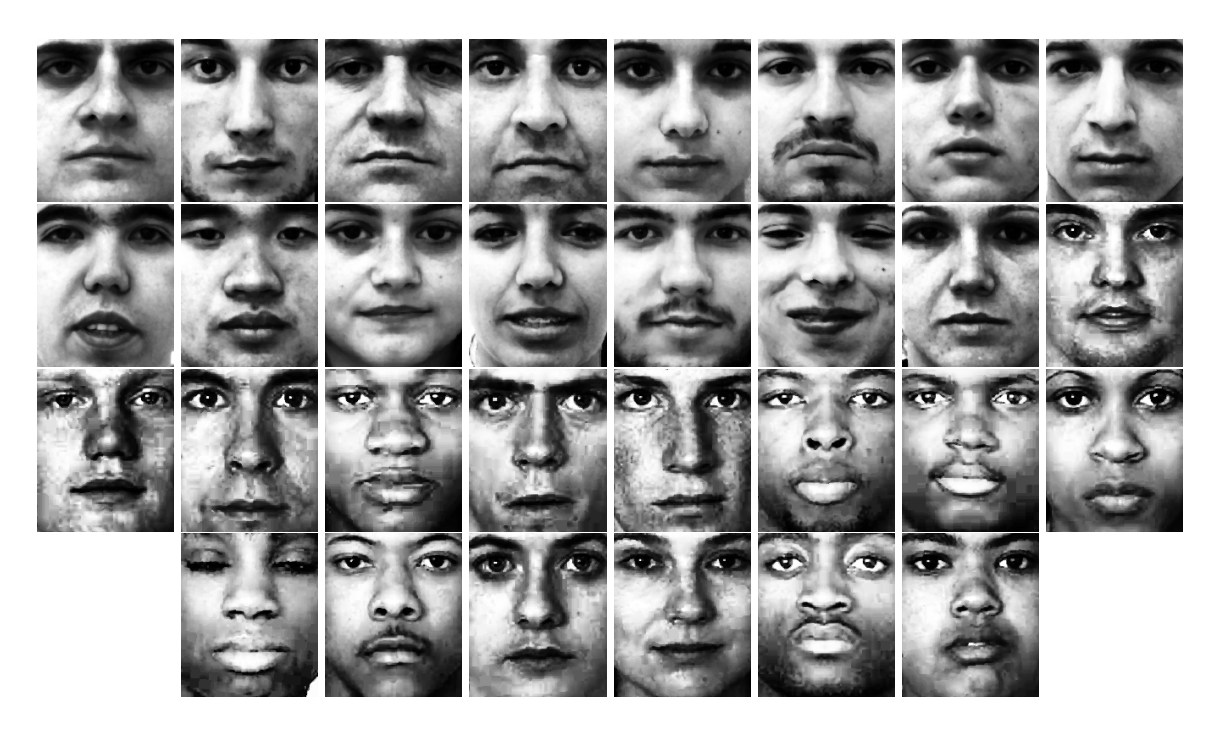

Figura 4.2: Base de amostras para índice de qualidade estrutural com imagens de face sem artefatos.

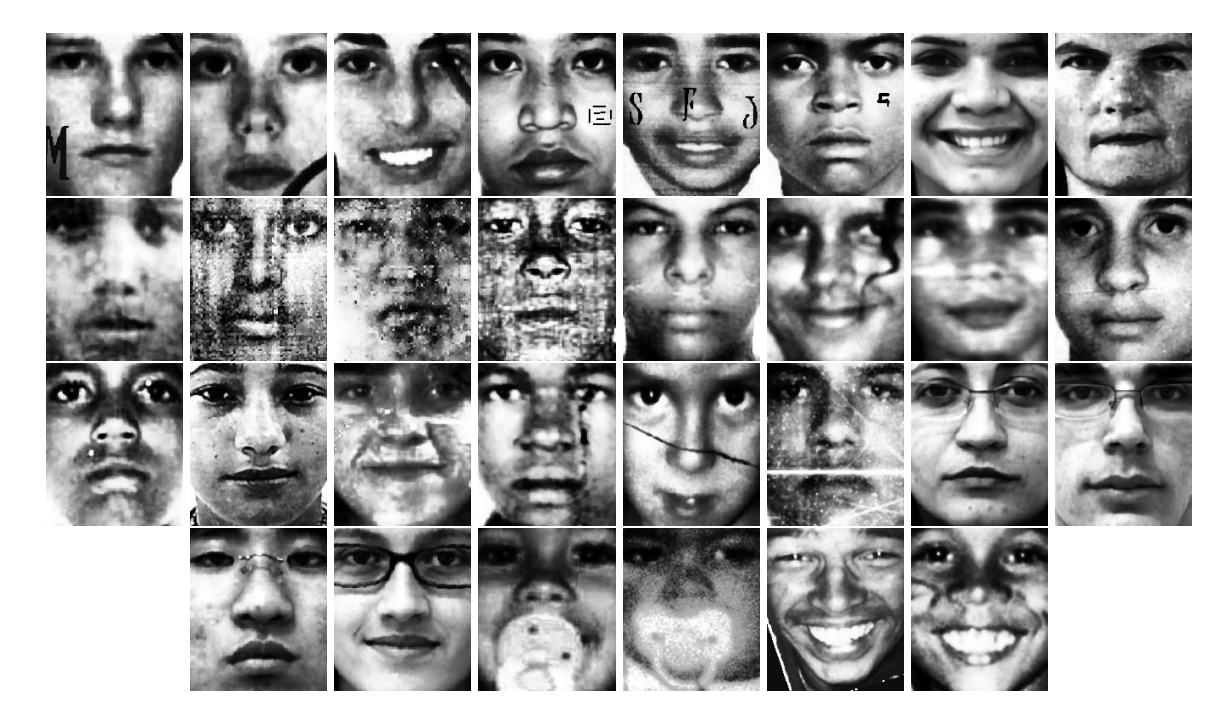

Figura 4.3: Base de amostras para índice de qualidade estrutural com imagens de face com artefatos e teste para os métodos de restauração *inpainting*.

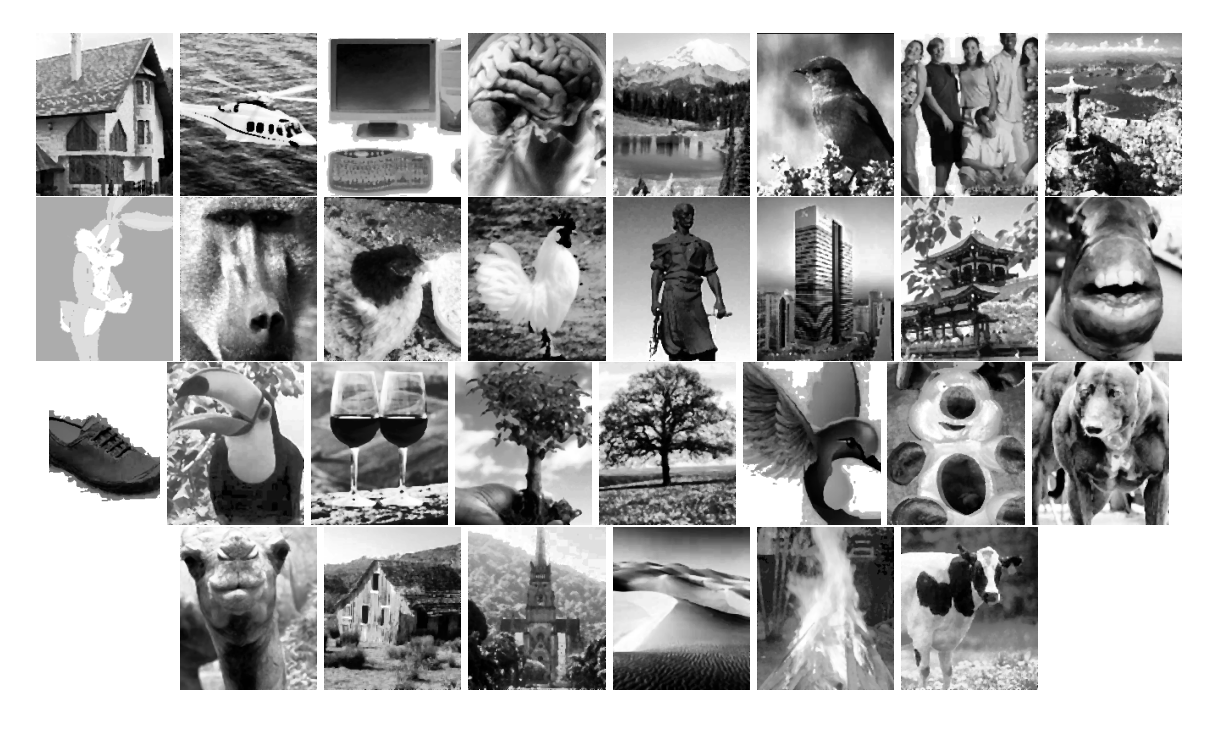

Figura 4.4: Base de amostras para índice de qualidade estrutural com imagens diversas.

## 4.2 Índice de Oualidade Estrutural

As Figuras 4.5, 4.6 e 4.7 apresentam os gráficos de dispersão dos valores do índice de qualidade estrutural utilizando a imagem mediana, moda e média, respectivamente. Os *boxplots* da base de imagens de face sem artefatos apresenta uns *outliers* nos três testes. Esses *outliers* são uma imagem de face de uma pessoa de raça negra com lábios mais largos e também com a posição dos labios mais acima do que a maioria das outras imagens, podendo ser explicado pelo fato de que as imagens consideradas para composição do padrão de referência eram apenas de pessoas caucasianas. Para os três testes do índice de qualidade estrutural na base de imagens com artefatos, conforme se esperava, a imagem da criança com a chupeta apresenta o menor valor de índice de qualidade estrutural. Por outro lado, a imagem rasurada que apresenta o maior valor e uma imagem ´ da base FEI que possui como artefato um par de óculos com uma armação de metal fina e que cobre apenas uma pequena região do nariz, portanto bem sutil.

Nos resultados do índice de qualidade estrutural da base de imagens não faces, a imagem do galo e a imagem do macaco apresentam os maiores valores. Acredita-se que o resultado surpreendente relativo a imagem do galo pode ser explicado pelo fato desta imagem possuir o centro claro ` e os arredores escuros. Na verdade, muitas imagens de face consideradas neste trabalho tambem´ apresentam o centro da imagem claro, principalmente na região das bochechas e nos arredores em tonalidade escura, geralmente na regiao dos olhos e do queixo. A imagem do macaco apresenta ˜ um valor alto devido a mesma possuir características estruturais similares a uma face, como olhos e nariz.

Para as três bases de imagens, os *boxplots* não apresentam sobreposição significante. Portanto, pode-se considerar o quartil inferior da base de imagens de face sem rasuras como um limiar de separação. Ou seja, caso o valor do índice de qualidade estrutural esteja acima deste valor de referência, a imagem é uma face que não apresenta artefatos. Se o valor do índice de qualidade estrutural estiver abaixo do quartil inferior da base de imagens de face sem artefatos e acima do quartil superior da base de imagens não face pode-se considerar que a imagem pertence ao grupo de imagens de face com artefatos. Por fim, se o valor do ´ındice de qualidade estrutural estiver abaixo do quartil superior da base de imagens não faces, considera-se que essa não é uma imagem de face.

Não há distinção entre os comportamentos do índice de qualidade estrutural descritos quando utiliza-se a imagem moda, mediana ou média como referências. Portanto, para o arcabouço computacional proposto, qualquer uma dessas imagens poderia ser usada para caracterização da imagem de entrada como uma face frontal com artefatos.

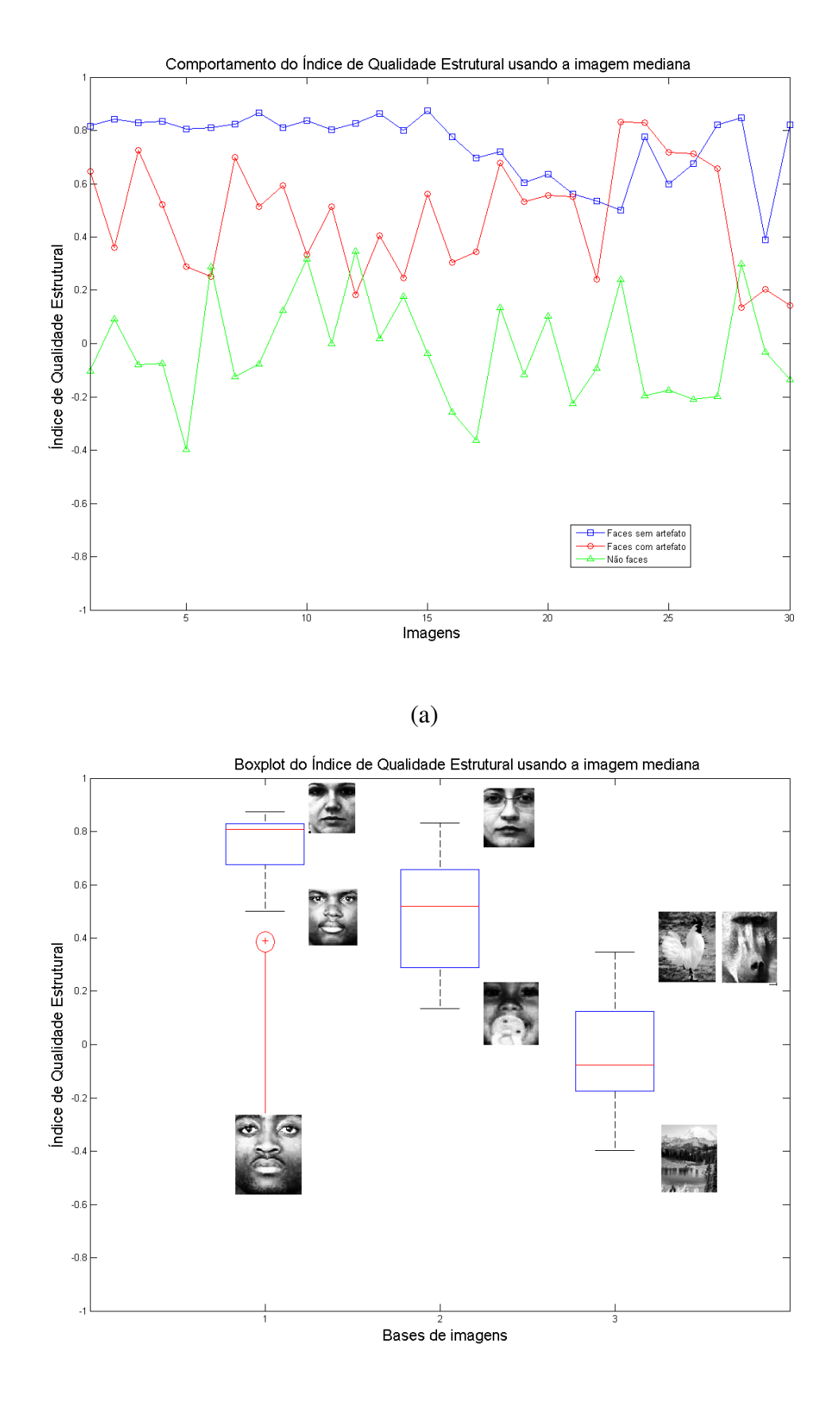

(b)

Figura 4.5: Comportamento do índice estrutural utilizando a imagem mediana.

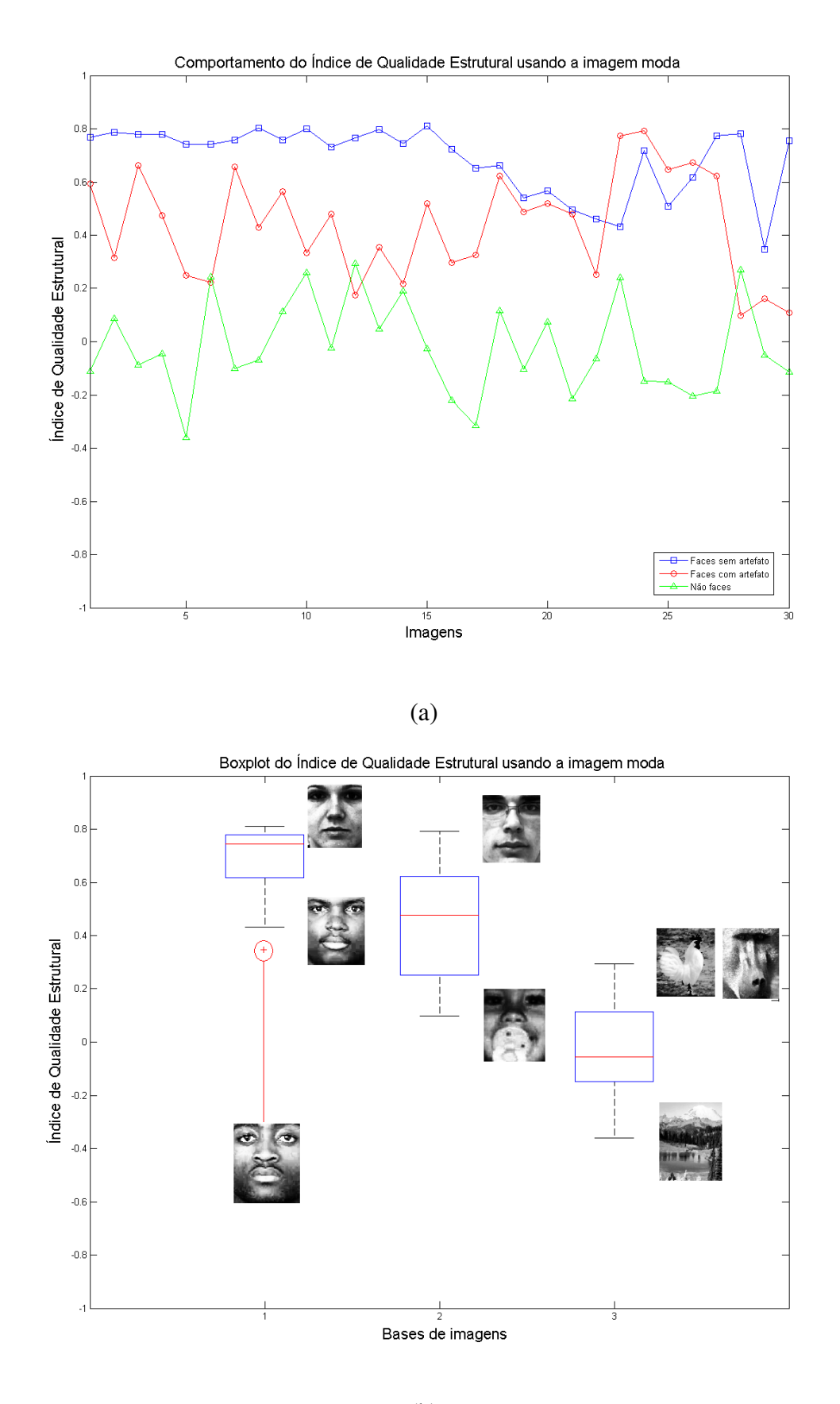

(b)

Figura 4.6: Comportamento do índice estrutural utilizando a imagem moda.

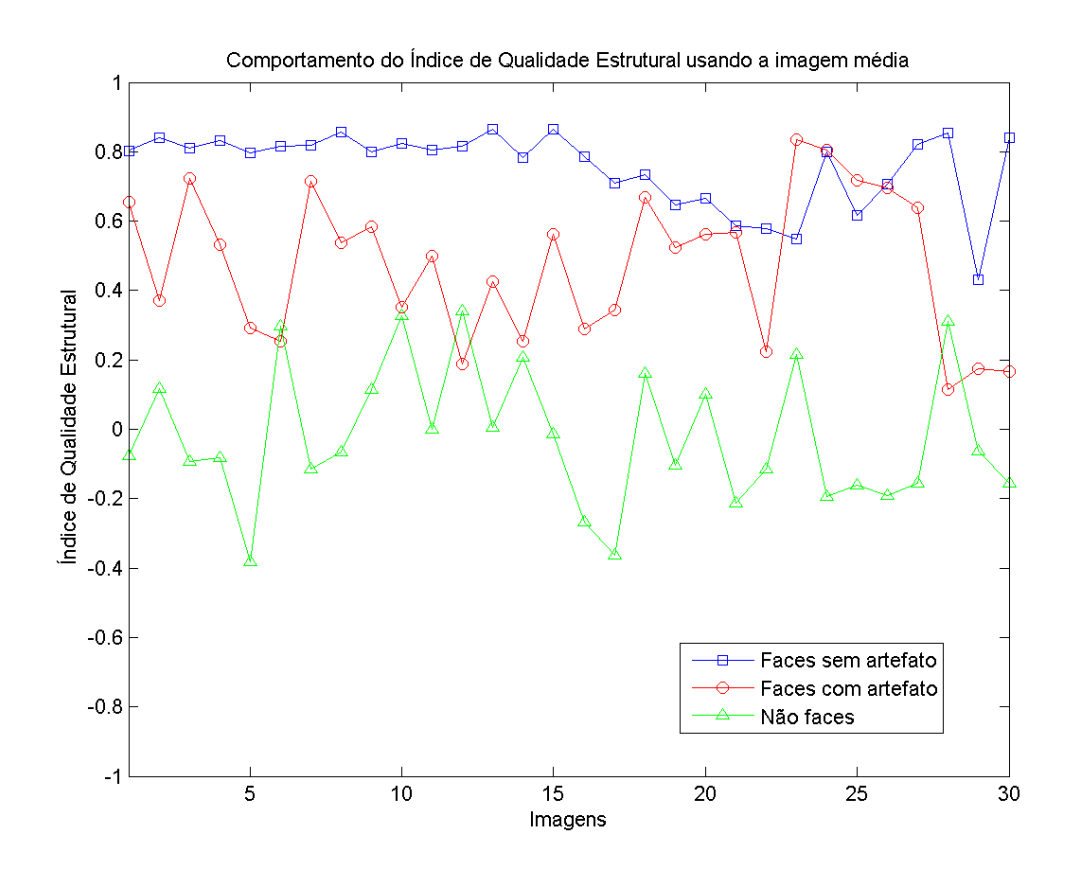

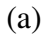

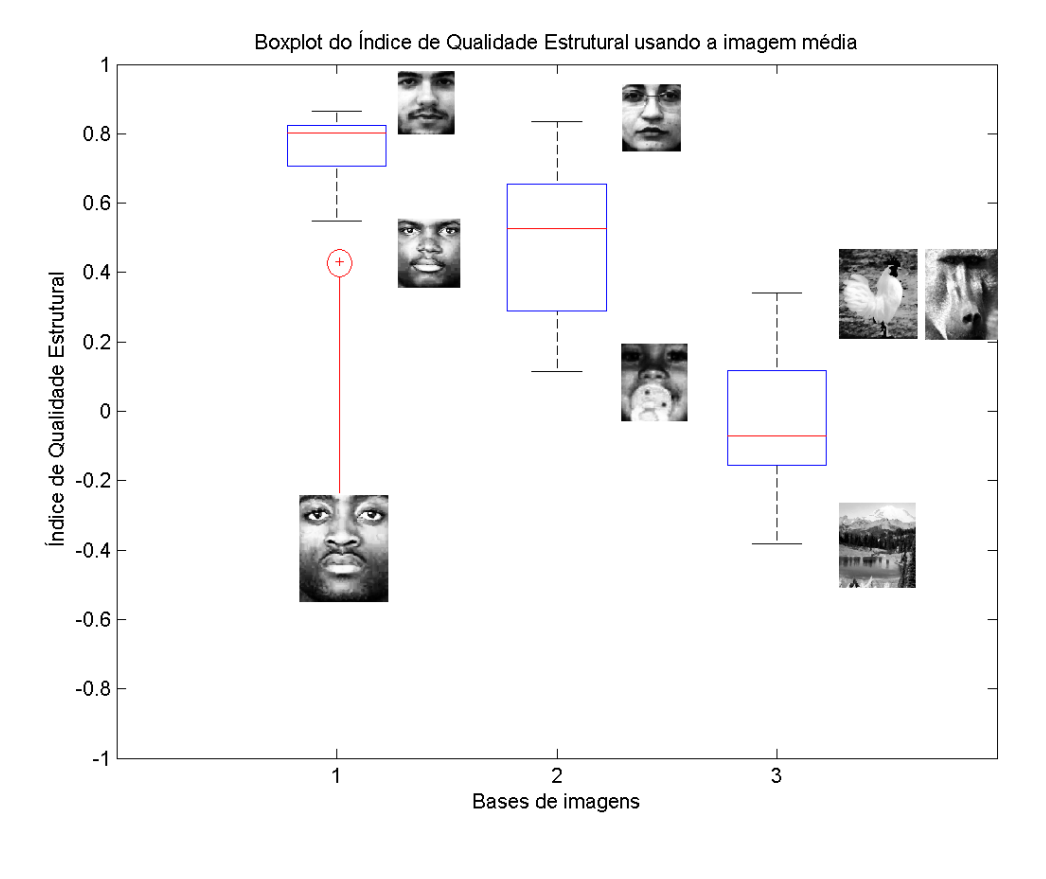

(b)

Figura 4.7: Comportamento do índice estrutural utilizando a imagem média.

## 4.3 Segmentação

As Figuras 4.9, 4.10 e 4.11 apresentam, em colunas separadas, as imagens de face com artefatos segmentadas pelo modelo de decisão estatística para níveis de confiança de 90% (1.645) em cor de verde,  $95\%$  (1.96) com segmentação em cor de amarelo,  $99\%$  (2.58) com segmentação em cor de azul e 99.9% (3.291) com segmentação em cor de vermelho. As duas últimas colunas ilustram os resultados de segmentação obtidos pelos métodos de entropia de Shannon(TADAKI, 2008; ESQUEF, 2002) e Tsallis (DOBRE; BOLLE, 2001; ALBUQUERQUE; ESQUEF; MELLO, 2004). O parâmetro  $q$  da entropia de Tsallis foi obtido experimentalmente e mantido igual a 0.3 em todas as segmentações (SOBIECKI et al., 2011b).

O modelo de segmentação estatística e o modelo de segmentação por entropia geram uma imagem binária. Para corrigir imperfeições e garantir que a segmentação descreva toda a rasura é aplicado a operação morfológica de dilatação duas vezes na imagem binária usando o elemento estruturante triângulo. A Figura 4.8 ilustra um exemplo.

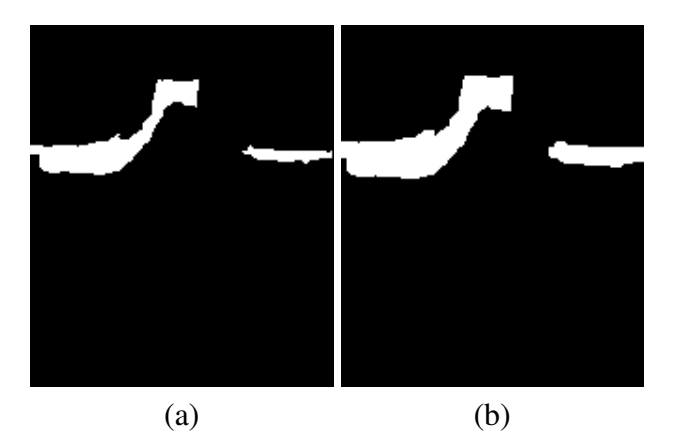

Figura 4.8: Operação morfológica para ajuste de segmentação: (a) Imagem binária de segmentação e (b) Imagem binária de segmentação dilatada.

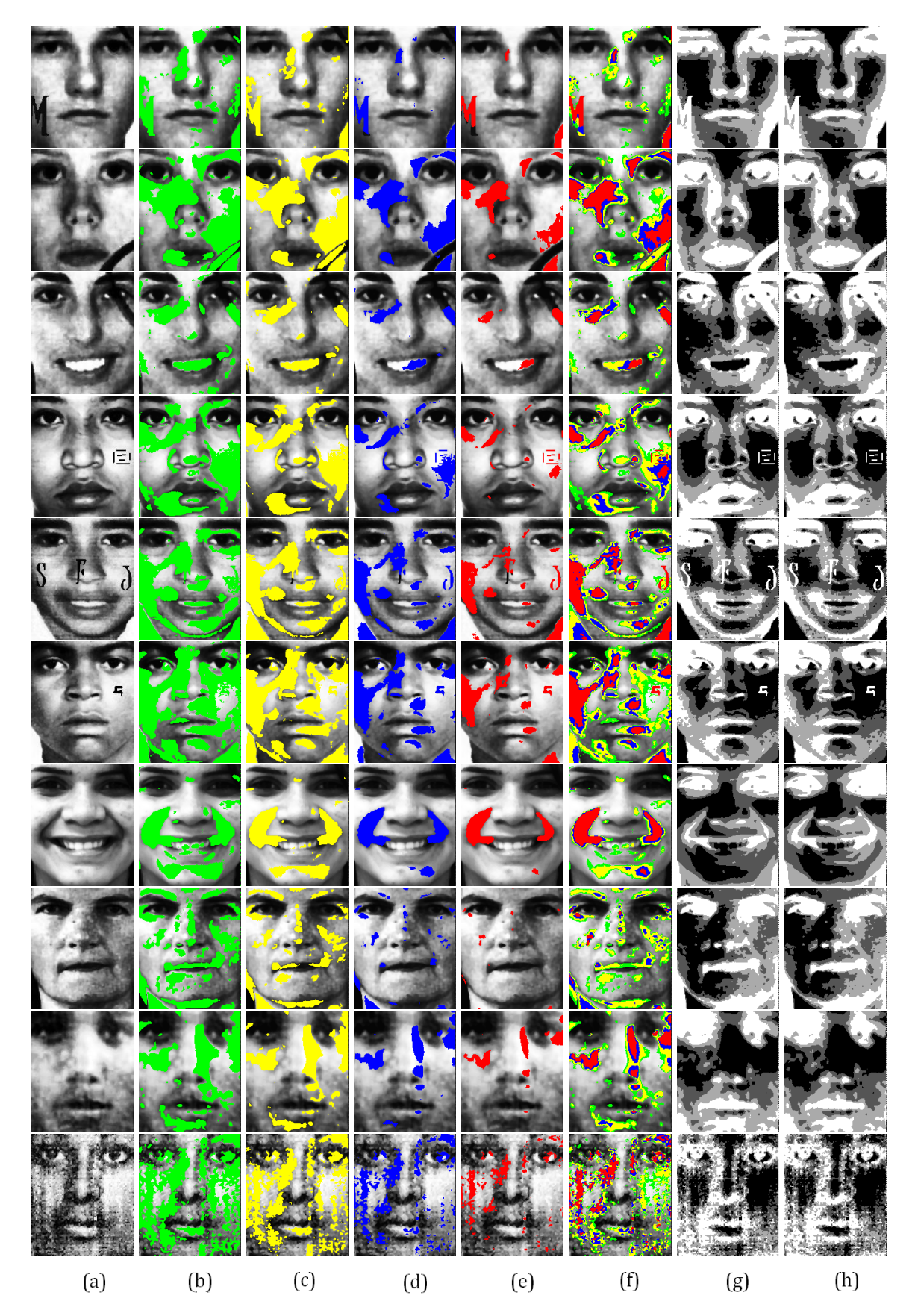

Figura 4.9: Segmentação das 10 primeiras imagens da base: (a) Imagem original; (b) Segmentação com 90% de nível de confiança; (c) Segmentação com 95% de nível de confiança; (d) Segmentação com 99% de nível de confiança; (e) Segmentação com 99.9% de nível de confiança; (f) Apresentação das segmentações juntas; (g) Segmentação por entropia de Shannon e (h) Segmentação por entropia de Tsallis.

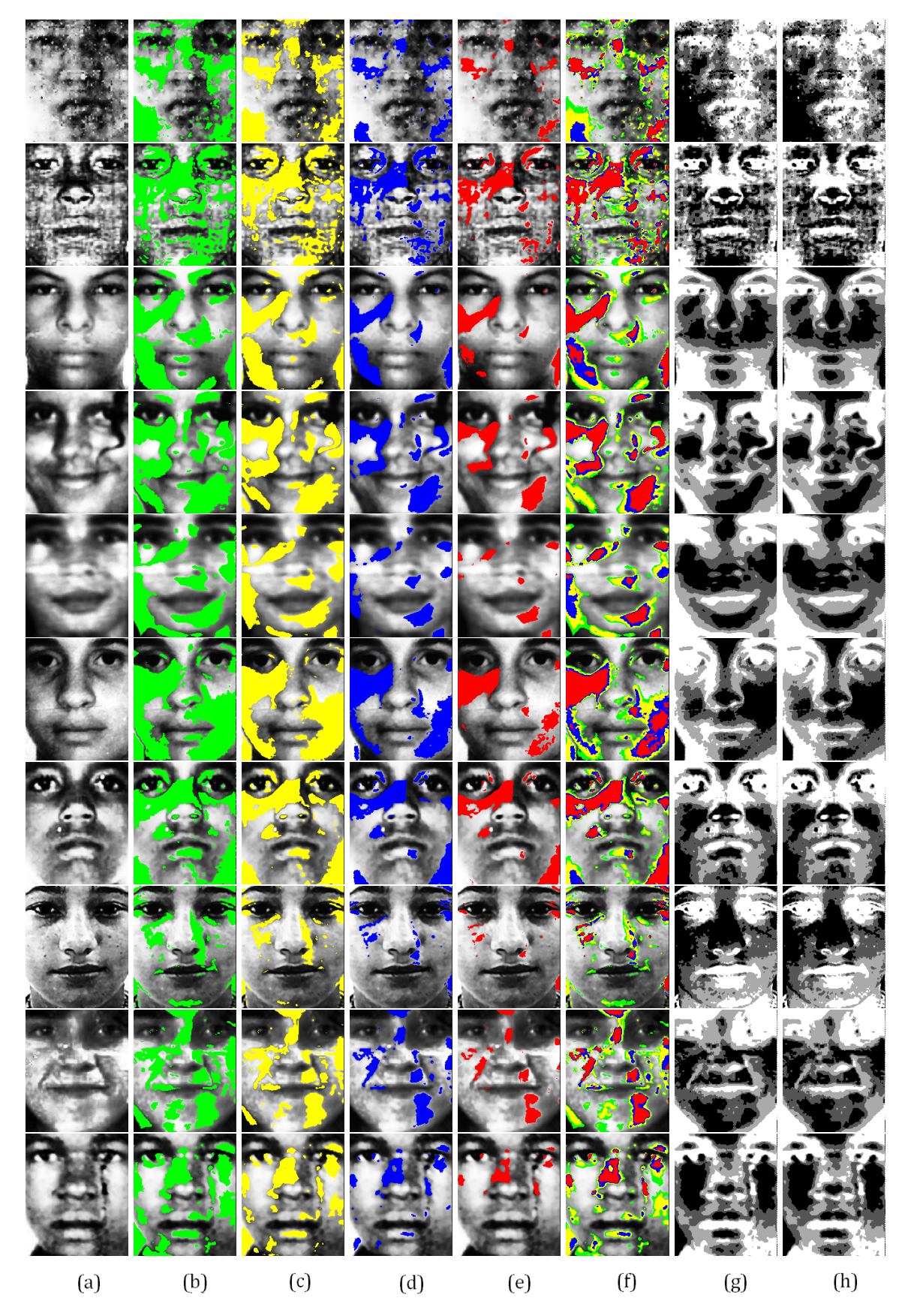

Figura 4.10: Segmentação das imagens de 11 a 20 da base: (a) Imagem original; (b) Segmentação com 90% de nível de confiança; (c) Segmentação com 95% de nível de confiança; (d) Segmentação com 99% de nível de confiança; (e) Segmentação com 99.9% de nível de confiança; (f) Apresentação das segmentações juntas; (g) Segmentação por entropia de Shannon e (h) Segmentação por entropia de Tsallis.

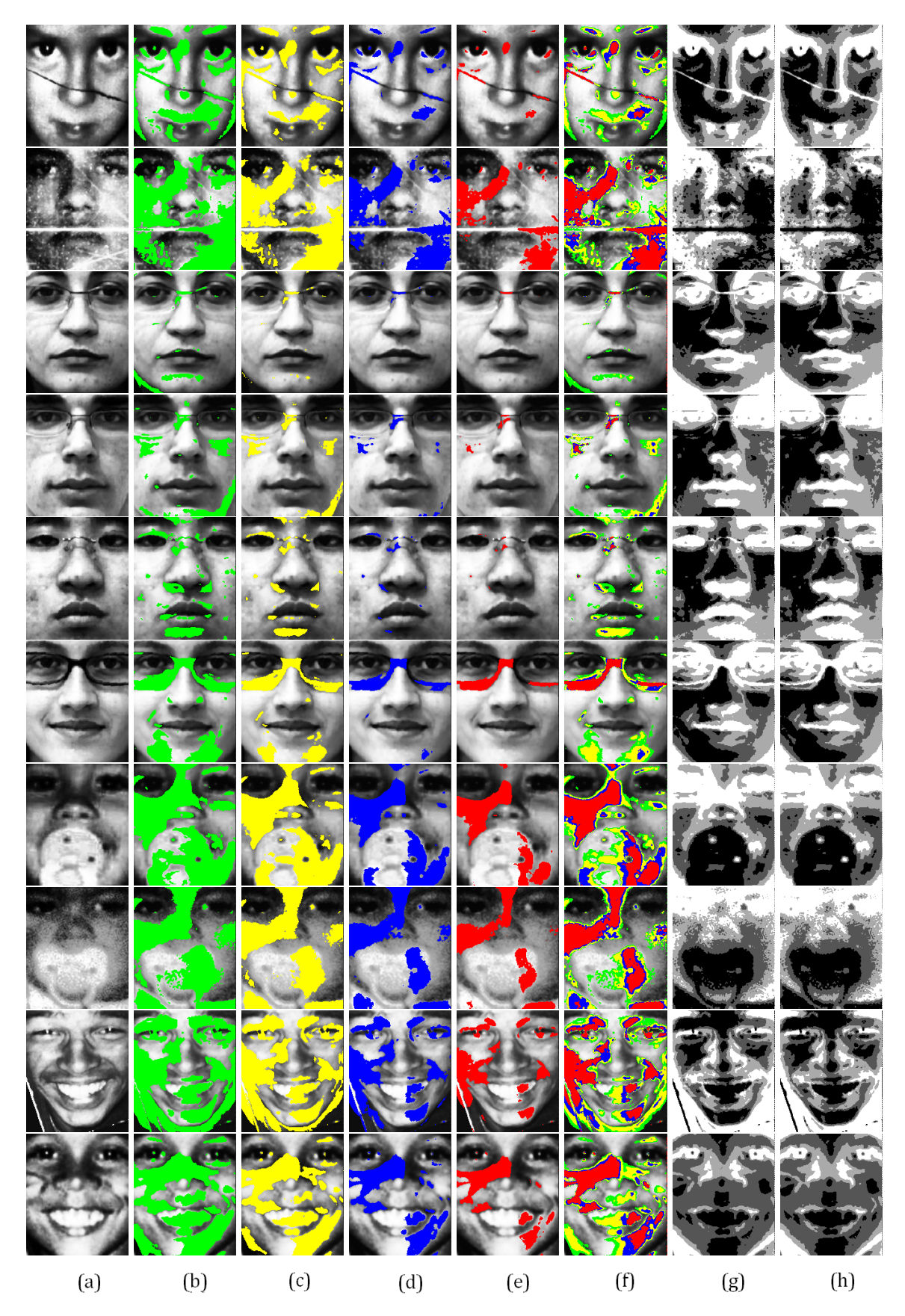

Figura 4.11: Segmentação das 10 últimas imagens da base: (a) Imagem original; (b) Segmentação com 90% de nível de confiança; (c) Segmentação com 95% de nível de confiança; (d) Segmentação com 99% de nível de confiança; (e) Segmentação com 99.9% de nível de confiança; (f) Apresentação das segmentações juntas; (g) Segmentação por entropia de Shannon e (h) Segmentação por entropia de Tsallis.

Para a segmentação estatística, percebe-se que conforme aumenta-se o nível de confiança, aumenta-se também a precisão da segmentação. Para a maioria das imagens, a segmentação considerando o intervalo de confiança de 99.9% apresentou os melhores resultados. No entanto podese observar que com algumas imagens que contenham sorriso ou chupeta intervalos estatísticos de confiança menores apresentam um resultado mais próximo do ideal. Nesses casos, os métodos de entropia apresentaram desempenho melhor que o método de decisão estatística. Por exemplo, para as imagens da primeira linha da Figura 4.9 o nível de segmentação de 99.9% cobre quase toda a rasura e apresenta poucos erros enquanto o nível de significância estatística de 95% cobre toda a rasura porém apresenta mais erros. Os métodos de entropia segmentam o artefato, porém os olhos e a boca são segmentados também. Em situações onde a espessura da segmentação for grossa, os métodos de *inpainting* podem apresentar falhas. Portanto, o ideal é que o valor de significância estatística seja uma variável de livre escolha do usuário.

Como outro exemplo, pode-se destacar que as imagens da sétima linha da Figura 4.9 são referentes a uma moça que está sorrindo. Qualquer um dos valores de intervalo de confiância estatística segmenta os sulcos presentes na face, uma vez que os valores de desvio padrão são baixos nessa área. O sorriso dessa face, principalmente na área dos dentes, não são segmentadas usando valores altos de intervalo de confiância estatística devido ao valor de desvio padrão ser maior nessa área. Usando, no entanto valores menores de significância estatística, partes do sorriso e dos dentes são segmentadas corretamente. A décima linha da Figura 4.9 apresenta uma imagem de face de baixa resolução e ruidosa. A baixa resolução deve-se às manchas escuras presentes na face. Tanto considerando um valor de significância estatística baixo quanto um valor de significância estatística alto as manchas escuras presentes na face são segmentadas.

Com destaque, pode-se também comentar que a terceira linha da Figura 4.10 apresenta uma imagem de face onde o artefato é uma luminosidade irregular. Um nível de confiânca estatística alto não segmenta este tipo de rasura uma vez que a imagem média foi gerada considerando uma população amostral onde a maioria das imagens de faces são de cor clara. Um nível de confiância estatística alto segmenta partes da rasura, porém segmenta junto áreas que não se referem a um artefato. A quarta linha da figura 4.10, por sua vez, se refere a uma imagem de face de um criança, onde um pouco de cabelo cobre uma parte do rosto da menina. Por o cabelo ser escuro, um valor de nível de confiância estatística alto segmenta o cabelo sobre a face. Qualquer valor de confiância estatística segmenta o cabelo sobre a face, pois uma mecha de cabelo sobreposto na face não é algo existente na base de imagens de face que geraram a imagem media e a imagem desvio. Como a ´ face está um pouco inclinada e sofreu uma normalização espacial menos eficiente, a segmentação nesta imagem apresenta algumas falhas devido ao rosto não estar exatamente na posição frontal.

Ainda, a décima linha da Figura 4.10 é referente a uma imagem de face de um menino

que possui arranhão que atravessa a imagem na vertical. Todos os valores de significância estatística segmentam este artefato, sendo que valores de significância estatística altos segmentam apenas partes desse artefato enquanto valores de significância estatística baixos segmentam todo este artefato.

Na Figura 4.11, segunda linha, há imagens de face também onde o artefato é a luminosidade. Este é um dos três casos onde os métodos de segmentação por entropia apresentam melhores resultados com relação aos métodos de segmentação por decisão estatística. Tendo como escolha a cor preta para segmentação, percebe-se que todo o artefato é segmentado e a segmentação apresenta pouco ruído que nesse caso são pontos na região dos olhos. Os métodos de entropia de Shannon e de Tsallis apresentam resultados muito semelhantes, na maioria das segmentações. Na verdade, somente percebe-se diferença entre as entropias por meio de comparações pixel a pixel.

Como artefatos mais sutis, pode-se destacar a sexta linha da Figura 4.11 que apresenta uma imagem de face de uma moça que possui um par de óculos. Parte da armação é segmentada por qualquer um dos valores de significância estatística usados nesta dissertação, sendo que o valor de significância estatística 99.9% apresenta algumas falhas enquanto o valor de significância estatística de 95% já consegue segmentar praticamente toda a armação. A sétima e a oitava linhas da Figura 4.11 apresentam imagens face de crianças que possuem chupetas. A chupeta está com cor clara, cor semelhante a alguns tons de pele. Por esse o motivo, a segmentação estatística não segmenta essas regiões por completo, embora valores menores de confiância estatística segmentem quase toda a chupeta. Para as imagens de face que contêm a chupeta como artefato, os métodos de entropia apresentam bons resultados. As áreas de cor preta representam a região do artefato cobrindo todo o artefato e sem grandes falhas aparentes.

Por fim, as duas últimas linhas da Figura 4.11 apresentam imagens frontais de faces de pessoas que estão sorrindo. Para o sorriso é necessário valores de significância estatística de 90% ou de 95%, pois além dos sorrisos há os sulcos que contornam o rosto que também são considerados como artefatos e também são segmentados.

Em resumo, a segmentação baseada em métodos de entropia apresenta bons resultados para principalmente os casos onde o artefato ocupa um grande espaço na imagem, como no caso das fotos de crianças que possuem chupetas. Os métodos de entropia também apresentam bom desempenho de segmentação de artefatos claros, pois não usam como referência uma imagem de face média gerada de uma população amostral onde a maioria dos indivíduos são caucasianos. Uma desvantagem do método de entropia se refere à possibilidade da rasura apresentar pixels de intensidade limiar, pois nestas imagens todos os demais pixels da imagem serão também segmentados. Em um contexto geral, pode-se afirmar que o método de decisão estatística apresenta resultados

mais apropriados. Das 30 imagens testadas, 27 apresentaram melhores resultados de segmentação usando os métodos de decisão estatística e 3 imagens usando os métodos de entropia.

#### 4.4 *Inpaintings*

As Figuras 4.12, 4.13 e 4.14 descrevem visualmente os resultados de restauração considerando métodos de *inpainting* propostos por Telea (TELEA, 2004), Bertalmio et al (BERTALMIO; SAPIRO; BERTOZZI, 2001), Oliveria et al (OLIVEIRA et al., 2001) e o método de *inpainting* proposto neste trabalho. A coluna (a) apresenta as imagens rasuradas originais, a coluna (b) apresenta as imagens mais próximas, a coluna (c) apresenta a segmentação da rasura escolhida, baseada no melhor resultado visual, e as colunas (d), (e), (f) e (g) apresentam os resultados de *inpainting*. Para cada imagem segmentada pelo método de decisão estatística ou entropia é aplicada a operação de morfologia matemática de dilatação com duas vezes.

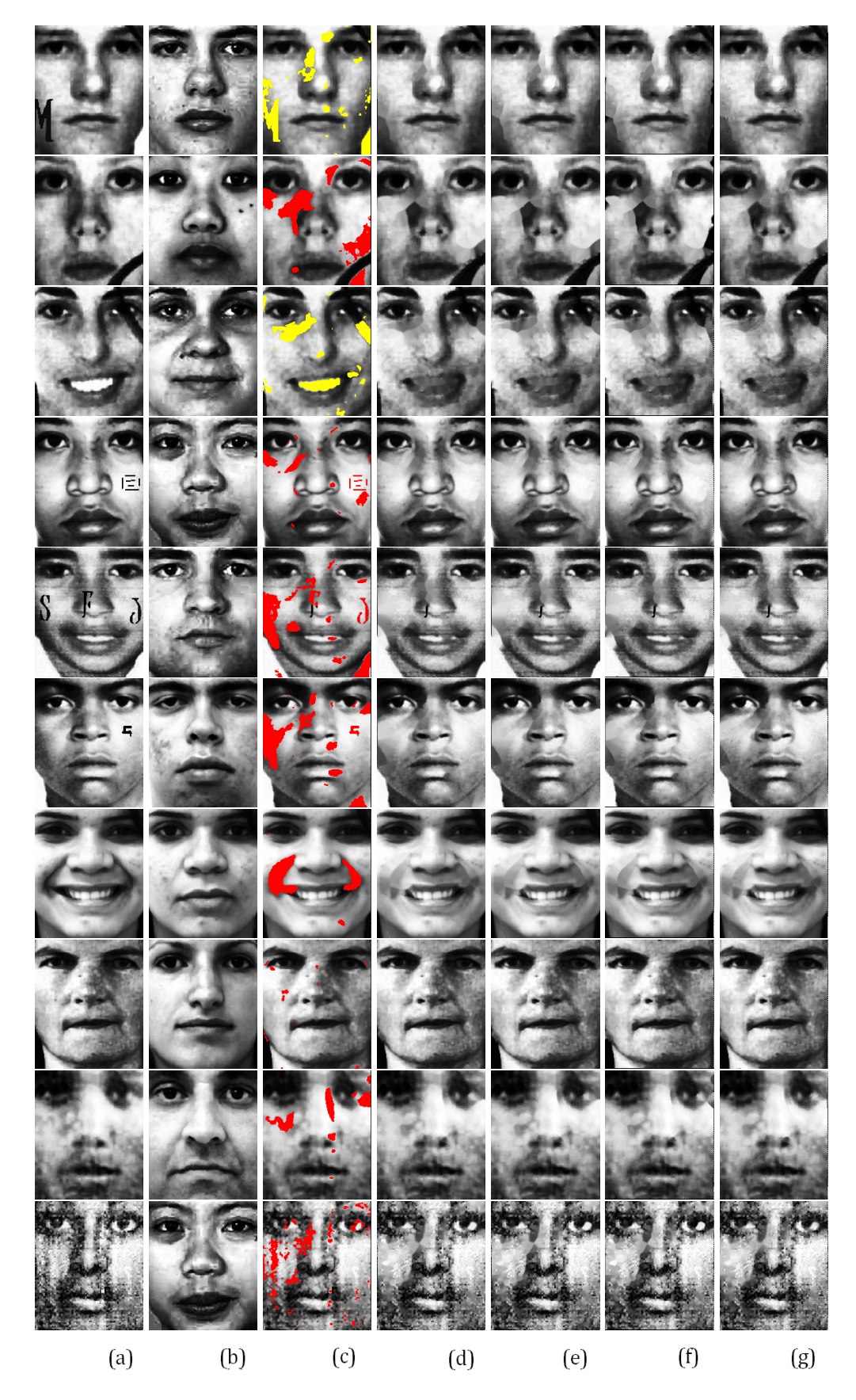

Figura 4.12: Resultados de restauração das 10 primeiras imagens da base: (a) Imagem original, (b) Imagem mais próxima, (c) Segmentação automática, (d) Restauração pelo *inpainting* de Telea, (e) Restauração pelo *inpainting* de Bertalmio, (f) Restauração pelo *inpainting* de Oliveira, (g) Restauração pelo *inpainting* proposto.
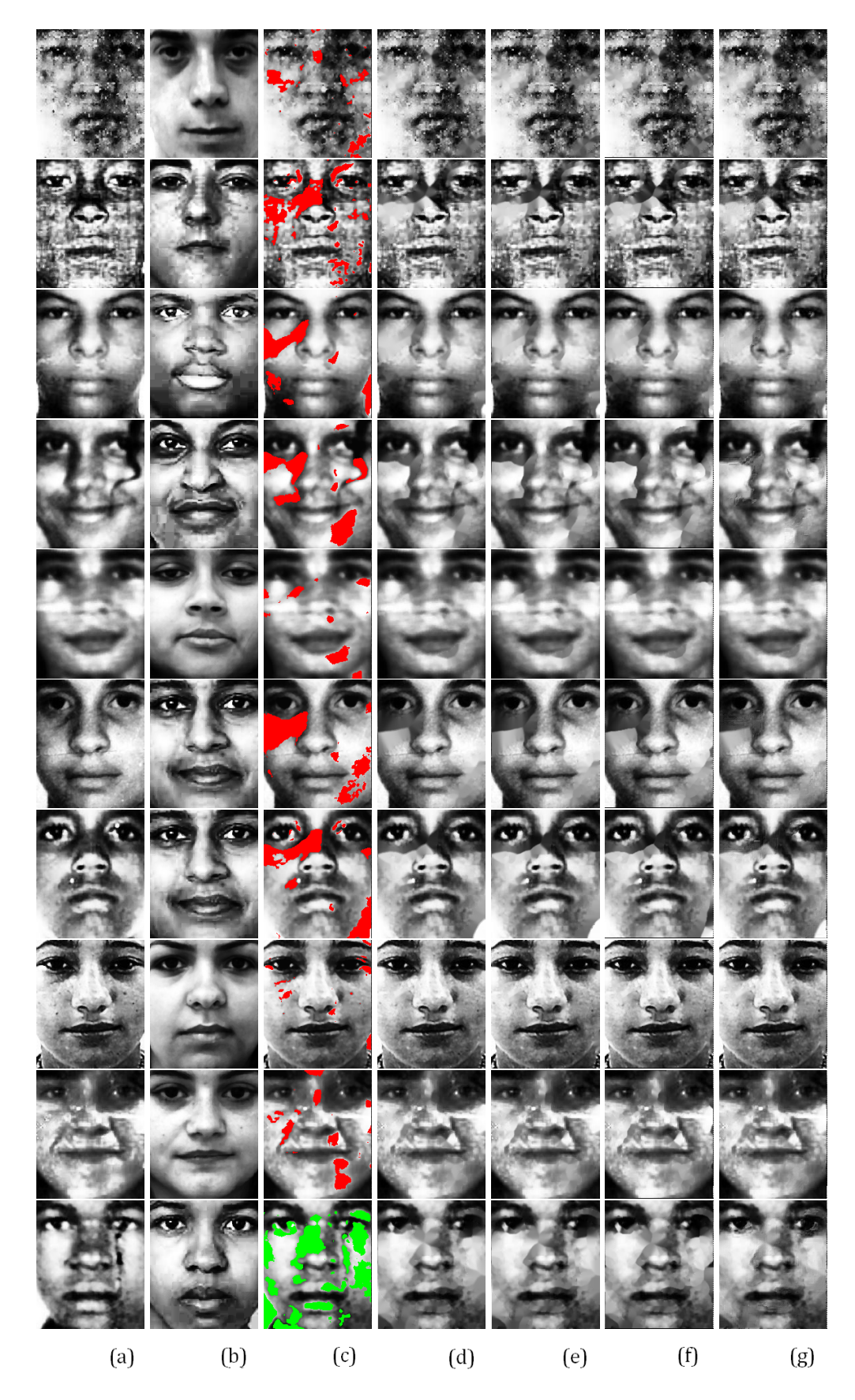

Figura 4.13: Resultados de restauração das imagens de 11 a 20 da base: (a) Imagem original, (b) Imagem mais próxima, (c) Segmentação automática, (d) Restauração pelo *inpainting* de Telea, (e) Restauração pelo *inpainting* de Bertalmio, (f) Restauração pelo *inpainting* de Oliveira, (g) Restauração pelo *inpainting* proposto.

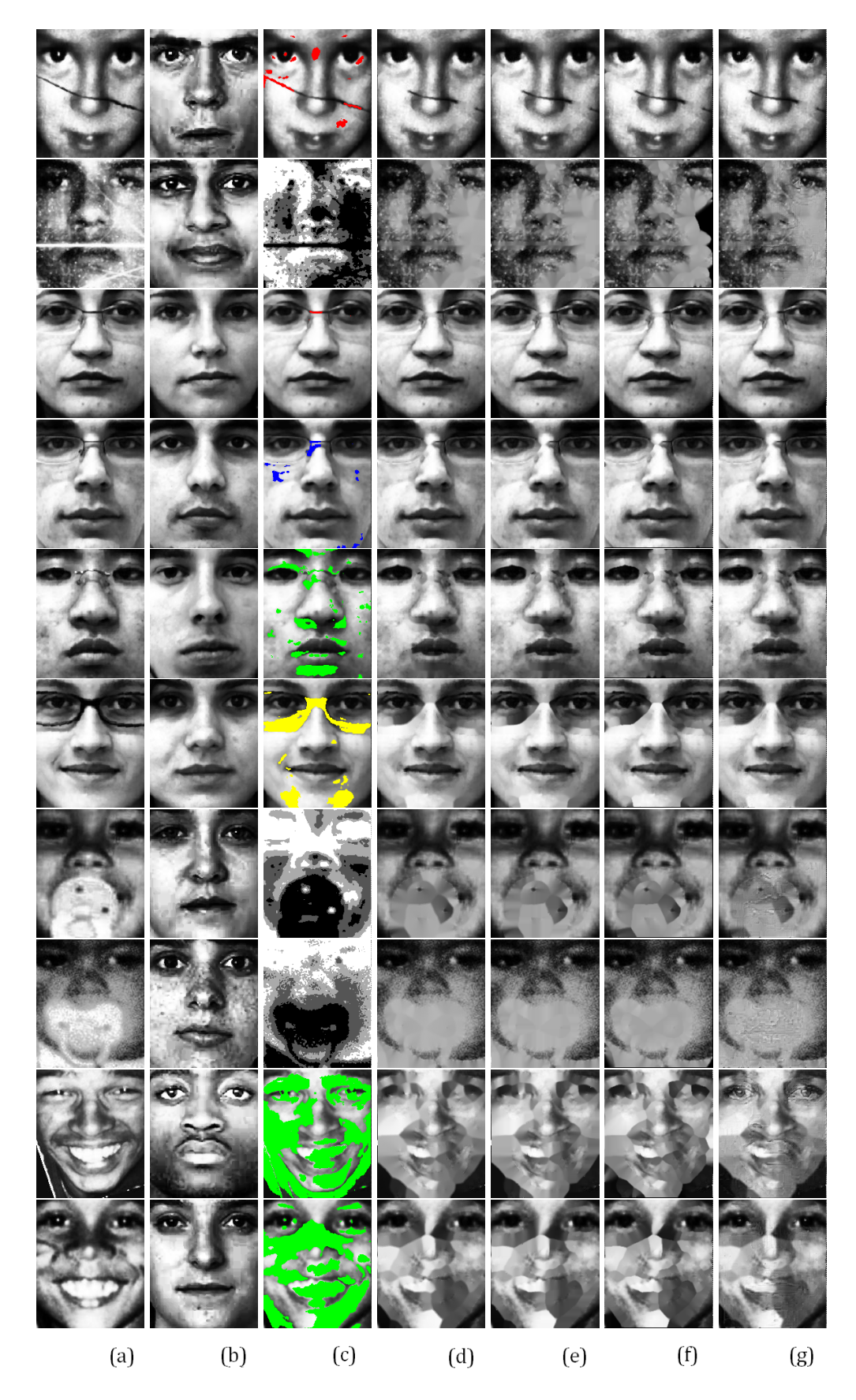

Figura 4.14: Resultados de restauração das 10 últimas imagens da base: (a) Imagem original, (b) Imagem mais próxima, (c) Segmentação automática, (d) Restauração pelo *inpainting* de Telea, (e) Restauração pelo *inpainting* de Bertalmio, (f) Restauração pelo *inpainting* de Oliveira, (g) Restauração pelo *inpainting* proposto.

Por meio de uma análise visual inicial, pode-se perceber que o método de *inpainting* proposto apresenta melhores resultados em casos onde a expessura da rasura é grossa, pois este método considera informações a priori, além das informações vizinhas. Embora as operações matemáticas sejam diferentes entre os três principais métodos de *inpainting* conhecidos na literatura, Telea (TELEA, 2004), Bertalmio et al (BERTALMIO; SAPIRO; BERTOZZI, 2001) e Oliveria et al (OLIVEIRA et al., 2001), esses métodos apresentam resultados de restauração muito semelhantes. O método de *inpainting* proposto nesta dissertação apresenta algumas diferenças visíveis. Por exemplo, a sexta linha da Figura 4.12 apresenta um exemplo onde a segmentação cobriu uma parte escura da pele da face além da rasura. Esta segmentação é de espessura grossa e os métodos comum de *inpainting* geraram defeitos como riscos sobre a area restaurada enquanto o m ´ etodo de ´ *inpainting* proposto recuperou a textura da pele da face. Adicionalmente, a sexta linha da Figura 4.13 apresenta uma imagem de face onde a sombra dos olhos é segmentada. Como a espessura dessa segmentação e grossa, os m ´ etodos comum de ´ *inpainting* deixam ru´ıdos na restaurac¸ao enquanto o m ˜ etodo de ´ *inpainting* proposto recupera parte da textura da região do rosto da face. Ainda, a segunda linha da Figura 4.14 apresenta uma imagem de face onde o artefato é um traço de luz em sentido horizontal e mais os ruídos presentes na maior parte da face. Os métodos de *inpainting* propostos por Telea (TELEA, 2004) e por Bertalmio et al (BERTALMIO; SAPIRO; BERTOZZI, 2001) apresentam resultados visuais melhores que o método proposto por Oliveira et al (OLIVEIRA et al., 2001). Esses três métodos apresentam uma restauração suave e lisa, onde o conjunto dos valores de intensidades de pixels é homogêneo. Já o método proposto nesta dissertação apresenta uma recuperação da textura da imagem de face, mesmo que nesse caso a imagem mais próxima apresente uma pele lisa. Nesse caso o método de segmentação utilizado cobriu todas as regiões claras de modo que a imagem restaurada parecesse ter sofrido um processo de escurecimento.

Pode se observar também que a sexta linha da Figura 4.14 é referente a uma imagem de face onde o artefato é um par de óculos. Nesse caso, a imagem mais próxima realmente é muito semelhante com a imagem de face rasurada. Os métodos de restauração conhecidos na literatura apresentam um contraste entre intensidades de pixel escuro com intensidades de pixel claro. Os métodos de *inpainting* comuns utilizam os valores de intensidades vizinhas, então em casos onde uma região selecionada apresenta um extremo escuro tendo o extremo oposto claro, sempre haverá um contraste de claro com escuro no resultado de restauração. O método de *inpainting* proposto apresenta um resultado homogêneo, em forma de um *degradê*, isto por que este método utiliza informações a priori referentes a tonalidade de pele da imagem da face mais próxima.

Como outro exemplo que vale destaque, a oitava linha da Figura 4.14 apresenta uma imagem de face de uma criança com uma chupeta. Além da chupeta, esta imagem apresenta as regiões de pele da face de forma ruidosa. Devido a essas características ruidosas a imagem mais

próxima é uma imagem de face de uma pessoa que possui sardas. Os métodos comuns de *inpainting* apresentam resultados semelhantes, onde as áreas restauradas se apresentam de forma lisa. O método de *inpainting* proposto apresenta um resultado de restauração onde a textura da face é semelhante à textura da imagem original. Nesse caso, todas as intensidades de pixels vizinhos da área da chupeta são de cor clara, portanto o resultado de restauração também apresenta resultado de cor clara.

Por último, a nona linha da Figura 4.14 ilustra um exemplo onde o artefato é devido principalmente a um sorriso. Nesse caso, devido ao motivo de a posição da face estar um pouco inclinada, esta imagem não teve uma segmentação muito boa. Além do sorriso, boa parte do rosto e dos olhos são segmentados também. Uma das principais diferenças entre os métodos de *inpainting* existentes na literatura e o método de *inpainting* proposto neste trabalho é a restauração na região dos olhos. Embora esteja um pouco nebuloso, o resultado de restauração do método de *inpainting* proposto apresenta a parte branca e o contraste ou tons dos olhos, enquanto que os métodos comuns de restauração apresentam essa região completamente danificada.

O gráfico da Figura 4.15 quantifica as restaurações dos métodos de *inpainting* investigados neste trabalho por meio do cálculo do índice de qualidade estrutural considerando como referência a imagem média. Todos os métodos de *inpainting* provocaram melhoras nas imagens rasuradas, porém as imagens restauradas pelo método de *inpainting* proposto são as que apresentam os maiores valores de índice de qualidade estrutural.

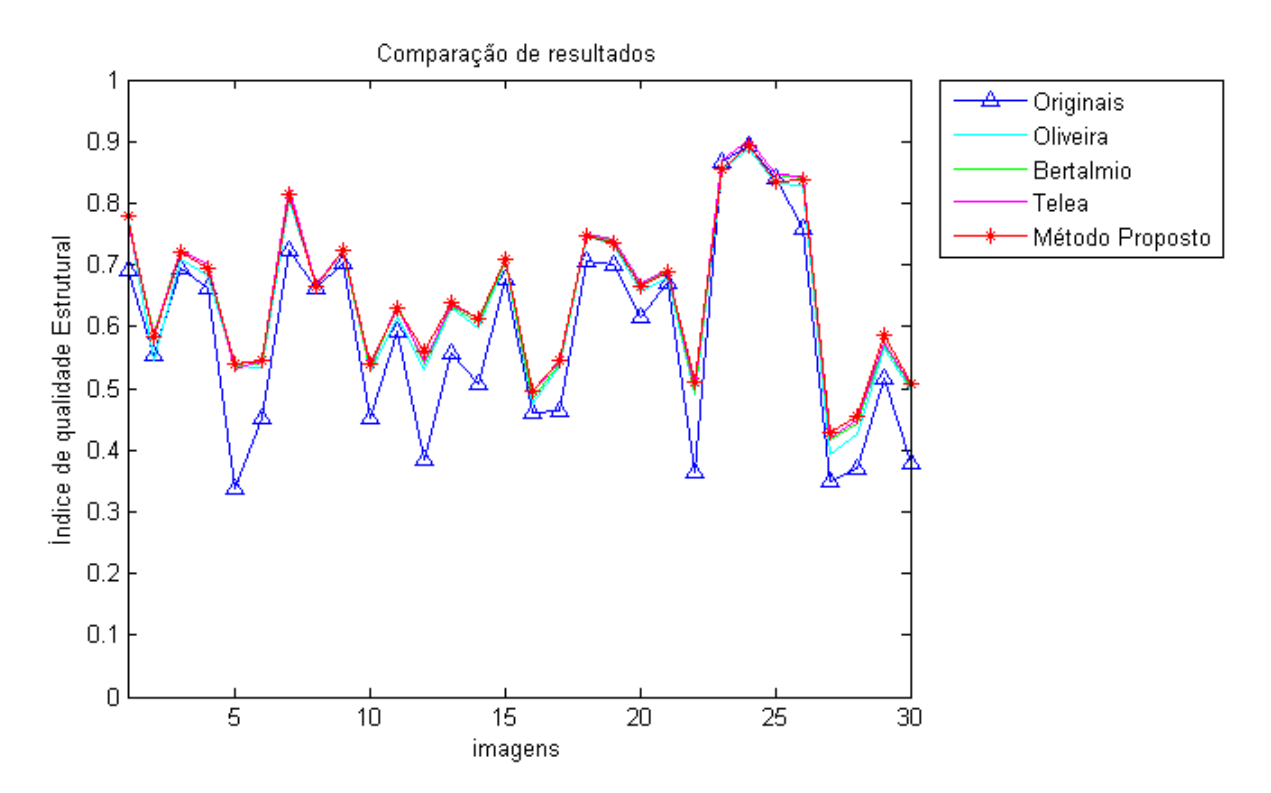

Figura 4.15: Comparação dos métodos de restauração digital utilizando a imagem média como referência.

O gráfico da Figura 4.16 ilustra a comparação dos métodos de restauração utilizando a imagem mais próxima como imagem de referência. Pode-se notar que algumas poucas imagens restauradas pelo método de *inpainting* proposto por Telea (TELEA, 2004) apresentam valores mais altos. Para a maioria das imagens restauradas, no entanto, o método de *inpainting* proposto nesta dissertação obteve valores de índice de qualidade estrutural mais altos do que os demais métodos.

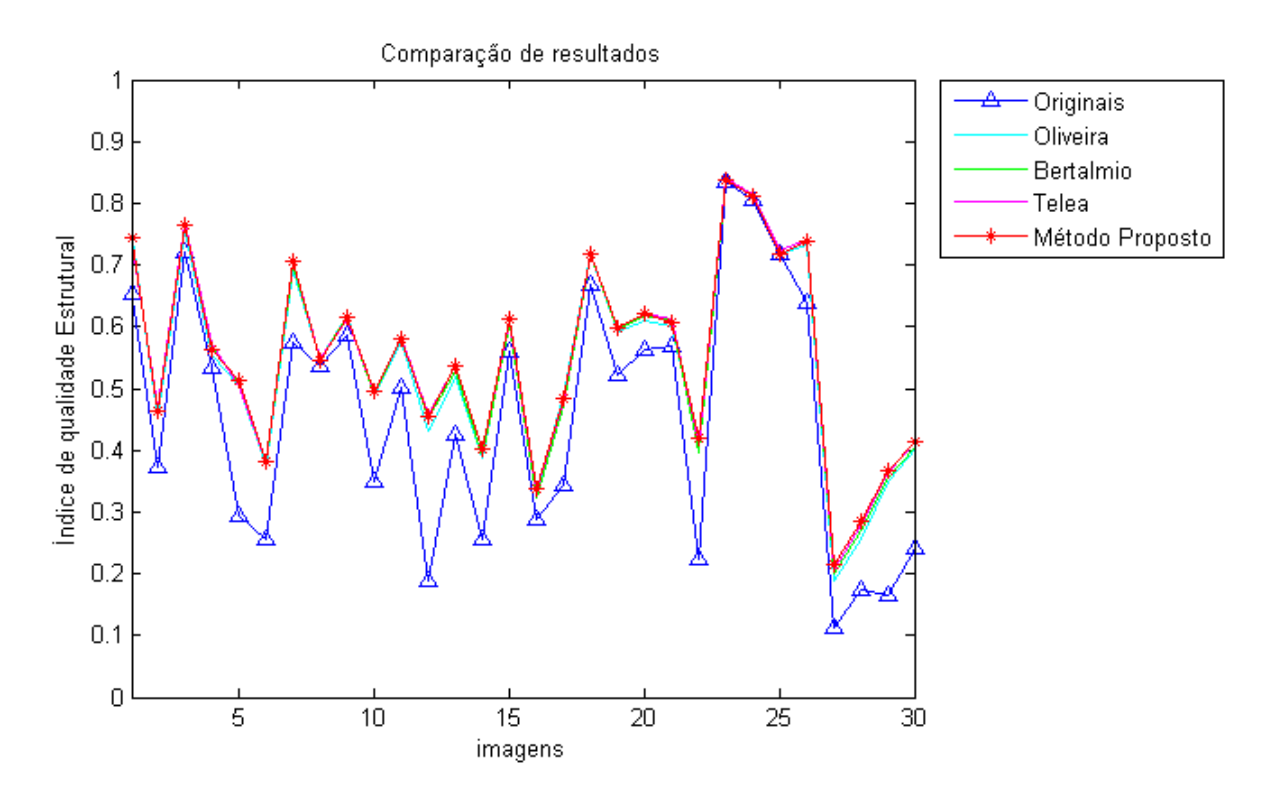

Figura 4.16: Comparação dos métodos de restauração digital utilizando a imagem mais próxima como referência.

## 5 CONCLUSÃO

Uma boa segmentação geralmente é alcançada especificamente para um tipo de imagem que possui características próprias. Estudando as características da imagem, pode-se descobrir formas de se diferenciar partes ou determinadas regiões de interesse. Nesta dissertação, investigou-se em detalhes características faciais de imagens bidimensionais, tornando-se possível desenvolver um arcabouco computacional que segmenta e elimina rasuras automaticamente com resultados promissores.

Inicialmente é aplicado na imagem de entrada o método de índice de qualidade estrutural que discrimina a imagem de entrada em um dos seguintes grupos: grupo de faces sem artefatos, grupo de faces com artefatos ou grupo de não faces. O método de índice de qualidade estrutural é um método já conceituado na literatura científica, proposto por Wang et al (WANG; LU; BOVIK, 2004) em 2004, para avaliar a qualidade digital de imagens. Nessa dissertação esse método apresentou resultados satisfatórios para verificar imagens de face. No segundo passo do arcabouco, aplica-se o método de segmentação. Nesse passo foram comparados os métodos de segmentação baseado em decisão estatística com os métodos baseados em entropia. Para a maioria das imagens, o método de segmentação baseado em decisão estatística mostrou-se ser mais eficiente, sendo que os métodos de decisão estatística utilizam informações de referências fornecidas por uma imagem média e uma imagem desvio e os métodos de entropia utilizam informações probabilísticas referentes à distribuição de pixels na imagem. O terceiro e último passo do arcabouço computacional proposto se refere à restauração digital, onde são investigados e comparados métodos de *inpainting* ja existentes na literatura (BERTALMIO; SAPIRO; BERTOZZI, 2001; OLIVEIRA et al., 2001; TELEA, 2004) com um novo método de *inpainting* proposto neste trabalho. O método de *inpainting* proposto utiliza informações de uma imagem frontal de face sem artefatos e de intensidades de pixels vizinhos da região da rasura da imagem de face com artefatos. Os métodos tradicionais de *inpainting* apresentam bons resultados em áreas de coloração homogênea porque nesses casos as informações dos pixels vizinhos são informações suficientes para o processo de restauração. Para os casos onde é necessária a reconstrução de informações geométricas e informações referentes às características da face, o método de *inpainting* proposto apresenta melhores resultados, pois há informações que não são matematicamente previsíveis considerando apenas as informações de vizinhança.

Para a análise dos resultados foi criada uma base de 30 imagens frontais de face. Essas imagens são de origens distintas como o site de crianças e adolescentes desaparecidos do governo do Brasil (REDESAP, 2012), a base de imagens de face da FEI (THOMAZ; GIRALDI, 2010), e fotos de documentos recebidos de voluntários e de pessoas que concordaram em tirar uma foto do rosto. Foi testado e avaliado visual e quantificamente a segmentação utilizando valores distintos de significância estatística e os métodos de restauração digital apresentados nessa dissertação. Para resultados menos conservadores, pode-se assumir valores de confiança estatística menores. No entanto, nesta situação mais regiões serão necessariamente identificadas como críticas ou, no caso, como rasuras, podendo descaracterizar a singularidade de cada imagem de face.

Acredita-se que o método de *inpainting* proposto seja mais adequado particularmente para problemas de reconhecimento de pessoas com numero de imagens insuficientes ou com imagens ´ em situação de conservação ruim. Adicionalmente, é valido mencionar que o método de *inpainting* proposto foi testado em computadores tendo 256MB de memoria RAM apresentando resultados ´ em poucos segundos. Também é provável, embora não testado, que este algoritmo possa ser executado em computadores com capacidade de memoria menores que 256MB. ´

Como sugestão de trabalhos futuros, pode-se citar os seguintes pontos:

- Para segmentação, é valido a implementação de um aplicativo que ofereça ao usuário a possibilidade de interagir com o valor de significância estatística podendo escolher qualquer valor dos níveis de significância existentes no intervalo de confiança de  $90\%$  a  $99.9\%$ ;
- Um modelo de segmentação que considere a cor de pele da face pode ser algo muito promissor, além de o método de segmentação em questão poder obter resultados mais promissores. Para isso seria necessário montar outras bases de imagens de face de diferentes raças, sendo, por exemplo, uma base de face de pessoas de cor negra, uma base de face de pessoas de cor parda e uma base de face de pessoas de cor branca. A segmentação estatística pode apresentar melhores resultados se houver um modelo de decisão estatística para cada cor de pele. Na verdade, seria interessante a idéia de gerar uma imagem média e uma imagem de desvio padrão para cada uma das três bases de imagens frontais de face exemplificadas. A cor de pele da imagem de face rasurada de entrada poderia ser identificada automaticamente pelo método de índice de qualidade estrutural proposto em (WANG; LU; BOVIK, 2004), uma vez que pessoas de cor de pele diferentes apresentam também diferenças estruturais na face;
- Também seria promissor desenvolver um modelo de segmentação que reconhecesse e segmentasse as características da face como os olhos, o nariz, a boca e a bochecha, pois cada uma destas características apresenta uma distribuição de pixels (histograma) diferente. A identificação de alguma característica a mais, além das características comuns de face, pode ser considerada como um artefato;
- Uma das etapas necessárias dentro do método de *inpainting* proposto é buscar em uma base de imagens de face a imagem de face mais semelhante à imagem de face rasurada. Nessa dissertação a busca desta imagem mais semelhante é feita considerando o menor valor de distância de Manhattan. É provável que algoritmos de reconhecimento facial, tais como os apresentados em (AMARAL, 2011), apresentem resultados melhores do que a medida de distância de ManhattanF. Um melhoramento na busca da imagem mais próxima melhoraria a eficácia do método de restauração proposto, uma vez que a qualidade do resultado do método de *inpainting* proposto depende da qualidade das informações a priori;
- Por fim, o método de *inpainting* proposto pode ser melhorado se for utilizado em primeiro passo um método de *inpainting* baseado na solução de uma equação parcial diferencial como o proposto por (BUGEAU et al., 2009) ao invés de se utilizar o método proposto por (TELEA, 2004). Operações morfológicas de suavização no resultado do método de *inpainting* (TELEA, 2004) podem reduzir ou eliminar os riscos que são causados pelo próprio método de restauração em casos de rasuras de espessura grossa. Acredita-se que a eliminação desses riscos faria com que o método proposto atingisse melhores resultados também.

## **REFERÊNCIAS**

ALBUQUERQUE, M.; ESQUEF, I.; MELLO, A. Image thresholding using tsallis entropy. *Pattern Recognition Letters*, p. 1–7, 2004.

AMARAL, V. *Extrac¸ao e Comparac¸ ˜ ao de Caracter ˜ ´ısticas Locais e Globais para o Reconhecimento Automático de Imagens de Faces.* 1-63 p. Dissertação (Dissertação de Mestrado) — Centro Universitário da FEI, São Bernardo do Campo, 2011.

AMARAL, V.; THOMAZ, C. Normalização espacial de imagens frontais de face. Relatório *Técnico*, p. 1–12, Centro Universitário da FEI, São Bernardo do Campo, SP 2008.

AMERICANOS, I. de Padrões. American National Standards Institute. Http://www.ansi.org. ANSI INCITS 385.

APTOULA, E.; LEFÈVRE, S. A comparative study on multivariate mathematical morphology. *Pattern Recognition*, p. 2914–2929, November 2007.

ARBEL, E.; HAGIT, H. Shadow removal using intensity surfaces and texture anchor points. *IEEE Transactions on Pattern Analysis and Machine Intelligence*, p. 1–1, August 2010.

BERTALMIO, M.; SAPIRO, G.; BERTOZZI, A. Navier-stokes, fluid dynamics, and image and video inpainting. *Proc. IEEE Computer Vision and Pattern Recognition (CVPR)*, Proc. IEEE Computer Vision and Pattern Recognition (CVPR), June 2001.

BERTALMIO, M. et al. Image inpainting. *Proc. of SIGGRAPH 2000*, Proc. of SIGGRAPH 2000, p. 61–69, 2000.

BORNEMANN, F.; MÄRZ, T. Fast image inpainting based on coherence transport. *Journal of Mathematical Imaging and Vision*, p. 259–278, August 2007.

BUGEAU, A.; BERTALMIO, M. Combining texture synthesis and diffusion for image inpainting. *International Conference on Computer Vision Theory and Applications, VISAPP*, International Conference on Computer Vision Theory and Applications, VISAPP, February 2009.

BUGEAU, A. et al. A unifying framework for image inpainting. *Institute for Mathematics and its Applications*, IMA Press, June 2009.

BURT, P.; ADELSON, E. A multiresolution spline with application to image mosaics. *ACM Transactions on Graphics*, ACM Transactions on Graphics, p. 217–236, October 1983.

BUSSAB, W.; MORRETTIN, P. *ESTÁTISTICA BÁSICA*. SÃO PAULO: SARAIVA, 2002.

CHAN, T. F.; SHEN, J. Non-texture inpainting by curvature-driven diffusions (cdd). *J. Visual Comm. Image Rep*, v. 12, p. 436–449, 2001.

CHAN, T. F.; SHEN, J. *Image processing and analysis: variational, PDE, wavelet, and stochastic methods*. [S.l.]: Siam, 2005.

CHAPRA, S.; CANALE, R. *Numerical Methods for Engineers*. International Edition: McGraw-Hill International Editions, Applied Mathematics Series, 1990.

CHEN, T.; MA, K.; CHEN, L. Tri-state median filter for image denoising. *IEEE Transactions on Image Processing*, p. 1834 – 1838, December 1999.

CHEN, Y. et al. Face recognition using nearest feature space embedding. *IEEE Transactions on Pattern Analysis and Machine Intelligence*, November 2010.

CHENG, F.; VENETSANOPOULOS, A. An adaptive morphological filter for image processing. *IEEE Transactions on Image Processing*, Octuber 1992.

CHOU, J.; YANG, C.; GONG, S. Face-off: automatic alteration of facial features. *Multimedia Tools and Applications*, Multimedia Tools and Applications, p. 1–16, October 2010.

CITRIN, S.; AZIMI-SADJADI, M. A full-plane block kalman filter for image restoration. *IEEE Transactions on Image Processing*, IEEE Transactions on Image Processing, October 1992.

DOBRE, M.; BOLLE, L. Tsallis generalized entropy and maximum entropy formalism for spray drops size distribution function prediction. *ILASS, Europa*, p. 1–1, 2001.

DONG, G.; XIE, M. Color clustering and learning for image segmentation based on neural networks. *IEEE TRANSACTIONS ON NEURAL NETWORKS*, p. 925–936, July 2005.

DU, X.; CHO, D.; BUI, T. Image segmentation and inpainting using hierarchical level set and texture mapping. *Signal Processing*, p. 852–863, March 2011. ISSN 01651684.

EFROS, A.; LEUNG, T. Texture synthesis by non-parametric sampling. *IEEE International Conference on Computer Vision*, IEEE International Conference on Computer Vision, p. 1–6, September 1999.

ELAD, M.; FEUER, A. Restoration of a single superresolution image from several blurred, noisy, and undersampled measured images. *IEEE Transactions on Image Processing*, p. 1646–1658, December 1997.

ESQUEF, I. *Técnicas de Entropia em Processamento de Imagens*. Dissertação (Dissertação de Mestrado) — UFRJ, Rio de Janeiro, 2002.

FARBMAN, Z. et al. Coordinates for instant image cloning. *SIGGRAPH*, SIGGRAPH, August 2009.

FIGUEIREDO, M.; AO, J. L. Sequential and parallel image restoration: Neural network implementations. *IEEE Transactions on Image Processing*, IEEE Transactions on Image Processing, p. 789 – 801, November 1994.

GONZALEZ, R. C.; WOODS, R. *Processamento de Imagens Digitais*. Sao Paulo: Edgard ˜ Blucher, 2000. ISBN 85-212-0264-4.

HAYS, J.; EFROS, A. Scene completion using milions of photographs. *ACM Transactions on Graphics (SIGGRAPH 2007)*, SIGGRAPH 2007, p. 1 – 7, August 2007.

HERVIEU, A. et al. Stereoscopic image inpainting: distinct deph maps and images inpainting. *International Conference on Pattern Recognition*, International Conference on Pattern Recognition, p. 4101–4104, August 2010. ISSN 1051-4651.

HORÉ, A.; ZIOU, D. Image quality metrics Psnr vs. ssim. International Conference on Pattern Recognition, p. 2366–2369, 2010.

ISO. *International Organization for Standardization*. Www.iso.org. November 2004.

JESCHKE, S.; CLINE, D.; WONKA, P. A gpu laplacian solver for diffusion curves and poisson image editing. *Transaction on Graphics (Siggraph Asia 2009)*, ACM Press, p. 1–8, December 2009. ISSN 0730-0301.

KANG, S.; MARCH, R. Variational models for image colorization via chromaticity and brightness decomposition. *IEEE Transactions on Image Processing*, p. 2251 – 2261, August 2007. ISSN 1057-7149.

KERMAD, C.; CHEHDI, K. Automatic image segmentation system through iterative edge-region co-operation. *Image and Vision Computing*, p. 541–555, March 2002.

KOKARAM, A. C. et al. Interpolation of missing data in image sequences. *IEEE Trans. on Image Proc.*, v. 4, n. 11, p. 1509–1519, 1995.

KOPF, J.; LISCHINSKI, D. Depixelizing pixel art. *ACM Transactions on Graphics (Proceedings of SIGGRAPH 2011)*, v. 30, n. 4, p. 99:1 – 99:8, 2011.

KOTROPOULOS, C.; PITAS, I. Adaptive lms l-filters for noise suppression in images. *IEEE Transactions on Image Processing*, p. 1596 – 1609, November 1996.

LAGERE, G. *Image Master,Photo Restoration Service, Campbellville ON, Canada´*. 2012. Disponível em: ¡http://www.imphotorepair.com/index.html¿. Acesso em: 13 Jan. 2012.

LI, F. et al. Fast image inpainting and colorization by chambolle s dual method. *Journal of Visual Communication and Image Representation*, p. 529–542, August 2011.

LI, H. et al. Image inpainting based on scene transform and color transfer. *Pattern Recognition Letters*, May 2010.

LI, S.; ZHAO, M. Image inpainting with salient structure completion and texture propagation. *Pattern Recognittion Letters*, p. 1256–1266, August 2011.

MALGOUYRES, F. Minimizing the total variation under a general convex constraint for image restoration. *IEEE Transactions on Image Processing*, p. 1450 – 1456, December 2002.

MASNOU, S. Disocclusion: A variational approach using level lines. *IEEE TRANSACTIONS ON IMAGE PROCESSING*, p. 68–76, FEBRUARY 2002.

MING-XI, L.; JUN, C. A method of image segmentation based on mutual information and threshold iteration of multi-spectral image fusion. *World Automation Congress (WAC)*, World Automation Congress (WAC), p. 385 – 389, September 2010.

OLIVEIRA, M. et al. Fast digital image inpainting. *Proceedings of the International Conference on Visualization, Imaging and Image Processing*, Proceedings of the International Conference on Visualization, Imaging and Image Processing, p. 1–6, September 2001.

PALMÉRIO, A. D. M. M. *Fotografias novas em folha*. Disponível em: ¡http://www.unibe.br/mariopalmerio/memorial/restauracao.php¿. Acesso em: 12 Jan. 2012.

PARKER, J. *ALGORITHMS FOR IMAGE PROCESSING AND COMPUTER VISION*. Canada: John Wiley & Sons, 1997.

PEREZ, P.; GANGNET, M.; BLAKE, A. Poisson image editing. *ACM Trans. Graph*, SIGGRAPH, p. 313 – 318, July 2003.

PHILLIPS, P. et al. The feret evaluation methodology for face-recognition algorithms. *IEEE Transactions on Pattern Analysis and Machine Intelligence*, IEEE Computer Society, p. 1090–1104, August 2000.

RAJABALLY, M. *Restauração de Fotos*. 2012. Disponível em: ¡http://www.historiaearte.net¿. Acessado em: 12 Jan. 2012.

RAJABALLY, M. *Restauração Digital de Fotos Antigas e Danificadas*. 2012. Disponível em: ¡http://www.aquivista.net/2009/10/06/restauracao-digital-de-fotos-antigas-e-danificadas/¿. Acessado em: 12 Jan. 2012.

REDESAP. *Ministério da Justiça; Pessoas Desaparecidas*. 2012. Disponível em: ¡http://www.desaparecidos.mj.gov.br/¿. Acessado em: 8 Nov. 2010.

RODRIGUES, P.; GIRALDI, G. Computing the *q*− index for tsallis nonextensive image segmentation. *Computer Graphics and Image Processing (SIBGRAPI), 2009 XXII Brazilian Symposium on*, Computer Graphics and Image Processing (SIBGRAPI), 2009 XXII Brazilian Symposium on, p. 232 – 237, October 2009.

SANTIAGO, J. et al. Operadores kestatísticos para morfologia matemática de conjuntos. *Rev..fac.ing.univ.Antioquia*, p. 216–227, August 2009.

SELLAHEWA, H.; SABAH, A. Image-quality-based adaptative face recognition. *IEEE Transactions on Instrumentation and Measurement*, p. 805–813, March 2010.

SETHIAN, J. A. *Level Set Methods: Evolving Interfaces in Geometry, Fluid Mechanics, Computer Vision and Materials Sciences*. [S.l.]: Cambridge University Press, 1996.

SHAO, W.; WEI, Z. Edge-and-corner preserving regularization for image interpolation and reconstruction. *Image and Vision Computing*, p. 1591–1606, 2008.

SHIH, T.; CHANG, R. Digital inpainting - survey and multilayer image inpainting algorithms. *Information Technology and Applications, ICITA*, Information Technology and Applications, ICITA, 2005.

SHITONG, W.; CHUNG, F. Note on the equivalence relationship between renyi-entropy based and tsallis entropy based image thresholding. *Pattern Recognition Letters*, p. 1–4, July 2005.

SKARBEK, W.; KOSCHAN, A. Colour image segmentation - a survey. *Technischer Bericht 94-32, Polish Academy of Sciences and Technical University of Berlin*, Technischer Bericht 94-32, Polish Academy of Sciences and Technical University of Berlin, October 1994.

SOBIECKI, A. et al. The power of kullback-leibler divergence extendable for tsallis entropy in comparing cone-beam and multi-slice tomography images. *VII - Workshop da Visão Computacional*, VII - Workshop da Visão Computacional, p. 296–301, May 2011. ISSN 2175-6120.

SOBIECKI, A. et al. Segmentação e restauração digital para eliminação de artefatos em imagens frontais de face. *VII - Workshop da Visão Computacional*, VII - Workshop da Visão Computacional, p. 51–56, May 2011.

SOBIECKI, A.; NEVES, L.; THOMAZ, C. To a better digitalization and visualization of frontal face photographs. *IV European Conference on Computational Mechanics*, IV European Conference on Computational Mechanics, p. 1–2, May 2010.

SONG, X.; FAN, G. Selecting salient frames for spatiotemporal video modeling and segmentation. *IEEE TRANSACTIONS ON IMAGE PROCESSING*, p. 3035–3046, December 2007.

SPIEGEL, M. R.; STEPHENS, L. *Statistics*. Lisboa, PT: Schaums Outlines, 2008. ´

TADAKI, K. The tsallis entropy and the shannon entropy of a universal propability. *Information Theory, 2008. ISIT 2008. IEEE International Symposium on*, Information Theory, 2008. ISIT 2008. IEEE International Symposium on, p. 1–5, Julho 2008.

TELEA, A. An image inpainting technique based on the fast marching method. *Journal of Graphics, GPU, and Game Tools*, p. 23–34, 2004.

THAKUR, N.; DEVI, S.; UPADHYAY, P. Grayscale image quality measure in spatial domain. *International Conf. on Computer and Communication Technology*, International Conf. on Computer Communication Technology, p. 224, September 2010.

THOMAZ, C.; GIRALDI, G. A new ranking method for principal components analysis and its application to face image analysis. *Image and Vision Computing*, Elsevier, p. 902–913, June 2010.

TONG, S. et al. Monitoring brain injury with tsallis entropy. *IEEE 23 Annual EMBS International Conference*, IEEE 23<sup>o</sup> Annual EMBS International Conference, p. 1–3, 2001.

TSCHUMPERLE, D. Fast anisotropic smoothing of multi-valued images using curvaturepreserving pde's. *INTERNATIONAL JOURNAL OF COMPUTER VISION*, p. 65–82, June 2006.

TSCHUMPERLÉ, D.; DERICHE, R. Restauration d'images vectorielles par edp. Congrés RFIA, Congrés RFIA, p. 1-10, Férvrier 2000.

UNAL, G.; CETIN, E. Restoration of error-diffused images using projection onto convex sets. *IEEE Transactions on Image Processing*, p. 1836 – 1841, December 2001.

VAZQUEZ, E. et al. Describing reflectances for colour segmentation robust to shadows, highlights and textures. *IEEE Transactions on Pattern Analysis and Machine Intelligence*, August 2010.

WANG, Z.; BOVIK, A. A universal image quality index. *IEE on Signal Processing Letters*, August 2002.

WANG, Z.; LU, L.; BOVIK, A. Video quality assessment based on structural distortion measurement. *SIGNAL PROCESSING: IMAGE COMMUNICATION*, p. 1–9, Febrary 2004.

WANG, Z.; SHANG, X. Spatial pooling strategies for perceptual image quality assessment. *Image Processing, 2006 IEEE International Conference on*, Image Processing, 2006 IEEE International Conference on, p. 2945, Octuber 2006.

WANG, Z.; SIMONCELLI, E.; BOVIK, A. Multi-scale structural similarity for image quality assessment. *IEEE Asilomar Conference on Signals, Systems and Computers*, IEEE Asilomar Conference on Signals, Systems and Computers, p. 1398 – 1402, November 2003.

WHYTE, O.; SIVIC, J.; ZISSERMAN, A. Get out of my picture! internet based inpainting. *Proceedings of the 20th British Machine Vision Conference, London*, Proceedings of the 20th British Machine Vision Conference, London, p. 1–11, September 2009.

WU, H.; XU, D. Improved poisson image editing and its implementation on gpu computer aided industrial design e conceptual design. *IEEE International Conference on*, Computer Aided Industrial Design e Conceptual Design (CAID 2009), p. 1044 – 1048, November 2009.

XIE, J.; TSUI, H. Image segmentation based on maximum likelihood estimation and optimum entropy-distribution (mle oed). *Pattern Recognition Letters*, p. 1133–1141, July 2004.

YATZIV, L.; SAPIRO, G. Fast image and video colorization using chrominance blending. *IEEE Transactions on Image Processing*, IEEE Signal Processing Society, p. 1120 – 1129, May 2006.

ZAMANI, A. et al. Image quality assessments and restoration for face detection and recognition system images. *Second Asia International Conference on Modelling and Simulation*, Second Asia International Conference on Modelling Simulation, p. 505–510, May 2008.

ZHANG, J.; ONG, S.; THINH, M. Kurtosis-based no-reference quality assessment of jpeg2000 images. *Signal Processing: Image Communication*, p. 13–23, january 2011.

ZHAO, W. et al. Face recognition: A literature survey. *ACM Comput. Surv.*, p. 1–15, october 2003.

ZHENG, L. et al. Improvement of grayscale image segmentation based on pso algorithm. *Fourth International Conference on Computer Sciences and Convergence Information Technology*, Fourth International Conference on Computer Sciences and Convergence Information Technology, p. 442 – 446, November 2009.